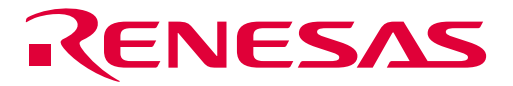

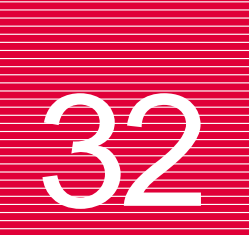

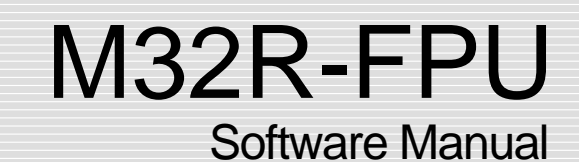

# RENESAS 32-BIT RISC SINGLE-CHIP MICROCOMPUTER

Before using this material, please visit our website to confirm that this is the most current document available.

Rev. 1.01 Revision date: Oct 31, 2003 **RenesasTechnology** www.renesas.com

Download from Www.Somanuals.com. All Manuals Search And Download.

## Keep safety first in your circuit designs!

• Renesas Technology Corporation puts the maximum effort into making semiconductor products better and more reliable, but there is always the possibility that trouble may occur with them. Trouble with semiconductors may lead to personal injury, fire or property damage. Remember to give due consideration to safety when making your circuit designs, with appropriate measures such as (i) placement of substitutive, auxiliary circuits, (ii) use of nonflammable material or (iii) prevention against any malfunction or mishap.

## Notes regarding these materials

- These materials are intended as a reference to assist our customers in the selection of the Renesas Technology Corporation product best suited to the customer's application; they do not convey any license under any intellectual property rights, or any other rights, belonging to Renesas Technology Corporation or a third party.
- Renesas Technology Corporation assumes no responsibility for any damage, or infringement of any third-party's rights, originating in the use of any product data, diagrams, charts, programs, algorithms, or circuit application examples contained in these materials.
- All information contained in these materials, including product data, diagrams, charts, programs and algorithms represents information on products at the time of publication of these materials, and are subject to change by Renesas Technology Corporation without notice due to product improvements or other reasons. It is therefore recommended that customers contact Renesas Technology Corporation or an authorized Renesas Technology Corporation product distributor for the latest product information before purchasing a product listed herein.

The information described here may contain technical inaccuracies or typographical errors. Renesas Technology Corporation assumes no responsibility for any damage, liability, or other loss rising from these inaccuracies or errors.

Please also pay attention to information published by Renesas Technology Corporation by various means, including the Renesas Technology Corporation Semiconductor home page (http://www.renesas.com).

- When using any or all of the information contained in these materials, including product data, diagrams, charts, programs, and algorithms, please be sure to evaluate all information as a total system before making a final decision on the applicability of the information and products. Renesas Technology Corporation assumes no responsibility for any damage, liability or other loss resulting from the information contained herein.
- Renesas Technology Corporation semiconductors are not designed or manufactured for use in a device or system that is used under circumstances in which human life is potentially at stake. Please contact Renesas Technology Corporation or an authorized Renesas Technology Corporation product distributor when considering the use of a product contained herein for any specific purposes, such as apparatus or systems for transportation, vehicular, medical, aerospace, nuclear, or undersea repeater use.
- The prior written approval of Renesas Technology Corporation is necessary to reprint or reproduce in whole or in part these materials.
- If these products or technologies are subject to the Japanese export control restrictions, they must be exported under a license from the Japanese government and cannot be imported into a country other than the approved destination. Any diversion or reexport contrary to the export control laws and regulations of Japan and/ or the country of destination is prohibited.
- Please contact Renesas Technology Corporation for further details on these materials or the products contained therein.

## REVISION HISTORY

## M32R-FPU Software Manual

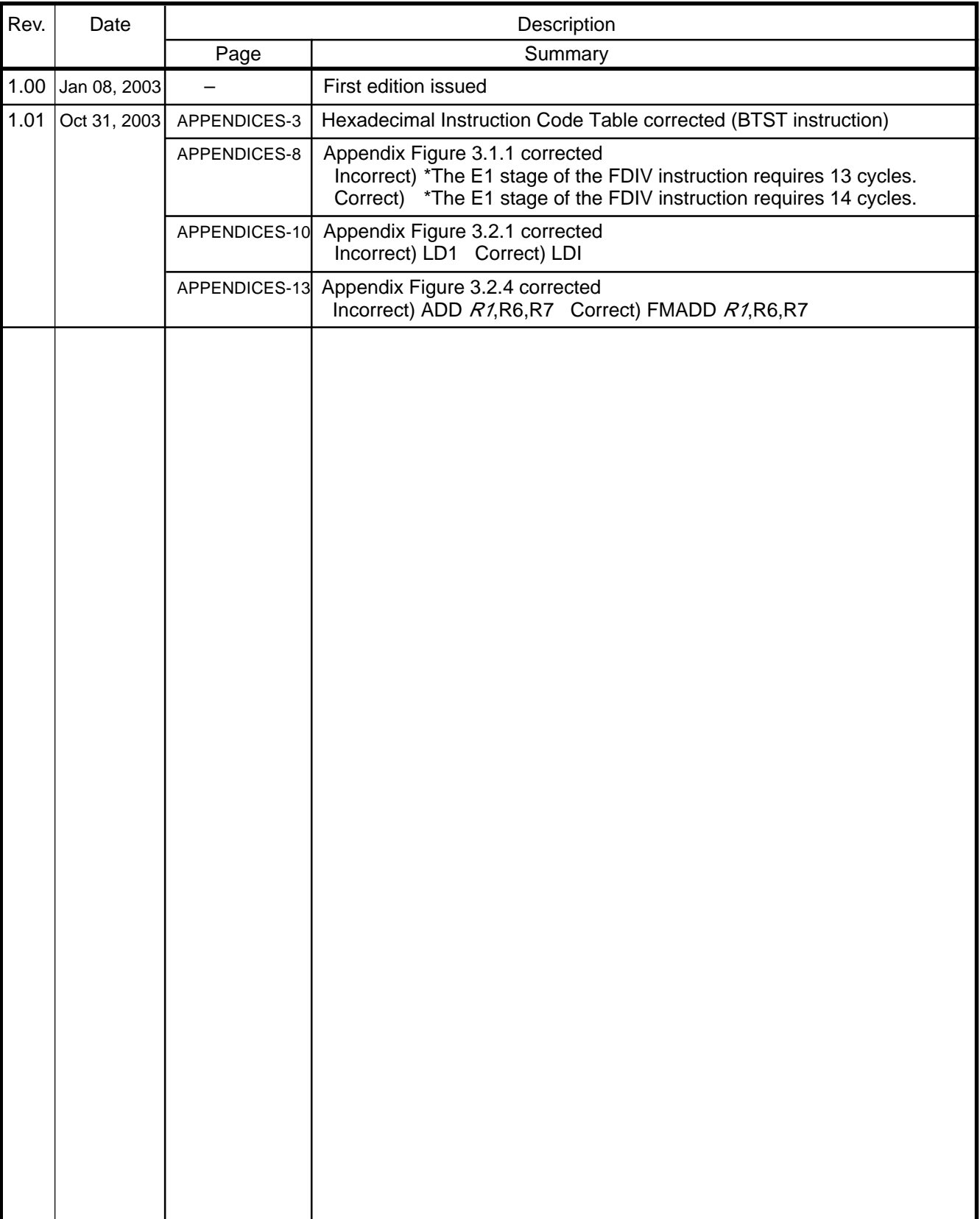

# Table of contents

## CHAPTER 1 CPU PROGRAMMING MODEL

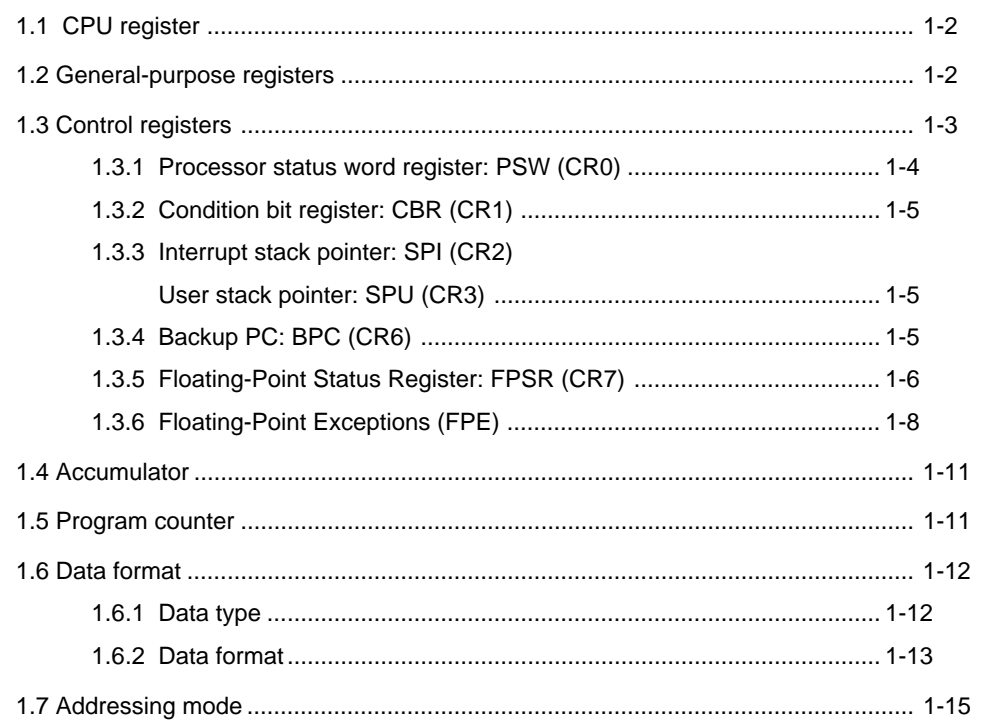

## **CHAPTER 2 INSTRUCTION SET**

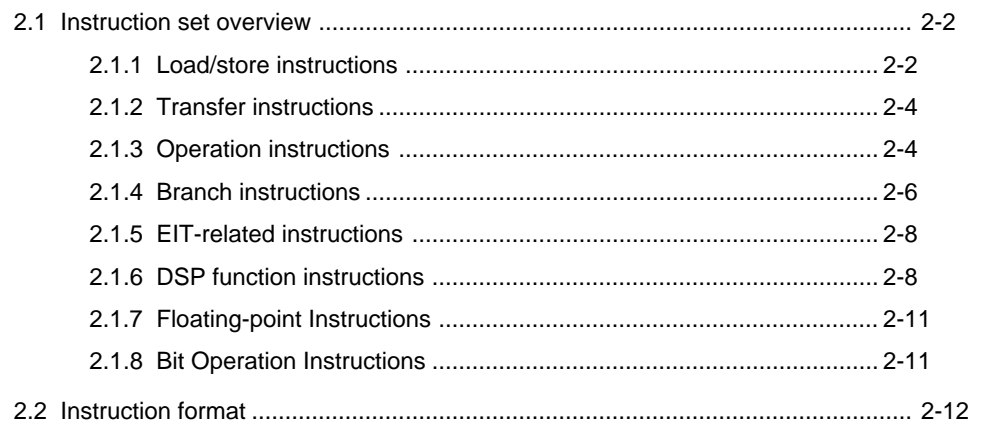

 $(1)$ 

## CHAPTER 3 INSTRUCTIONS

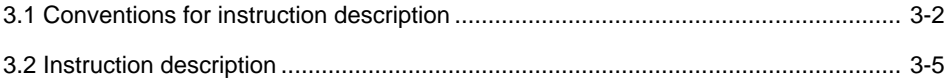

## APPENDIX

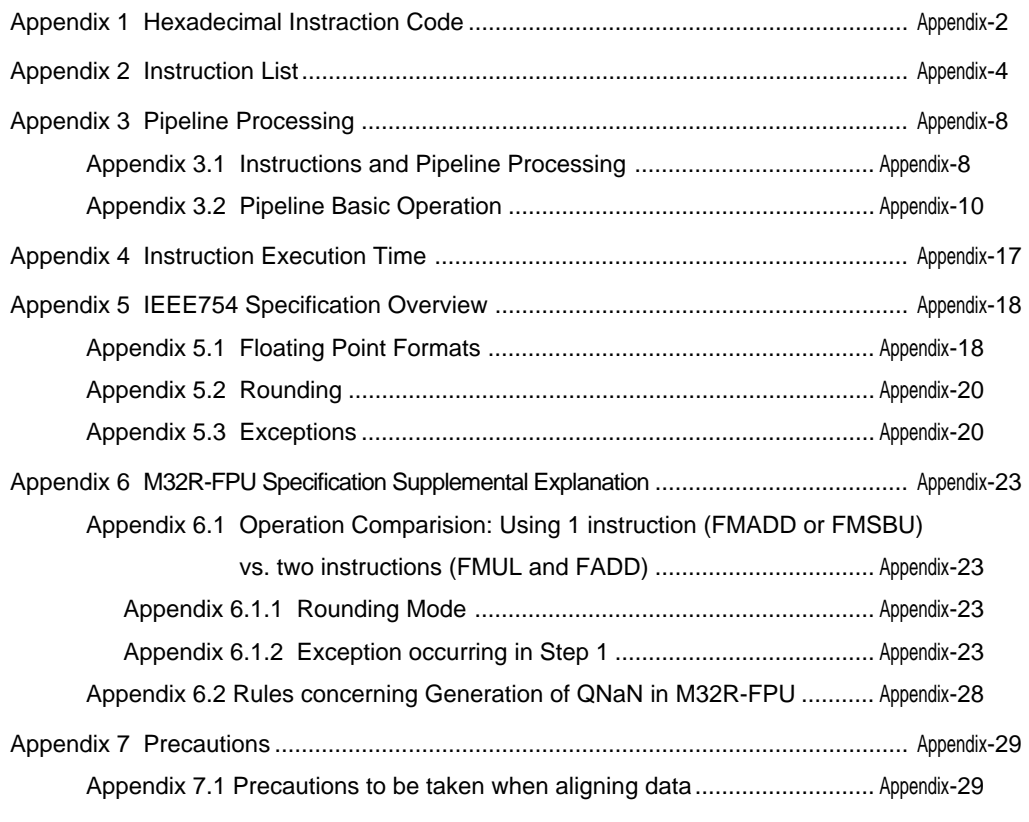

## INDEX

This page left blank intentionally.

# CHAPTER 1

# CPU PROGRAMMIING MODEL

- 1.1 CPU Register
- 1.2 General-purpose Registers
- 1.3 Control Registers
- 1.4 Accumulator
- 1.5 Program Counter
- 1.6 Data Format
- 1.7 Addressing Mode

# 1.1 CPU Register

1

The M32R family CPU, with a built-in FPU (herein referred to as M32R-FPU) has 16 general-purpose registers, 6 control registers, an accumulator and a program counter. The accumulator is of 56-bit configuration, and all other registers are a 32 bit configuration.

# 1.2 General-purpose Registers

The 16 general-purpose registers (R0 – R15) are of 32-bit width and are used to retain data and base addresses, as well as for integer calculations, floating-point operations, etc. R14 is used as the link register and R15 as the stack pointer. The link register is used to store the return address when executing a subroutine call instruction. The Interrupt Stack Pointer (SPI) and the User Stack Pointer (SPU) are alternately represented by R15 depending on the value of the Stack Mode (SM) bit in the Processor Status Word Register (PSW).

At reset release, the value of the general-purpose registers is undefined.

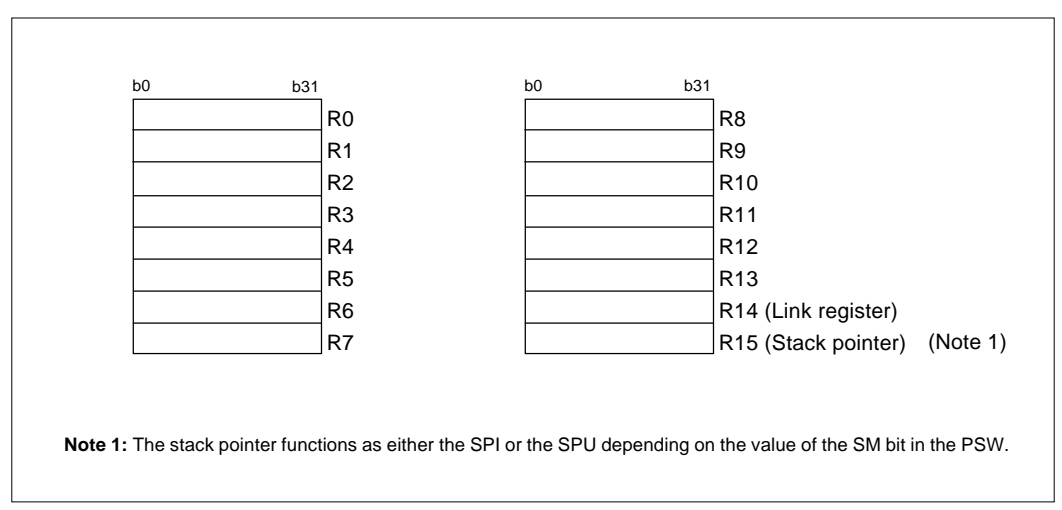

Figure 1.2.1 General-purpose Registers

# 1.3 Control Registers

There are 6 control registers which are the Processor Status Word Register (PSW), the Condition Bit Register (CBR), the Interrupt Stack Pointer (SPI), the User Stack Pointer (SPU), the Backup PC (BPC) and the Floating-point Status Register (FPSR). The dedicated **MVTC** and **MVFC** instructions are used for writing and reading these control registers.

In addition, the SM bit, IE bit and C bit of the PSW can also be set by the SETPSW instruction or the CLRPSW instruction.

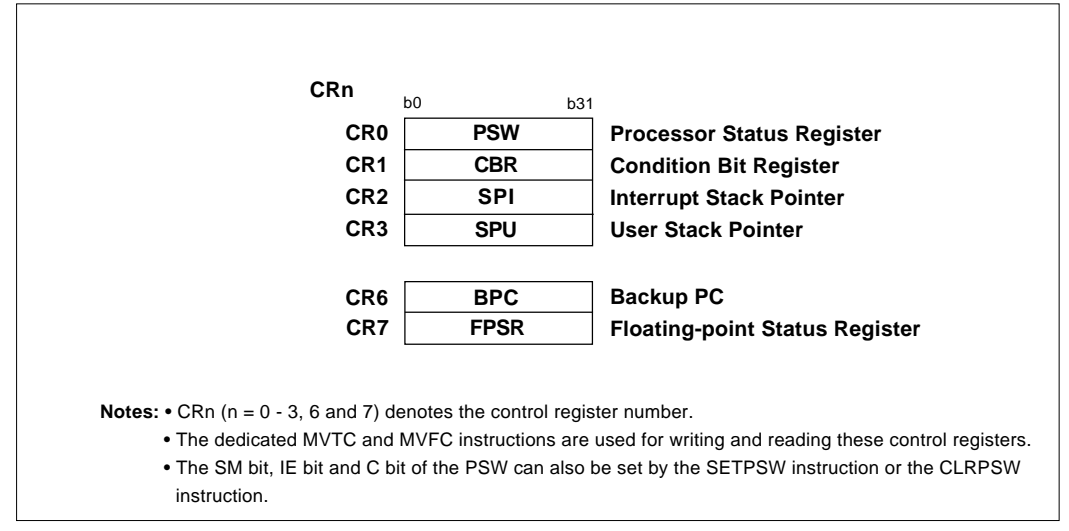

Figure 1.3.1 Control Registers

1.3 Control Registers

## 1.3.1 Processor Status Word Register: PSW (CR0)

1

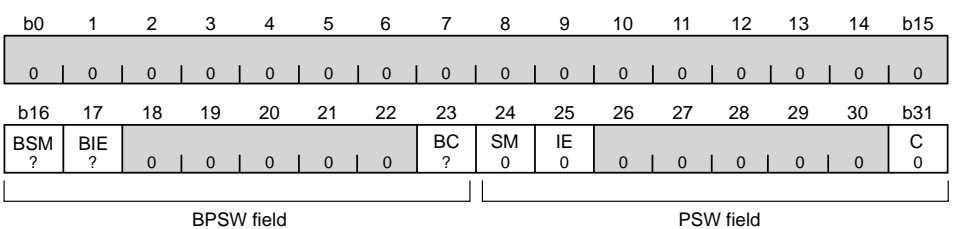

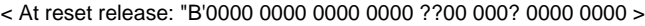

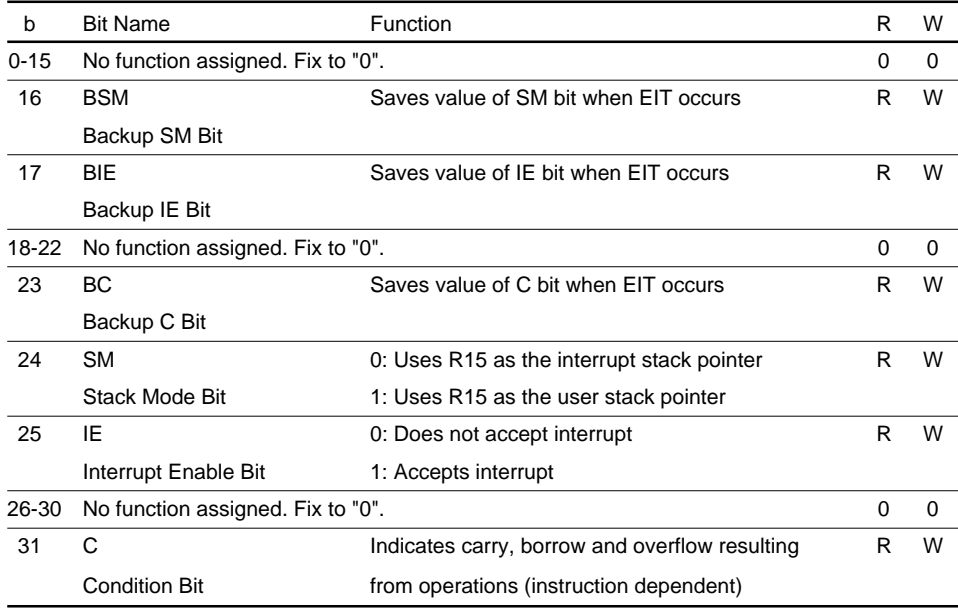

The Processor Status Word Register (PSW) indicates the M32R-FPU status. It consists of the current PSW field which is regularly used, and the BPSW field where a copy of the PSW field is saved when EIT occurs.

The PSW field consists of the Stack Mode (SM) bit, the Interrupt Enable (IE) bit and the Condition (C) bit.

The BPSW field consists of the Backup Stack Mode (BSM) bit, the Backup Interrupt Enable (BIE) bit and the Backup Condition (BC) bit.

At reset release, BSM, BIE and BC are undefined. All other bits are "0".

## 1.3.2 Condition Bit Register: CBR (CR1)

1

The Condition Bit Register (CBR) is derived from the PSW register by extracting its Condition (C) bit. The value written to the PSW register's C bit is reflected in this register. The register can only be read. (Writing to the register with the **MVTC** instruction is ignored.)

At reset release, the value of CBR is "H'0000 0000".

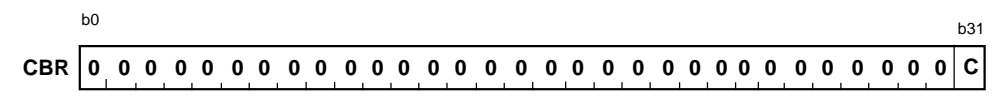

## 1.3.3 Interrupt Stack Pointer: SPI (CR2)

User Stack Pointer: SPU (CR3)

The Interrupt Stack Pointer (SPI) and the User Stack Pointer (SPU) retain the address of the current stack pointer. These registers can be accessed as the general-purpose register R15. R15 switches between representing the SPI and SPU depending on the value of the Stack Mode (SM) bit in the PSW. At reset release, the value of the SPI and SPU are undefined.

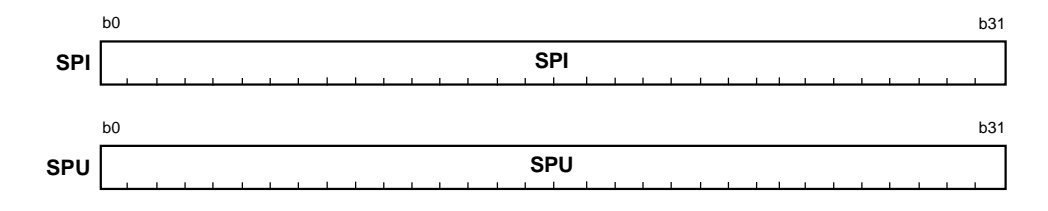

## 1.3.4 Backup PC: BPC (CR6)

The Backup PC (BPC) is used to save the value of the Program Counter (PC) when an EIT occurs. Bit 31 is fixed to "0".

When an EIT occurs, the register sets either the PC value when the EIT occurred or the PC value for the next instruction depending on the type of EIT. The BPC value is loaded to the PC when the **RTE** instruction is executed. However, the values of the lower 2 bits of the PC are always "00" when returned (PC always returns to the word-aligned address).

At reset release, the value of the BPC is undefined.

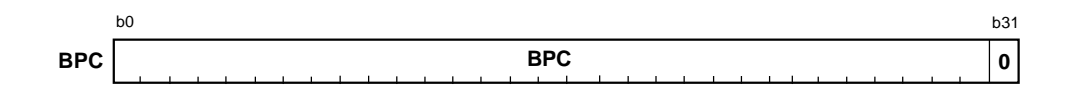

1.3 Control Registers

## 1.3.5 Floating-point Status Register: FPSR (CR7)

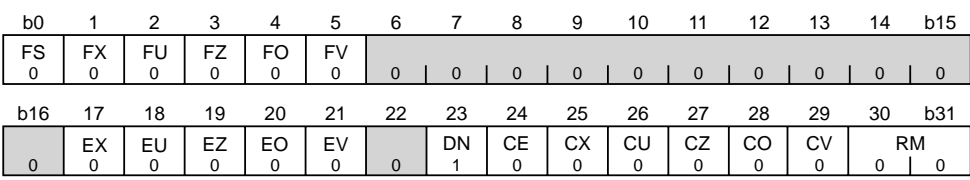

<At reset release: H0000 0100>

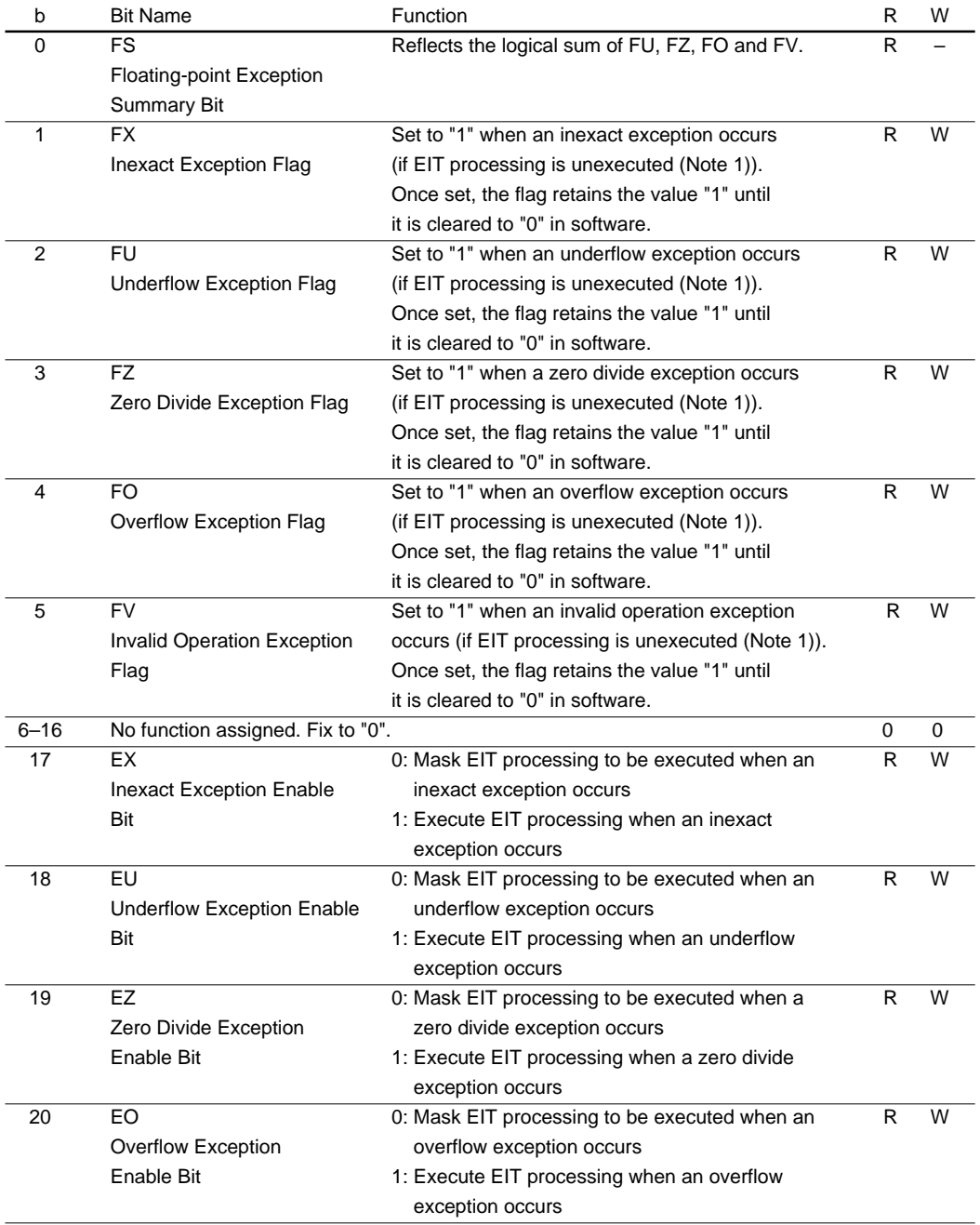

1-6 M32R-FPU Software Manual (Rev.1.01) Download from Www.Somanuals.com. All Manuals Search And Download.

## CPU PROGRAMMING MODEL

1.3 Control Registers

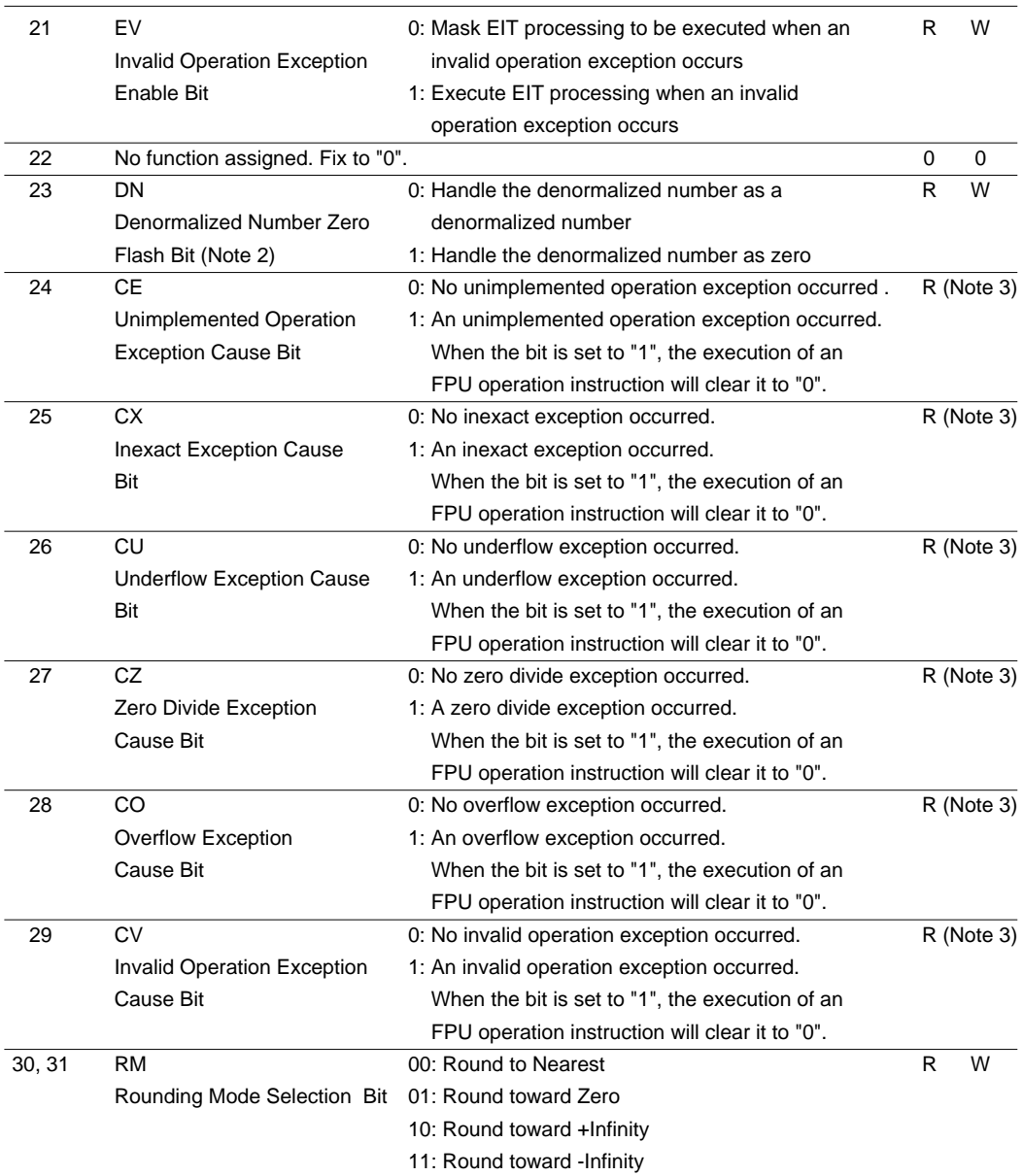

- Note 1: 'If EIT processing is unexecuted' means whenever one of the exceptions occurs, enable bits 17 to 21 are set to "0" which masks the EIT processing so that it cannot be executed. If two exceptions occur at the same time and their corresponding exception enable bits are set differently (one enabled, and the other masked), EIT processing is executed. In this case, these two flags do not change state regardless of the enable bit settings.
- Note 2: If a denormalized number is given to the operand when  $DN = "0"$ , an unimplemented exception occurs.
- Note 3: This bit is cleared by writing "0". Writing "1" has no effect (the bit retains the value it had before the write).

## 1.3.6 Floating-point Exceptions (FPE)

Floating-point Exception (FPE) occurs when Unimplemented Exception (UIPL) or one of the five exceptions specified in the IEEE754 standard (OVF/UDF/IXCT/ DIV0/IVLD) is detected. Each exception processing is outlined below.

(1) Overflow Exception (OVF)

1

The exception occurs when the absolute value of the operation result exceeds the largest describable precision in the floating-point format. The following table shows the operation results when an OVF occurs.

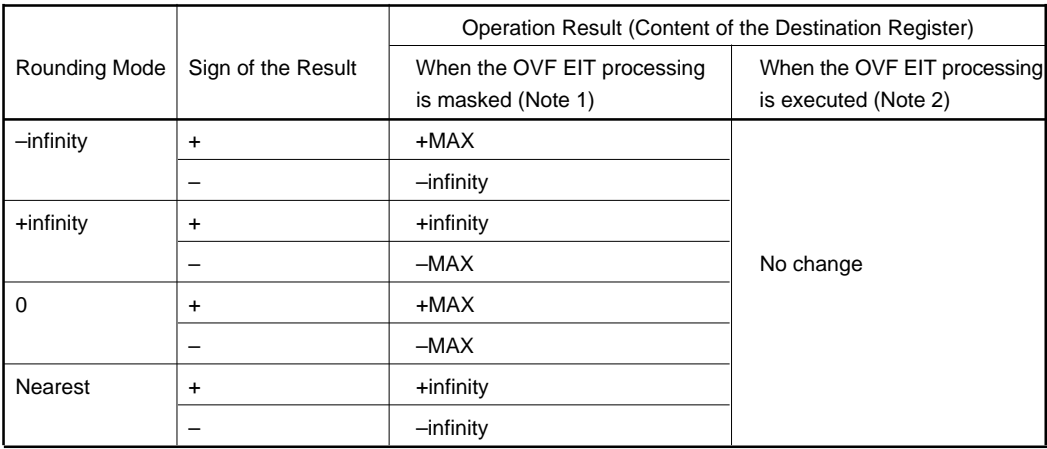

Note 1: When the Overflow Exception Enable (EO) bit (FPSR register bit 20) = "0" Note 2: When the Overflow Exception Enable (EO) bit (FPSR register bit 20) = "1" Note: • If an OVF occurs while EIT processing for OVF is masked, an IXCT occurs at the same time.

• +MAX = H'7F7F FFFF, –MAX = H'FF7F FFFF

(2) Underflow Exception (UDF)

The exception occurs when the absolute value of the operation result is less than the largest describable precision in the floating-point format. The following table shows the operation results when a UDF occurs.

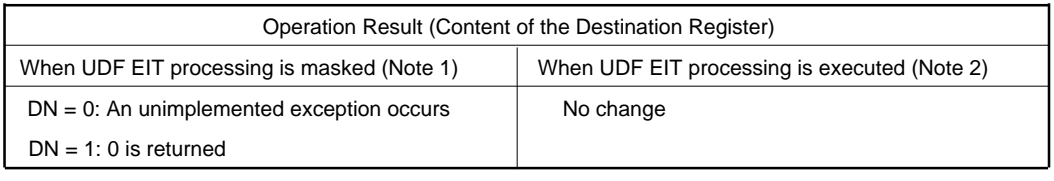

Note 1: When the Underflow Exception Enable (EU) bit (FPSR register bit 18) = "0" Note 2: When the Underflow Exception Enable (EU) bit (FPSR register bit 18) = "1"

## (3) Inexact Exception (IXCT)

1

The exception occurs when the operation result differs from a result led out with an infinite range of precision. The following table shows the operation results and the respective conditions in which each IXCT occurs.

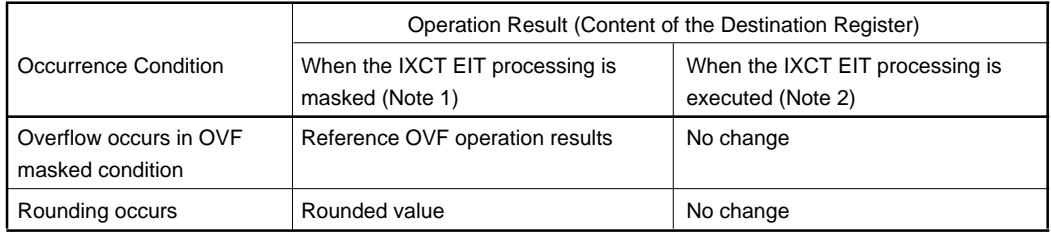

Note 1: When the Inexact Exception Enable (EX) bit (FPSR register bit 17) = "0" Note 2: When the Inexact Exception Enable (EX) bit (FPSR register bit 17) = "1"

#### (4) Zero Division Exception (DIV0)

The exception occurs when a finite nonzero value is divided by zero. The following table shows the operation results when a DIV0 occurs.

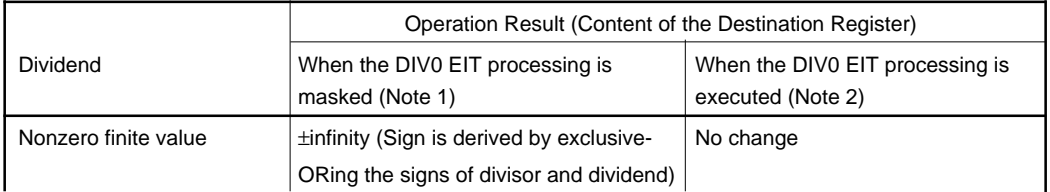

Note 1: When the Zero Division Exception Enable (EZ) bit (FPSR register bit 19) = "0" Note 2: When the Zero Division Exception Enable (EZ) bit (FPSR register bit 19) = "1"

Please note that the DIV0 EIT processing does not occur in the following conditions.

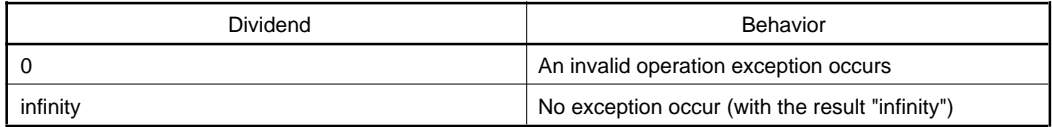

### (5) Invalid Operation Exception (IVLD)

1

The exception occurs when an invalid operation is executed. The following table shows the operation results and the respective conditions in which each IVLD occurs.

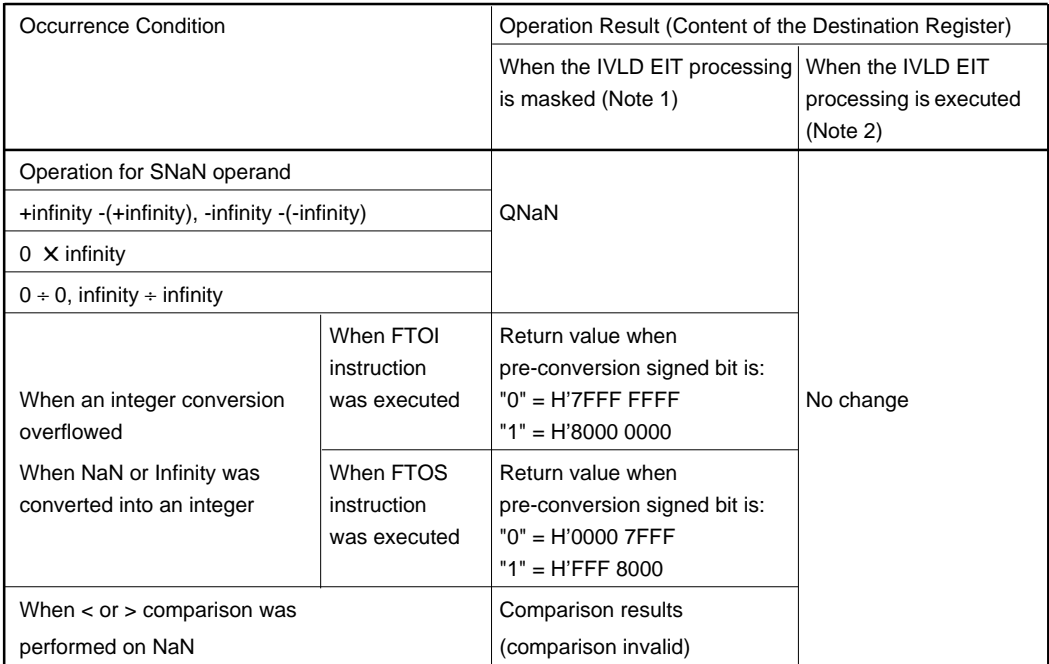

Note 1: When the Invalid Operation Exception Enable (EV) bit (FPSR register bit 21) = "0" Note 2: When the Invalid Operation Exception Enable (EV) bit (FPSR register bit 21) = "1"

#### Notes: • NaN (Not a Number)

SNaN (Signaling NaN): a NaN in which the MSB of the decimal fraction is "0". When SNaN is used as the source operand in an operation, an IVLD occurs. SNaNs are useful in identifying program bugs when used as the initial value in a variable. However, SNaNs cannot be generated by hardware.

QNaN (Quiet NaN): a NaN in which the MSB of the decimal fraction is "1". Even when QNaN is used as the source operand in an operation, an IVLD will not occur (excluding comparison and format conversion). Because a result can be checked by the arithmetic operations, QNaN allows the user to debug without executing an EIT processing. QNaNs are created by hardware.

(6) Unimplemented Exception (UIPL)

The exception occurs when the Denormalized Number Zero Flash (DN) bit (FPSR register bit 23) = "0" and a denormalized number is given as an operation operand (Note 1).

Because the UIPL has no enable bits available, it cannot be masked when they occur. The destination register remains unchanged.

Note: • A UDF occurs when the intermediate result of an operation is a denormalized number, in which case if the DN bit (FPSR register bit 23) = "0", an UIPL occurs.

## 1.4 Accumulator

1

The Accumulator (ACC) is a 56-bit register used for DSP function instructions. The accumulator is handled as a 64-bit register when accessed for read or write. When reading data from the accumulator, the value of bit 8 is sign-extended. When writing data to the accumulator, bits 0 to 7 are ignored. The accumulator is also used for the multiply instruction "MUL", in which case the accumulator value is destroyed by instruction execution.

Use the MVTACHI and MVTACLO instructions for writing to the accumulator. The MVTACHI and MVTACLO instructions write data to the high-order 32 bits (bits 0-31) and the low-order 32 bits (bits 32-63), respectively.

Use the MVFACHI, MVFACLO, and MVFACMI instructions for reading data from the accumulator. The MVFACHI, MVFACLO and MVFACMI instructions read data from the high-order 32 bits (bits 0-31), the low-order 32 bits (bits 32-63) and the middle 32 bits (bits 16-47), respectively.

At reset release, the value of accumulator is undefined.

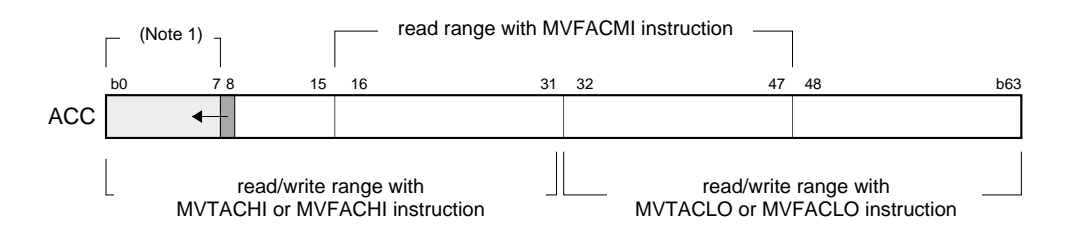

**Note 1:** When read, bits 0 to 7 always show the sign-extended value of bit 8. Writing to this bit field is ignored.

# 1.5 Program Counter

The Program Counter (PC) is a 32-bit counter that retains the address of the instruction being executed. Since the M32R CPU instruction starts with evennumbered addresses, the LSB (bit 31) is always "0".

At reset release, the value of the PC is "H'0000 0000."

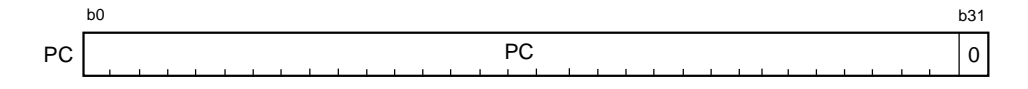

# 1.6 Data Format

## 1.6.1 Data Type

The data types that can be handled by the M32R-FPU instruction set are signed or unsigned 8, 16, and 32-bit integers and single-precision floating-point numbers. The signed integers are represented by 2's complements.

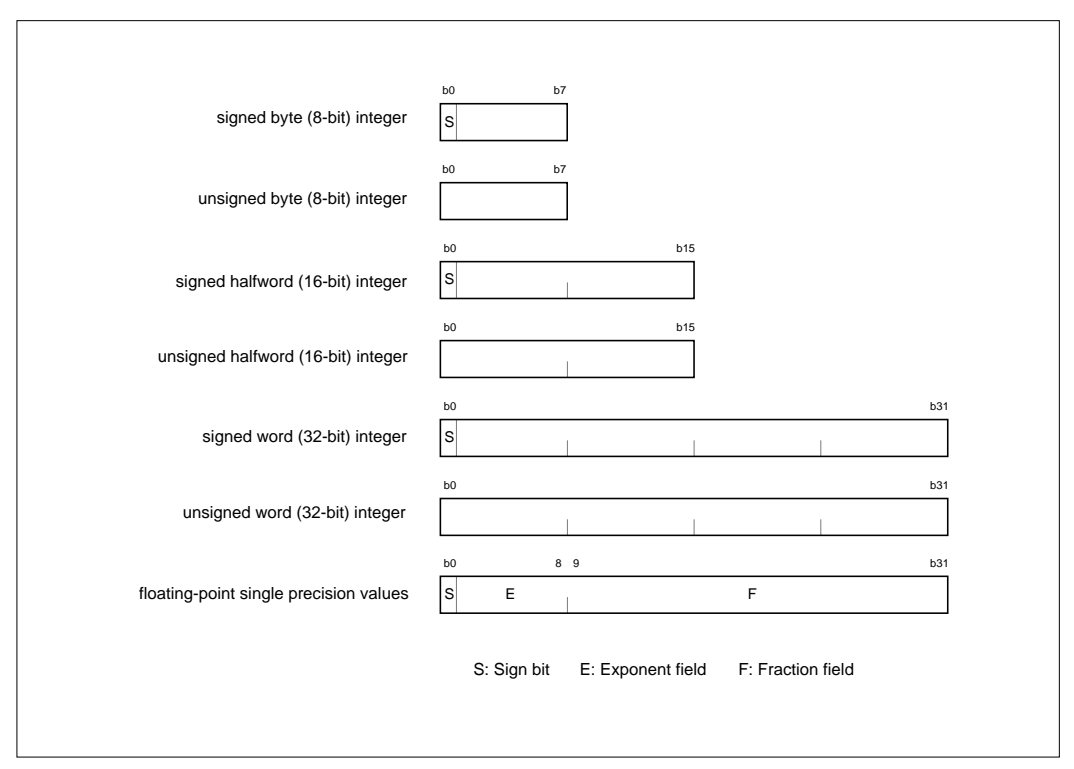

Figure 1.6.1 Data Type

## 1.6.2 Data Format

1

(1) Data format in a register

The data sizes in the M32R-FPU registers are always words (32 bits). When loading byte (8-bit) or halfword (16-bit) data from memory into a register, the data is sign-extended (**LDB**, **LDH** instructions) or zero-extended (**LDUB**, **LDUH** instructions) to a word (32-bit) quantity before being loaded into the register. When storing data from a register into a memory, the 32-bit data, the 16-bit data on the LSB side and the 8-bit data on the LSB side of the register are stored into memory by the **ST**, **STH** and **STB** instructions, respectively.

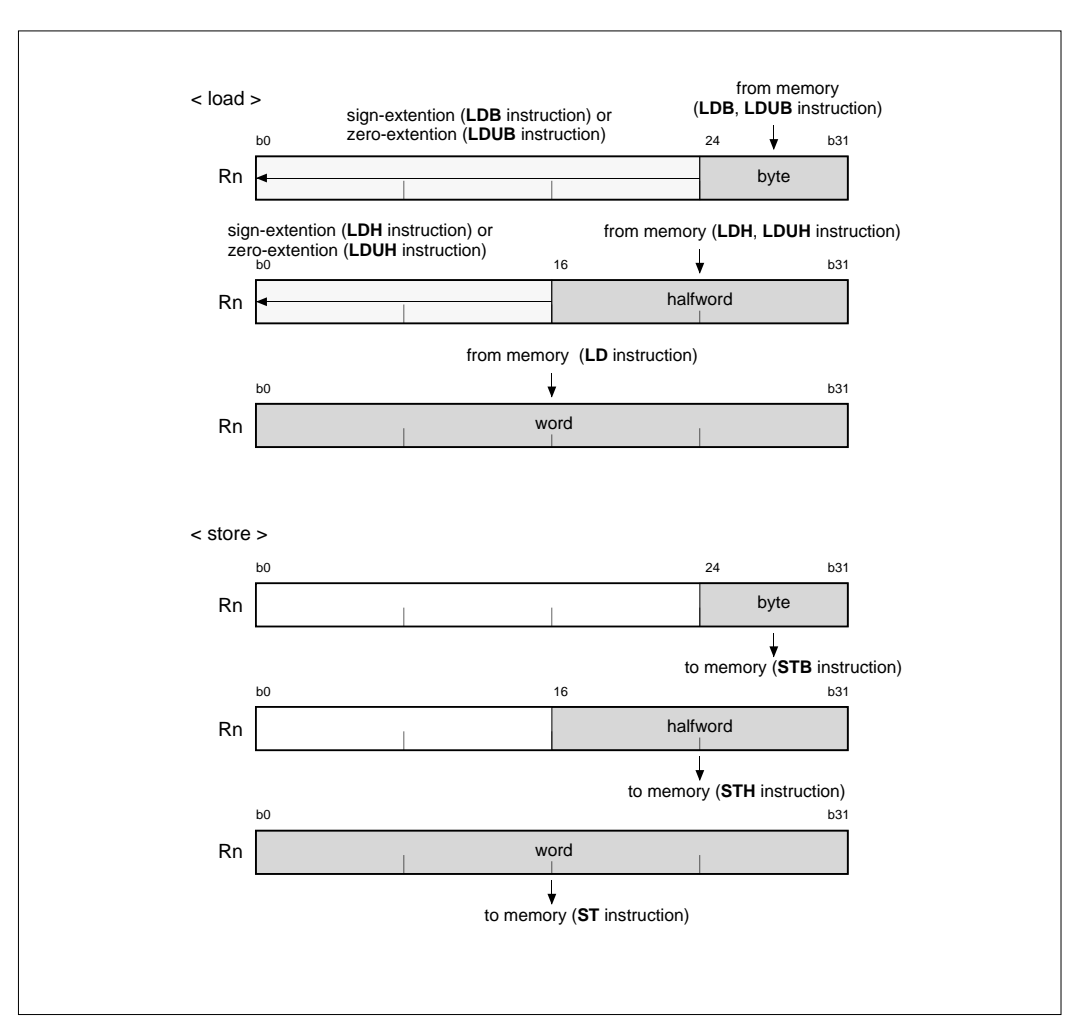

Figure 1.6.2 Data Format in a Register

## (2) Data format in memory

1

The data sizes in memory can be byte (8 bits), halfword (16 bits) or word (32 bits). Although byte data can be located at any address, halfword and word data must be located at the addresses aligned with a halfword boundary (least significant address bit =  $"0"$ ) or a word boundary (two low-order address bits =  $"00"$ ), respectively. If an attempt is made to access memory data that overlaps the halfword or word boundary, an address exception occurs.

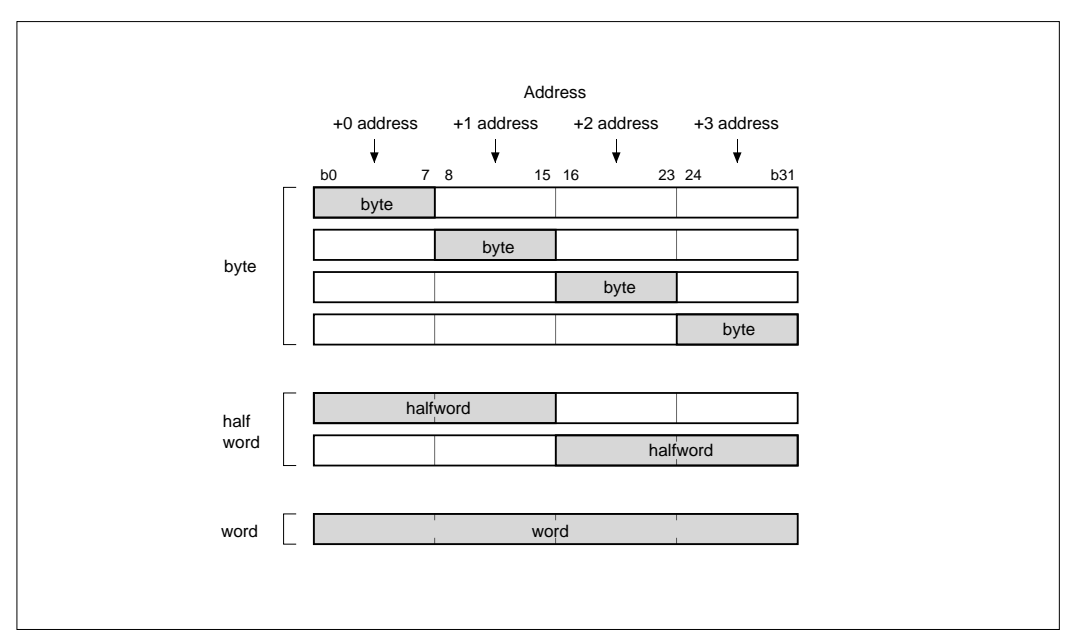

Figure 1.6.3 Data Format in Memory

# 1.7 Addressing Mode

M32R-FPU supports the following addressing modes.

(1) Register direct **[R or CR]**

The general-purpose register or the control register to be processed is specified.

(2) Register indirect **[@R]**

The contents of the register specify the address of the memory. This mode can be used by all load/store instructions.

(3) Register relative indirect **[@(disp, R)]**

(The contents of the register) + (16-bit immediate value which is signextended to 32 bits) specify the address of the memory.

#### (4) Register indirect and register update

- Adds 4 to register contents **[@R+]** The contents of the register specify the memory address, then 4 is added to the register contents. (Can only be specified with LD instruction).
- Add 2 to register contents **[@R+] [M32R-FPU extended addressing mode]** The contents of the register specify the memory address, then 2 is added to the register contents. (Can only be specified with STH instruction).
- Add 4 to register contents **[@+R]** The contents of the register is added by 4, the register contents specify the memory address. (Can only be specified with ST instruction).
- Subtract 4 to register contents **[@–R]** The content of the register is decreased by 4, then the register contents specify the memory address. (Can only be specified with ST instruction).

(5) immediate **[#imm]**

The 4-, 5-, 8-, 16- or 24-bit immediate value.

(6) PC relative **[pcdisp]**

(The contents of PC) + (8, 16, or 24-bit displacement which is sign-extended to 32 bits and 2 bits left-shifted) specify the address of memory.

1.7 Addressing Mode

This page left blank intentionally.

1

# CHAPTER 2

# INSTRUCTION SET

2.1 Instruction set overview 2.2 Instruction format

Download from Www.Somanuals.com. All Manuals Search And Download.

## 2.1 Instruction set overview

The M32R-FPU has a total of 100 instructions. The M32R-FPU has a RISC architecture. Memory is accessed by using the load/store instructions and other operations are executed by using register-to-register operation instructions.

M32R CPU supports compound instructions such as " load & address update" and "store & address update" which are useful for high-speed data transfer.

## 2.1.1 Load/store instructions

The load/store instructions carry out data transfers between a register and a memory.

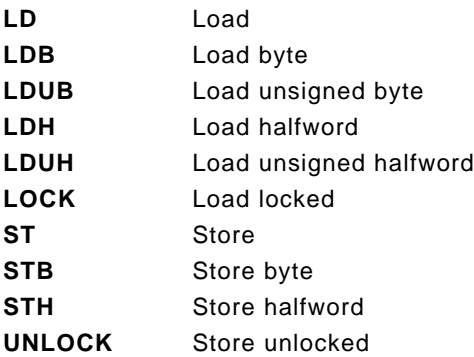

Three types of addressing modes can be specified for load/store instructions.

(1) Register indirect

The contents of the register specify the address. This mode can be used by all load/ store instructions.

(2) Register relative indirect

(The contents of the register) + (32-bit sign-extended 16-bit immediate value) specifies the address. This mode can be used by all except **LOCK** and **UNLOCK** instructions.

- (3) Register indirect and register update
	- Adds 4 to register contents **[@R+]** The contents of the register specify the memory address, then 4 is added to the register contents. (Can only be specified with LD instruction).
	- Add 2 to register contents **[@R+] [M32R-FPU extended addressing mode]** The contents of the register specify the memory address, then 2 is added to the register contents.

(Can only be specified with STH instruction).

• Add 4 to register contents **[@+R]** The contents of the register is added by 4, the register contents specity the memory address.

(Can only be specified with ST instruction).

• Subtract 4 to register contents **[@–R]** The content of the register is decreased by 4, then the register contents specify the memory address.

(Can only be specified with ST instruction).

When accessing halfword and word size data, it is necessary to specify the address on the halfword boundary or the word boundary (Halfword size should be such that the loworder 2 bits of the address are "00" or "10", and word size should be such that the low order 2 bits of the address are "00"). If an unaligned address is specified, an address exception occurs.

When accessing byte data or halfword data with load instructions, the high-order bits are sign-extended or zero-extended to 32 bits, and loaded to a register.

## 2.1.2 Transfer instructions

The transfer instructions carry out data transfers between registers or a register and an immediate value.

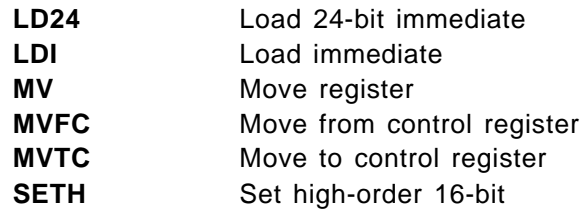

#### 2.1.3 Operation instructions

Compare, arithmetic/logic operation, multiply and divide, and shift are carried out between registers.

• compare instructions

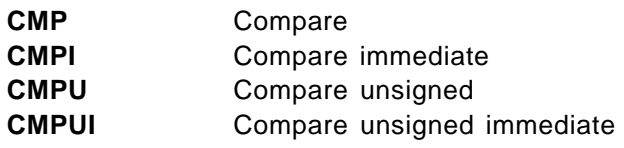

## • arithmetic operation instructions

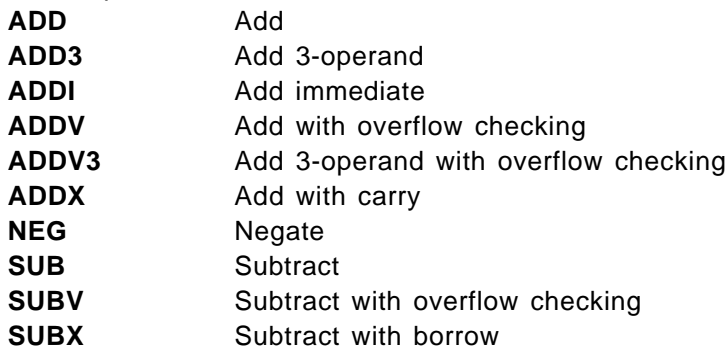

• logic operation instructions

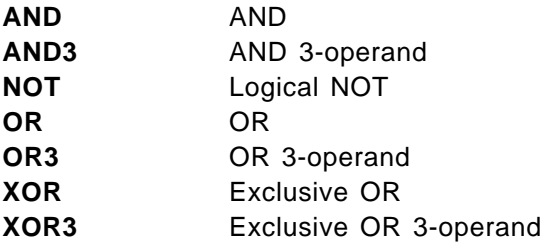

## • multiply/divide instructions

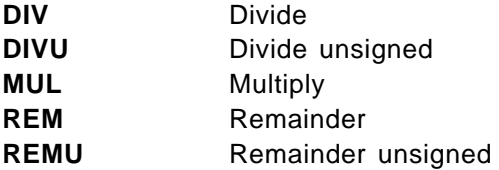

## • shift instructions

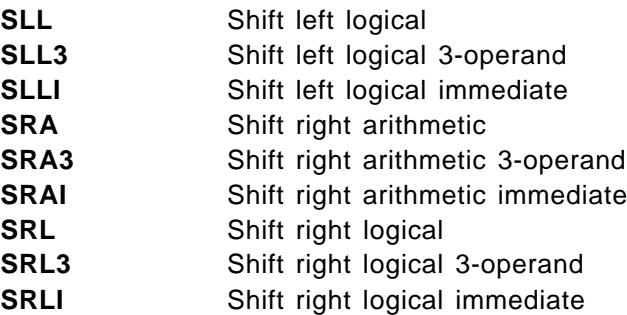

#### 2.1.4 Branch instructions

2

The branch instructions are used to change the program flow.

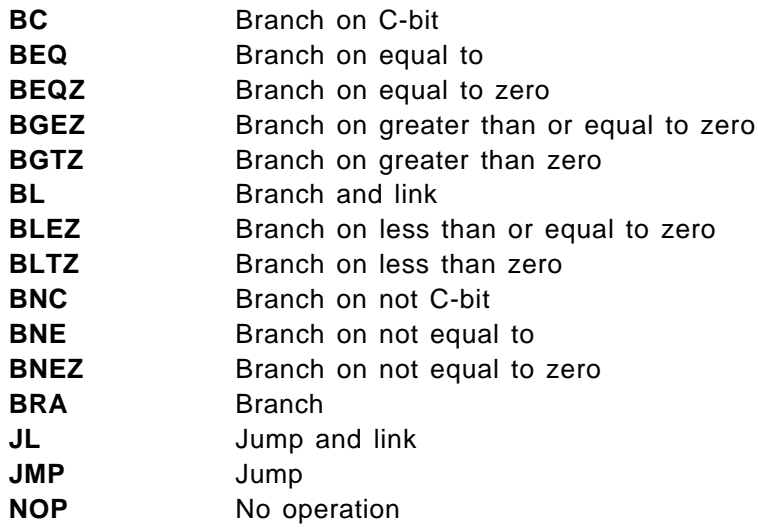

Only a word-aligned (word boundary) address can be specified for the branch address.

The addressing mode of the **BRA**, **BL**, **BC** and **BNC** instructions can specify an 8-bit or 24-bit immediate value. The addressing mode of the **BEQ**, **BNE**, **BEQZ**, **BNEZ**, **BLTZ**, **BGEZ**, **BLEZ**, and **BGTZ** instructions can specify a 16-bit immediate value.

In the **JMP** and **JL** instructions, the register value becomes the branch address. However, the low-order 2-bit value of the register is ignored. In other branch instructions, (PC value of branch instruction) + (sign-extended and 2 bits left-shifted immediate value) becomes the branch address. However, the low order 2-bit value of the address becomes "00" when addition is carried out. For example, refer to **Figure 2.1.1**. When instruction A or B is a branch instruction, branching to instruction G, the immediate value of either instruction A or B becomes 4.

Simultaneous with execution of branching by the **JL** or **BL** instructions for subroutine calls, the PC value of the return address is stored in R14. The low-order 2-bit value of the address stored in R14 (PC value of the branch instruction  $+ 4$ ) is always cleared to "0". For example, refer to **Figure 2.1.1**. If an instruction A or B is a **JL** or **BL** instruction, the return address becomes that of the instruction C.

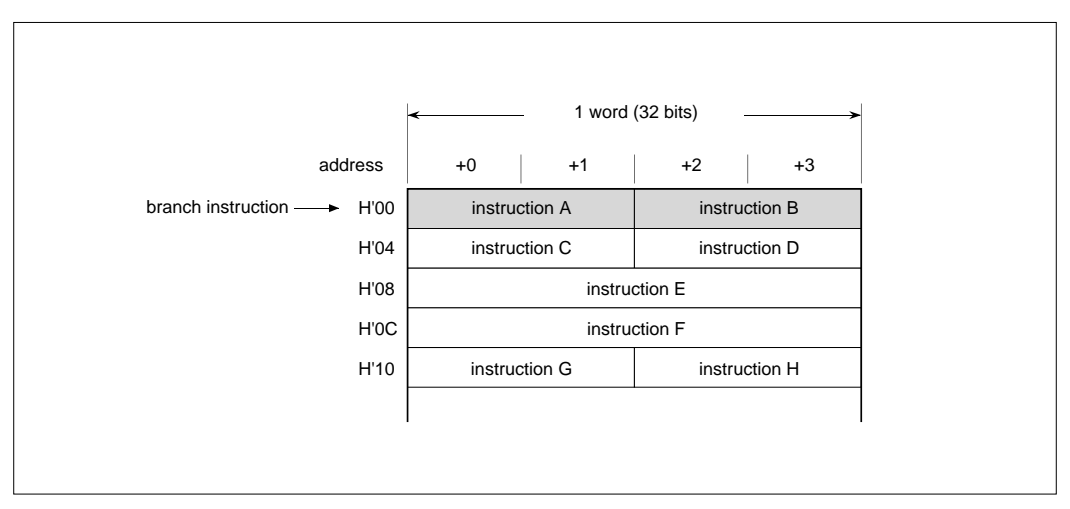

Fig. 2.1.1 Branch addresses of branch instruction

#### 2.1.5 EIT-related instructions

The EIT-related instructions carry out the EIT events (Exception, Interrupt and Trap). Trap initiation and return from EIT are EIT-related instructions.

**TRAP** Trap **RTE** Return from EIT

## 2.1.6 DSP function instructions

The DSP function instructions carry out multiplication of 32 bits x 16 bits and 16 bits x 16 bits or multiply and add operation; there are also instructions to round off data in the accumulator and carry out transfer of data between the accumulator and a generalpurpose register.

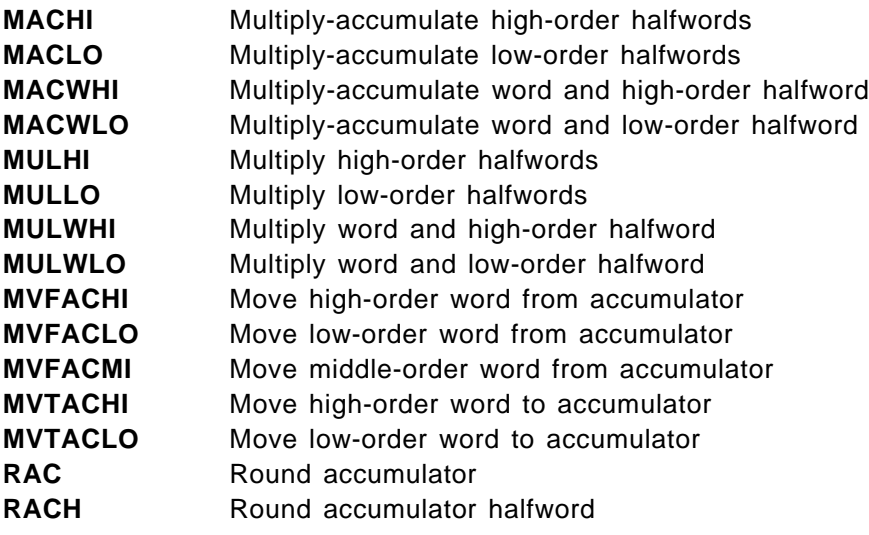

## INSTRUCTION SET

2.1 Instruction set overview

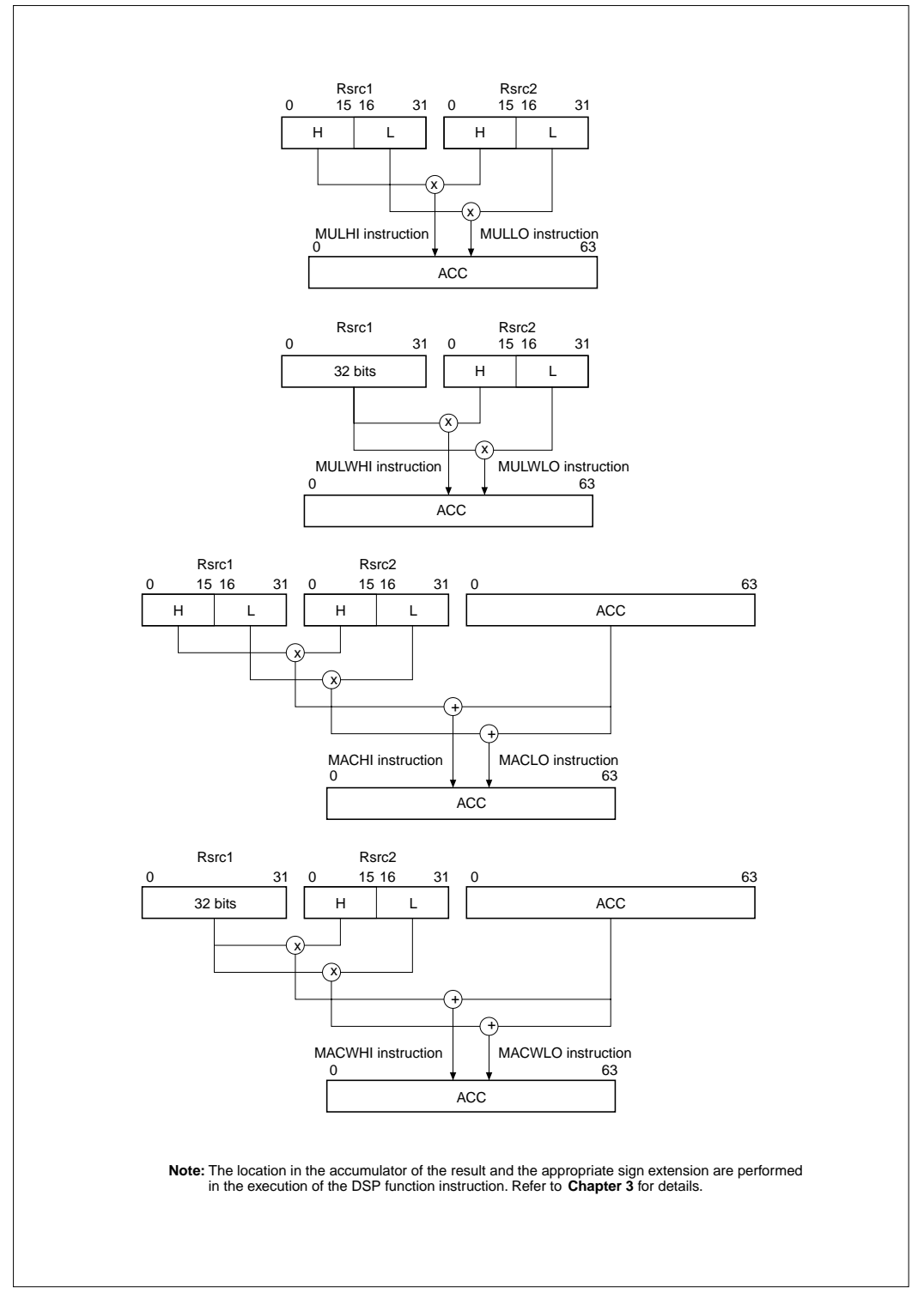

Fig. 2.1.2 DSP function instruction operation 1 (multiply, multiply and accumulate)

2.1 Instruction set overview

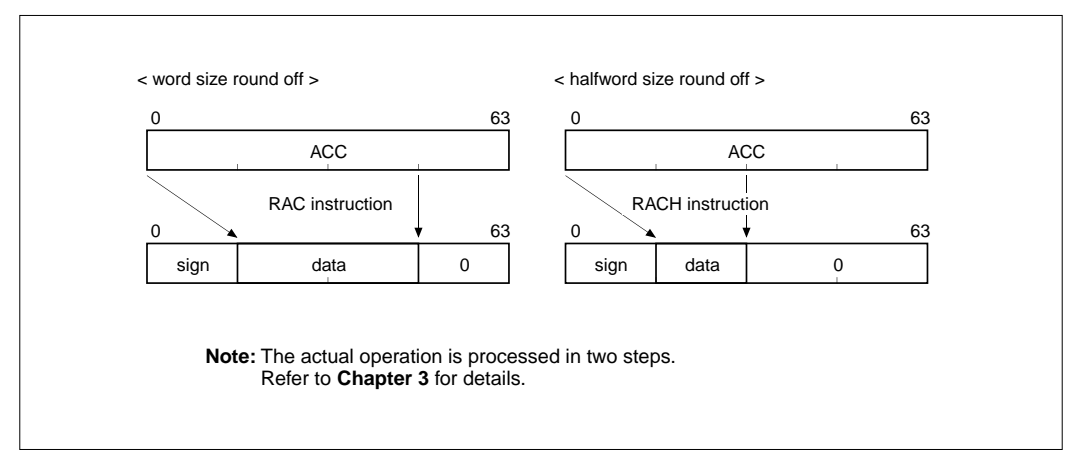

Fig. 2.1.3 DSP function instruction operation 2 (round off)

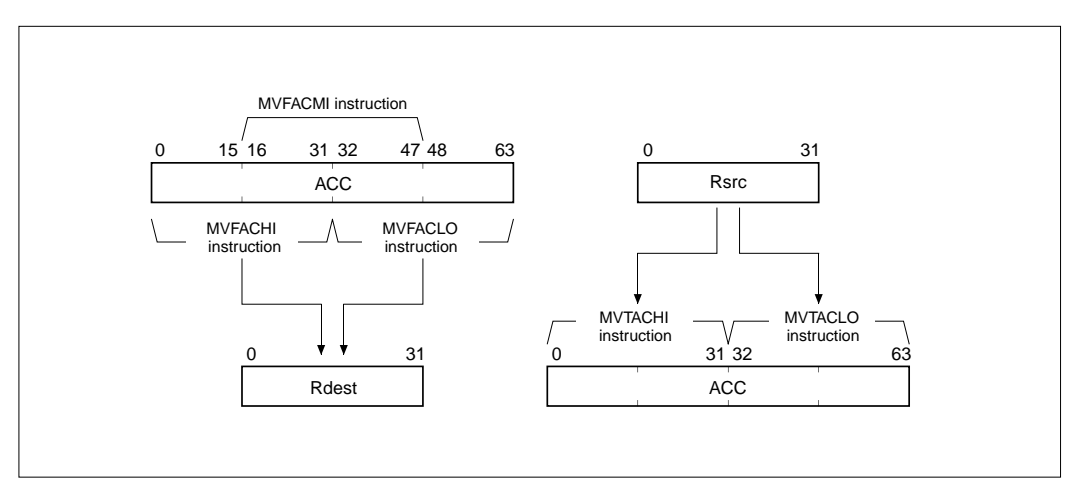

Fig. 2.1.4 DSP function instruction operation 3 (transfer between accumulator and register)

## 2.1.7 Floating-point Instructions

The following instructions execute floating-point operations.

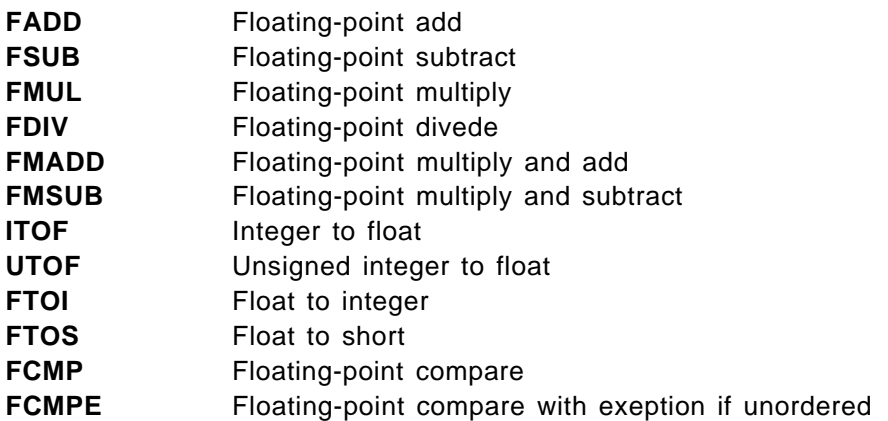

## 2.1.8 Bit Operation Instructions

These instructions determine the operation of the bit specified by the register or memory.

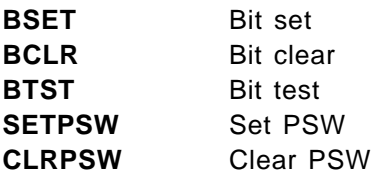

## 2.2 Instruction format

There are two major instruction formats: two 16-bit instructions packed together within a word boundary, and a single 32-bit instruction (see **Figure 2.2.1**). Figure 2.2.2 shows the instruction format of M32R CPU.

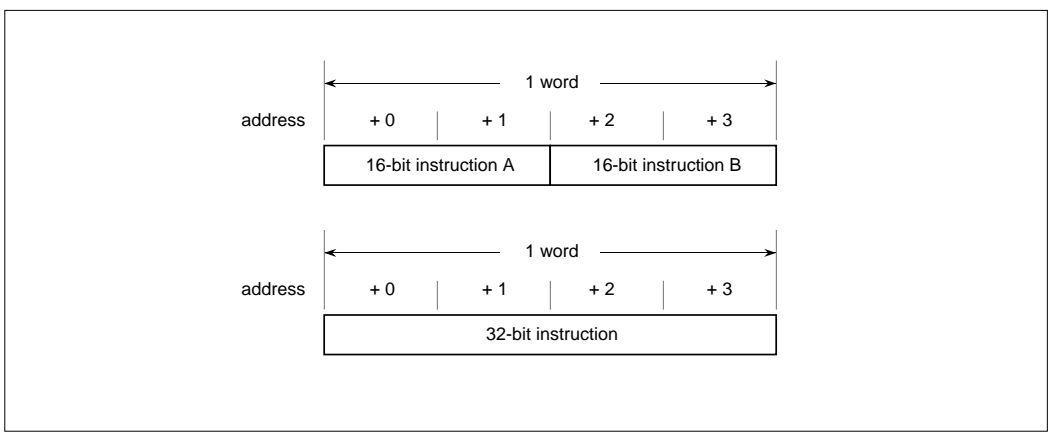

Fig. 2.2.1 16-bit instruction and 32-bit instruction

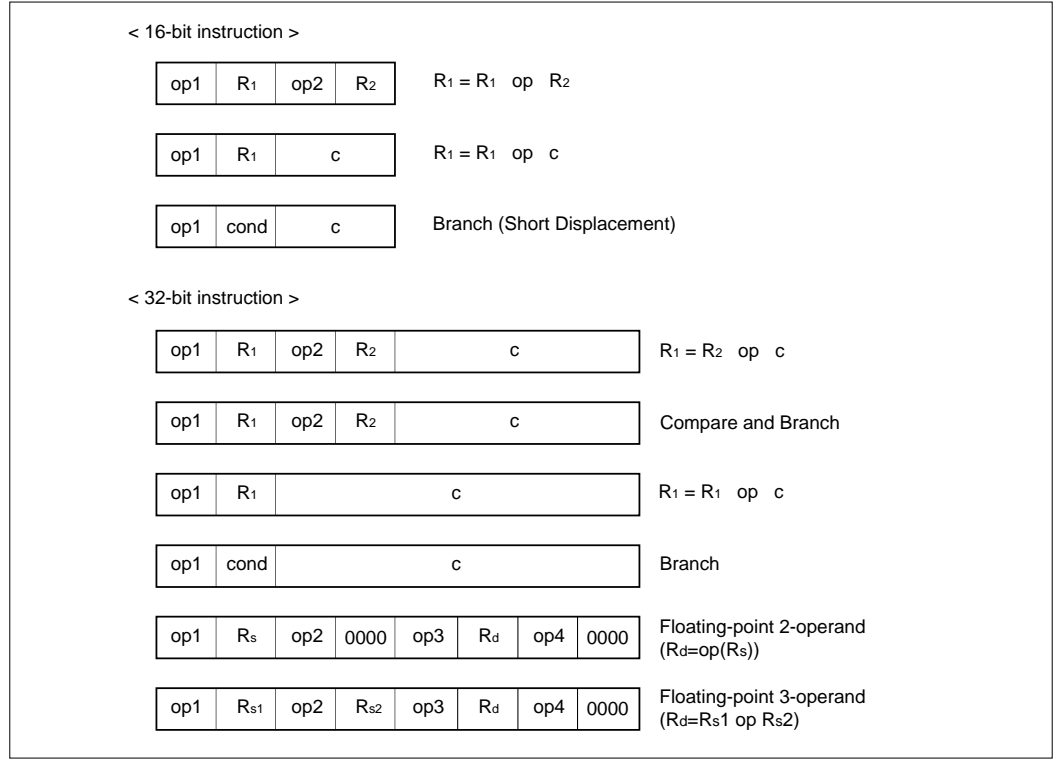

Fig. 2.2.2 Instruction format of M32R CPU

The MSB (Most Significant Bit) of a 32-bit instruction is always "1". The MSB of a 16-bit instruction in the high-order halfword is always "0" (instruction A in Figure 2.2.3), however the processing of the following 16-bit instruction depends on the MSB of the instruction.

In Figure 2.2.3, if the MSB of the instruction B is "0", instructions A and B are executed sequentially; B is executed after A. If the MSB of the instruction B is "1", instructions A and B are executed in parallel.

The current implementation allows only the NOP instruction as instruction B for parallel execution. The MSB of the NOP instruction used for word arraignment adjustment is changed to "1" automatically by a standard Mitsubishi assembler, then the M32R-FPU can execute this instruction without requiring any clock cycles.

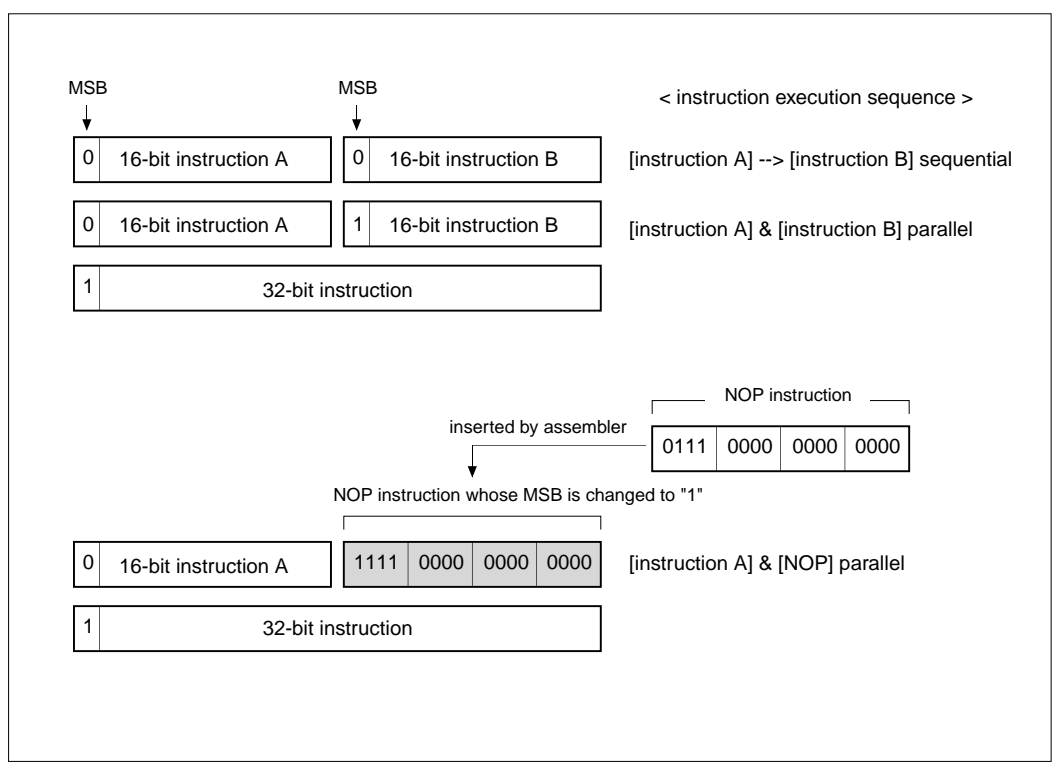

Fig. 2.2.3 Processing of 16-bit instructions

This page left blank intentionally.
# CHAPTER 3

# **INSTRUCTIONS**

3.1 Conventions for instruction description 3.2 Instruction description

Download from Www.Somanuals.com. All Manuals Search And Download.

## 3.1 Conventions for instruction description

Conventions for instruction description are summarized below.

### **[Mnemonic]**

Shows the mnemonic and possible operands (operation target) using assembly language notation.

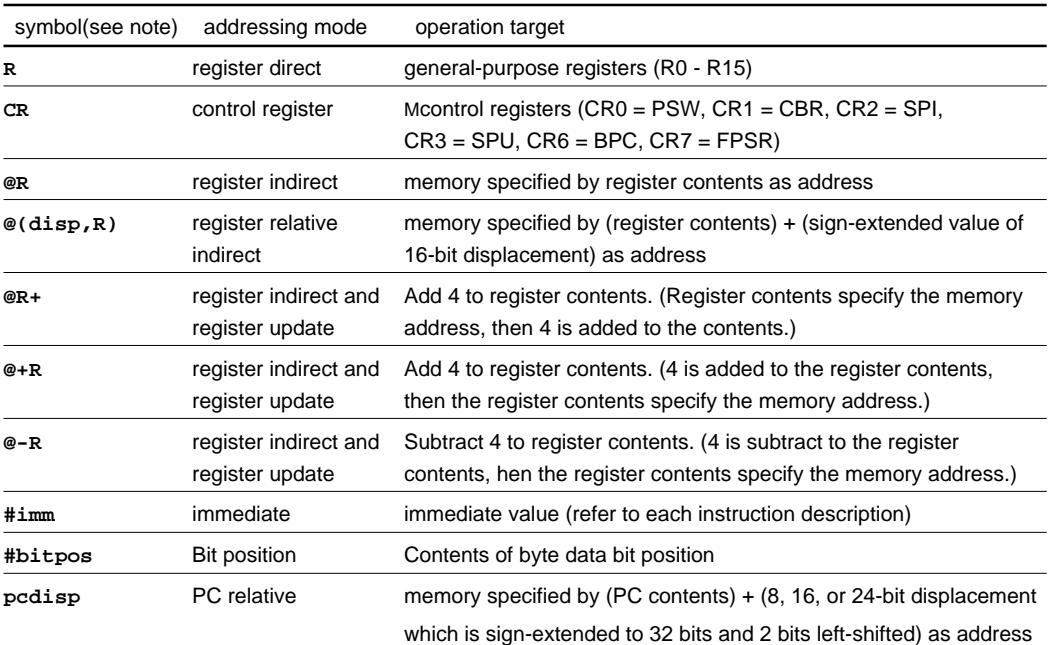

Table 3.1.1 Operand list

**Note:** When expressing Rsrc or Rdest as an operand, a general-purpose register numbers (0 - 15) should be substituted for src or dest. When expressing CRsrc or CRdest, control register numbers (0 - 3, 6, 7) should be substituted for src or dest.

### **[Function]**

Indicates the operation performed by one instruction. Notation is in accordance with C language notation.

| operator        | meaning                                 |
|-----------------|-----------------------------------------|
|                 | addition (binomial operator)            |
|                 | subtraction (binomial operator)         |
| *               | multiplication (binomial operator)      |
|                 | division (binomial operator)            |
| %               | remainder operation (binomial operator) |
| $^{\mathrm{+}}$ | increment (monomial operator)           |
|                 | decrement (monomial operator)           |
|                 |                                         |

Table 3.1.2 Operation expression (operator)

3-2 M32R-FPU Software Manual (Rev.1.01) Download from Www.Somanuals.com. All Manuals Search And Download.

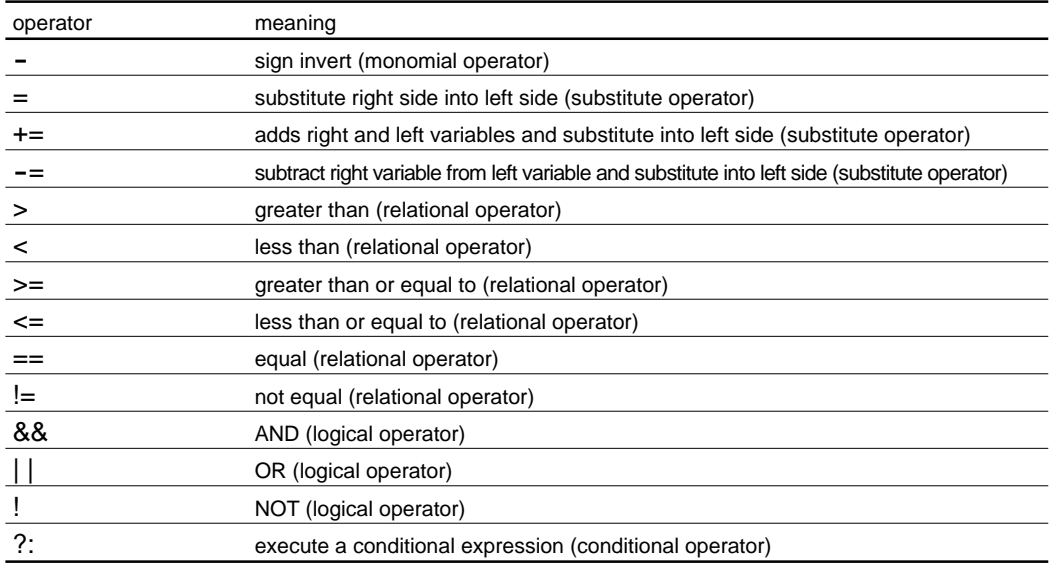

### Table 3.1.3 Operation expression (operator) (cont.)

### Table 3.1.4 Operation expression (bit operator)

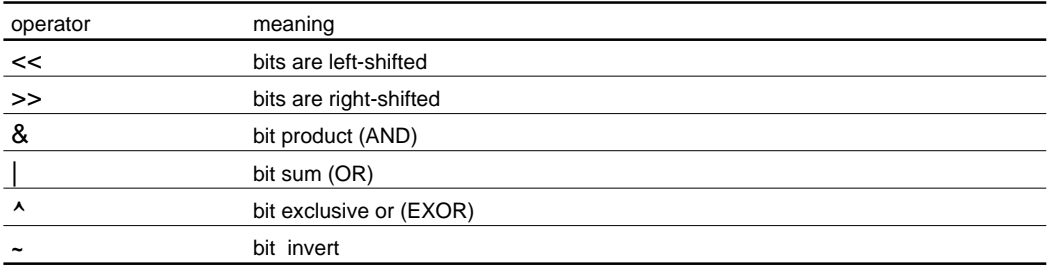

### Table 3.1.5 Data type

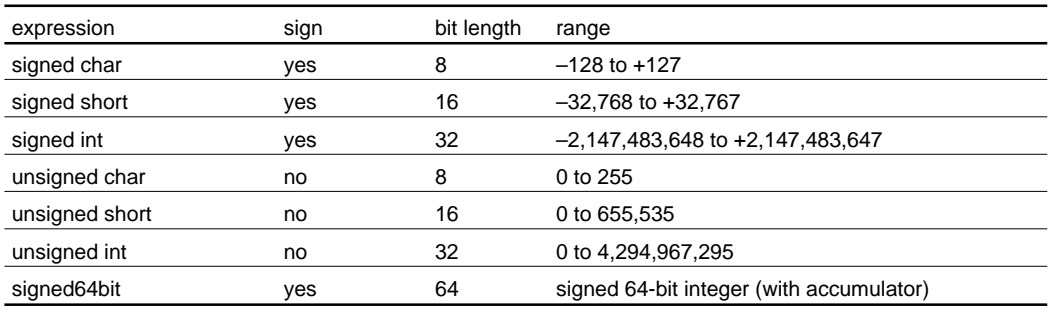

### Table 3.1.6 Data type (floating-point)

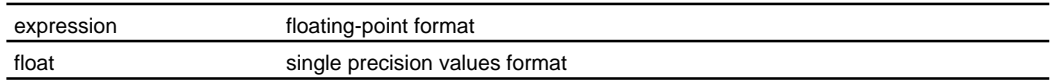

### **[Description]**

Describes the operation performed by the instruction and any condition bit change.

### **[EIT occurrence]**

Shows possible EIT events (Exception, Interrupt, Trap) which may occur as the result of the instruction's execution. Only address exception (AE), floating-point exception (FPE) and trap (TRAP) may result from an instruction execution.

### **[Instruction format]**

Shows the bit level instruction pattern (16 bits or 32 bits). Source and/or destination register numbers are put in the src and dest fields as appropriate. Any immediate or displacement value is put in the imm or disp field, its maximum size being determined by the width of the field provided for the particular instruction. Refer to **2.2 Instruction format** for detail.

## 3.2 Instruction description

This section lists M32R-FPU instructions in alphabetical order. Each page is laid out as shown below.

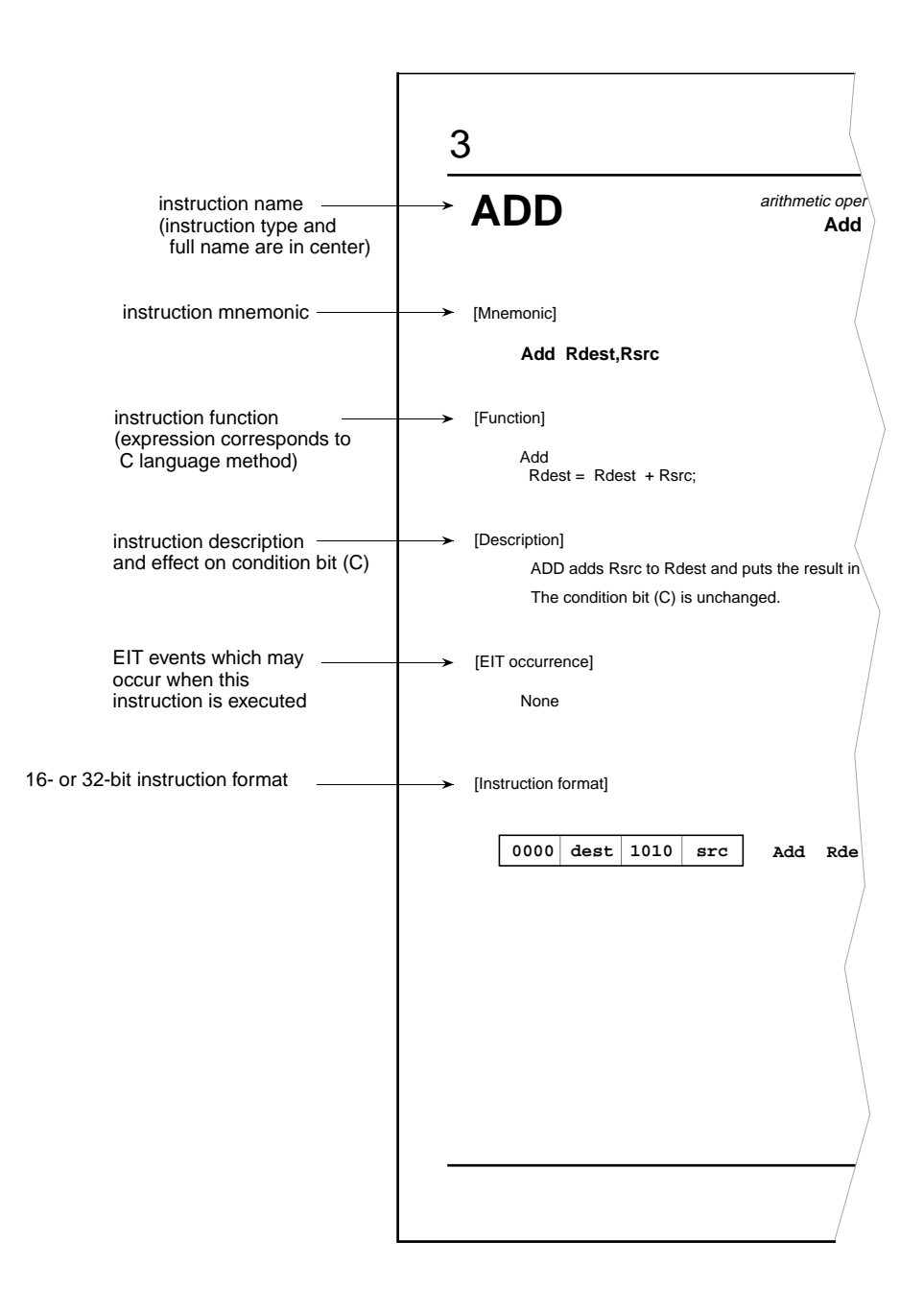

3.2 Instruction description

# **ADD**

arithmetic/logic operation **Add**

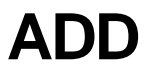

### **[Mnemonic]**

**ADD Rdest,Rsrc**

### **[Function]**

Add  $Rdest = Rdest + Rsrc;$ 

### **[Description]**

ADD adds Rsrc to Rdest and puts the result in Rdest. The condition bit (C) is unchanged.

### **[EIT occurrence]**

None

### **[Encoding]**

**0000 dest ADD Rdest,Rsrc 1010 src**

## INSTRUCTIONS

3.2 Instruction description

**ADD3** arithmetic operation instruction

**Add 3-operand**

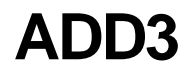

### **[Mnemonic]**

**ADD3 Rdest,Rsrc,#imm16**

### **[Function]**

Add

Rdest = Rsrc + ( signed short ) imm16;

### **[Description]**

ADD3 adds the 16-bit immediate value to Rsrc and puts the result in Rdest. The immediate value is sign-extended to 32 bits before the operation.

The condition bit (C) is unchanged.

### **[EIT occurrence]**

None

### **[Encoding]**

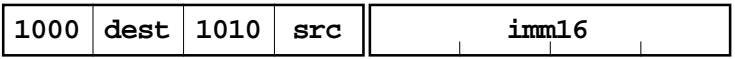

### **ADD3 Rdest,Rsrc,#imm16**

3.2 Instruction description

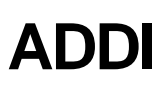

arithmetic operation instruction **Add immediate**

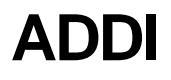

### **[Mnemonic]**

**ADDI Rdest,#imm8**

### **[Function]**

Add Rdest = Rdest + ( signed char ) imm8;

### **[Description]**

ADDI adds the 8-bit immediate value to Rdest and puts the result in Rdest. The immediate value is sign-extended to 32 bits before the operation. The condition bit (C) is unchanged.

### **[EIT occurrence]**

None

### **[Encoding]**

**0100 dest imm8 ADDI Rdest,#imm8**

# **ADDV**

arithmetic operation instruction **Add with overflow checking**

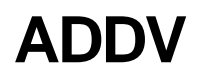

### **[Mnemonic]**

**ADDV Rdest,Rsrc**

### **[Function]**

Add

Rdest = ( signed ) Rdest + ( signed ) Rsrc;  $C =$  overflow ? 1 : 0;

### **[Description]**

ADDV adds Rsrc to Rdest and puts the result in Rdest. The condition bit (C) is set when the addition results in overflow; otherwise it is cleared.

### **[EIT occurrence]**

None

### **[Encoding]**

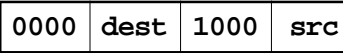

**0000 dest 1000 ADDV Rdest,Rsrc**

## ADDV3 Add 3-operand with overflow checking ADDV3 arithmetic operation instruction

### **[Mnemonic]**

**ADDV3 Rdest,Rsrc,#imm16**

### **[Function]**

Add

```
Rdest = (signed) Rsrc + (signed) ( (signed short) imm16);C = overflow ? 1 : 0;
```
### **[Description]**

ADDV3 adds the 16-bit immediate value to Rsrc and puts the result in Rdest. The immediate value is sign-extended to 32 bits before it is added to Rsrc.

The condition bit (C) is set when the addition results in overflow; otherwise it is cleared.

### **[EIT occurrence]**

None

### **[Encoding]**

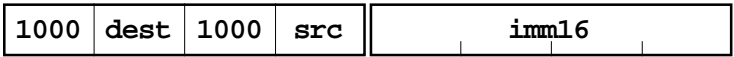

### **ADDV3 Rdest,Rsrc,#imm16**

**ADDX** arithmetic operation instruction **Add with carry**

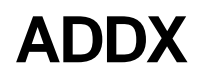

**[Mnemonic]**

**ADDX Rdest,Rsrc**

### **[Function]**

### Add

 $Rdest = ($  unsigned  $)$   $Rdest + ($  unsigned  $)$   $Rsrc + C$ ;  $C = carry\_out$  ? 1 : 0;

### **[Description]**

ADDX adds Rsrc and C to Rdest, and puts the result in Rdest.

The condition bit (C) is set when the addition result cannot be represented by a 32-bit unsigned integer; otherwise it is cleared.

### **[EIT occurrence]**

None

### **[Encoding]**

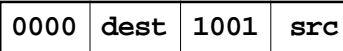

**0000 dest 1001 src ADDX Rdest,Rsrc**

AND *Logic operation instruction* **AND** logic operation instruction **AND**

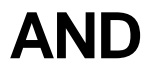

### **[Mnemonic]**

**AND Rdest,Rsrc**

### **[Function]**

Logical AND Rdest = Rdest & Rsrc;

### **[Description]**

AND computes the logical AND of the corresponding bits of Rdest and Rsrc and puts the result in Rdest.

The condition bit (C) is unchanged.

### **[EIT occurrence]**

None

### **[Encoding]**

**0000 1100 AND Rdest,Rsrc 1100** 

**AND3**

logic operation instruction **AND 3-operand**

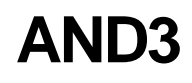

**[Mnemonic]**

**AND3 Rdest,Rsrc,#imm16**

### **[Function]**

Logical AND Rdest = Rsrc & ( unsigned short ) imm16;

### **[Description]**

AND3 computes the logical AND of the corresponding bits of Rsrc and the 16-bit immediate value, which is zero-extended to 32 bits, and puts the result in Rdest. The condition bit (C) is unchanged.

### **[EIT occurrence]**

None

### **[Encoding]**

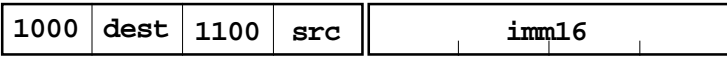

**AND3 Rdest,Rsrc,#imm16**

# **BC BC**

3

branch instruction

## **Bit clear M32R-FPU Extended Instruction**

### **[Mnemonic]**

**(1) BC pcdisp8**

**(2) BC pcdisp24**

### **[Function]**

### Branch

```
(1) if ( C==1 ) PC = ( PC & 0xfffffffc ) + ( ( ( signed char ) pcdisp8 ) << 2 );
(2) if (C == 1) PC = (PC &amp; Oxffffffc) + (sign\_extend (pcdisp24) &lt; < 2);where
#define sign_extend(x) (( (signed )( (x) < 8 ) > > 8 )
```
### **[Description]**

BC causes a branch to the specified label when the condition bit (C) is 1.

There are two instruction formats; which allows software, such as an assembler, to decide on the better format.

The condition bit (C) is unchanged.

### **[EIT occurrence]**

None

### **[Encoding]**

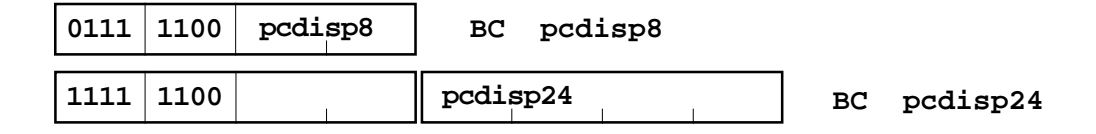

**BCLR BCLR BCLR BCLR** 

bit operation

## **Bit clear [M32R-FPU Extended Instruction]**

**BCLR #bitpos,@(disp16,Rsrc)**

### **[Function]**

**[Mnemonic]**

Bit operation for memory contents Set 0 to specified bit.  $*($  signed char\*) (Rsrc + (signed short) disp16) & = ~ (1<< (7-bitpos));

### **[Description]**

BCLR reads the byte data in the memory at the address specified by the Rsrc combined with the 16-bit displacement, and then stores the value of the bit that was specified by bitpos to be set to "0". The displacement is sign-extended before the address calculation. bitpos becomes 0 to 7; MSB becomes 0 and LSB becomes 7. The memory is accessed in bytes. The LOCK bit is on while the BCLR instruction is executed, and is cleared when the execution is completed. The LOCK bit is internal to the CPU and cannot be directly read or written to by the user.

Condition bit C remains unchanged.

The LOCK bit is internal to the CPU and is the control bit for receiving all bus right requests from circuits other than the CPU.

Refer to the Users Manual for non-CPU bus right requests, as the handling differs according to the type of MCU.

### **[EIT occurrence]**

None

### **[Encoding]**

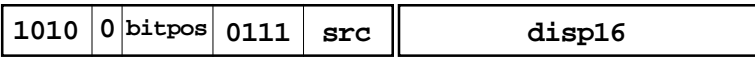

### **BCLR #bitpos,@(disp16,Rsrc)**

**BEQ BREQ Branch instruction**<br>BREQ **Branch on equal to** 

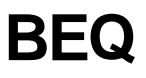

### **[Mnemonic]**

**BEQ Rsrc1,Rsrc2,pcdisp16**

### **[Function]**

Branch

```
if ( Rsrc1 == Rsrc2 ) PC = (PC & 0 \times 1) + ( ( ( signed short ) pcdisp16 ) << 2);
```
### **[Description]**

BEQ causes a branch to the specified label when Rsrc1 is equal to Rsrc2. The condition bit (C) is unchanged.

### **[EIT occurrence]**

None

### **[Encoding]**

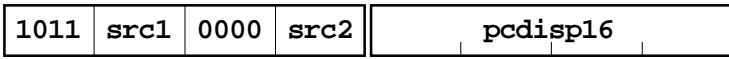

**BEQ Rsrc1,Rsrc2,pcdisp16**

**BEQZ Branch instruction**<br>BEQZ **Branch on equal to zero** 

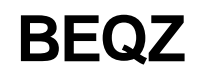

### **[Mnemonic]**

**BEQZ Rsrc,pcdisp16**

### **[Function]**

Branch

if ( Rsrc == 0 ) PC = ( PC & 0xfffffffc ) + ( ( ( signed short ) pcdisp16 ) << 2);

### **[Description]**

BEQZ causes a branch to the specified label when Rsrc is equal to zero. The condition bit (C) is unchanged.

### **[EIT occurrence]**

None

### **[Encoding]**

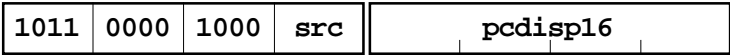

**BEQZ Rsrc,pcdisp16**

3

# **BGEZ** Branch on greater than or equal to zero **BGEZ**

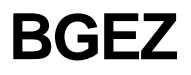

### **[Mnemonic]**

**BGEZ Rsrc,pcdisp16**

### **[Function]**

Branch

```
if ( (signed) Rsrc >= 0 ) PC = (PC & 0 \times 1) + ( ( ( signed short ) pcdisp16 ) << 2);
```
### **[Description]**

BGEZ causes a branch to the specified label when Rsrc treated as a signed 32-bit value is greater than or equal to zero.

The condition bit (C) is unchanged.

### **[EIT occurrence]**

None

### **[Encoding]**

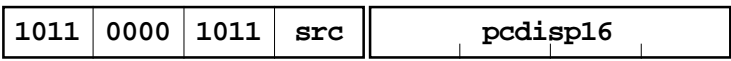

**BGEZ Rsrc,pcdisp16**

**BGTZ Branch on greater than zero BGTZ** 

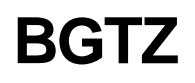

### **[Mnemonic]**

**BGTZ Rsrc,pcdisp16**

### **[Function]**

### Branch

if ((signed) Rsrc > 0) PC = (PC & 0xfffffffc) + ( ( (signed short) pcdisp16 ) << 2);

### **[Description]**

BGTZ causes a branch to the specified label when Rsrc treated as a signed 32-bit value is greater than zero.

The condition bit (C) is unchanged.

### **[EIT occurrence]**

None

### **[Encoding]**

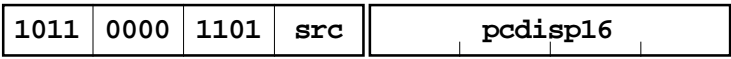

**BGTZ Rsrc,pcdisp16**

3

**BL** *branch instruction*<br>Branch and link **Branch and link**

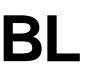

### **[Mnemonic]**

**(1) BL pcdisp8**

**(2) BL pcdisp24**

### **[Function]**

Subroutine call (PC relative)

- (1)  $R14 = (PC & 0 \times 0 \times 0 \times 1) + 4$ ;  $PC = (PC & 0 \times f\text{ffffff}) + ( ( ($  signed char  $)$  pcdisp8  $) \ll 2$  );
- (2)  $R14 = (PC & 0 \times 0 \times 0 \times 1) + 4$ ;

 $PC = (PC & 0 \times 1)$  + (sign\_extend (pcdisp24) << 2);

where

#define sign\_extend(x) ( ( ( signed ) (  $(x)$  < 8 )  $)$  > > 8 )

### **[Description]**

BL causes an unconditional branch to the address specified by the label and puts the return address in R14.

There are two instruction formats; this allows software, such as an assembler, to decide on the better format.

The condition bit (C) is unchanged.

### **[EIT occurrence]**

None

### **[Encoding]**

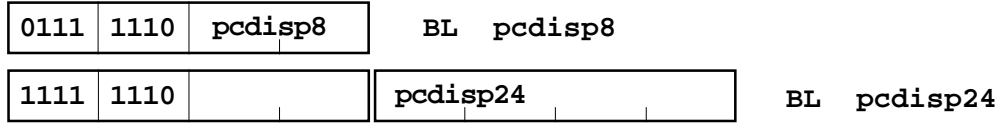

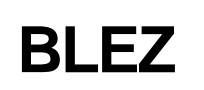

3

# **BLEZ** Branch on less than or equal to zero **BLEZ**

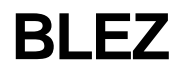

### **[Mnemonic]**

**BLEZ Rsrc,pcdisp16**

### **[Function]**

### Branch

if ((signed) Rsrc <= 0)  $PC = (PC & 0 \times 1)$  (((signed short) pcdisp16) << 2);

### **[Description]**

BLEZ causes a branch to the specified label when the contents of Rsrc treated as a signed 32 bit value, is less than or equal to zero.

The condition bit (C) is unchanged.

### **[EIT occurrence]**

None

### **[Encoding]**

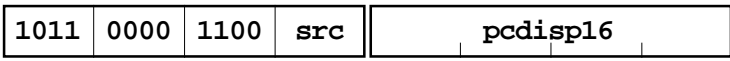

**BLEZ Rsrc,pcdisp16**

**BLTZ BRICH BRICH BRICH BRICH BLTZ BLTZ** 

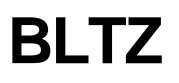

### **[Mnemonic]**

**BLTZ Rsrc,pcdisp16**

### **[Function]**

### Branch

if ((signed) Rsrc < 0)  $PC = (PC & 0 \times 1)$  + (((signed short) pcdisp16) << 2);

### **[Description]**

BLTZ causes a branch to the specified label when Rsrc treated as a signed 32-bit value is less than zero.

The condition bit (C) is unchanged.

### **[EIT occurrence]**

None

### **[Encoding]**

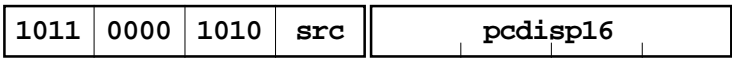

**BLTZ Rsrc,pcdisp16**

# **BNC Branch instruction**<br> **BNC Branch on not C-bit**

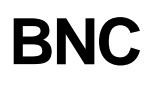

### **[Mnemonic]**

- **(1) BNC pcdisp8**
- **(2) BNC pcdisp24**

### **[Function]**

Branch

- (1) if  $(C == 0)$  PC = (PC & 0xfffffffc) + (( ( signed char ) pcdisp8 ) << 2);
- (2) if  $(C == 0)$  PC = (PC & 0xfffffffc) + (sign\_extend (pcdisp24) << 2);

where

#define sign\_extend(x) ( ( ( signed ) (  $(x)$  << 8 )  $)$  >>8 )

### **[Description]**

BNC branches to the specified label when the condition bit (C) is 0.

There are two instruction formats; this allows software, such as an assembler, to decide on the better format.

The condition bit (C) is unchanged.

### **[EIT occurrence]**

None

### **[Encoding]**

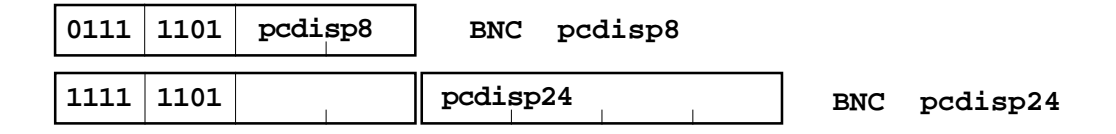

# **BNE BRICH Branch instruction**<br>BRIC **Branch on not equal to**

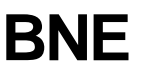

### **[Mnemonic]**

**BNE Rsrc1,Rsrc2,pcdisp16**

### **[Function]**

Branch

if ( Rsrc1 != Rsrc2 ) PC = ( PC & 0xfffffffc ) + ((( signed short ) pcdisp16) << 2);

### **[Description]**

BNE causes a branch to the specified label when Rsrc1 is not equal to Rsrc2. The condition bit (C) is unchanged.

### **[EIT occurrence]**

None

### **[Encoding]**

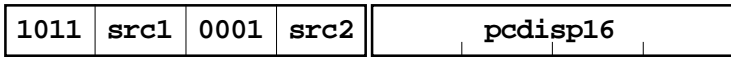

**BNE Rsrc1,Rsrc2,pcdisp16**

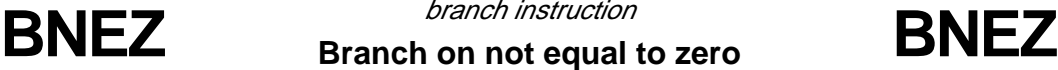

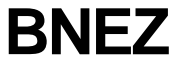

### **[Mnemonic]**

**BNEZ Rsrc,pcdisp16**

### **[Function]**

Branch

if ( Rsrc != 0 )  $PC = (PC & 0 \times 1)$  + ( ( ( signed short ) pcdisp16 ) << 2);

### **[Description]**

BNEZ causes a branch to the specified label when Rsrc is not equal to zero. The condition bit (C) is unchanged.

### **[EIT occurrence]**

None

### **[Encoding]**

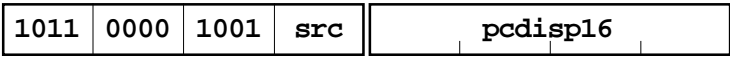

**BNEZ Rsrc,pcdisp16**

3

**Branch**

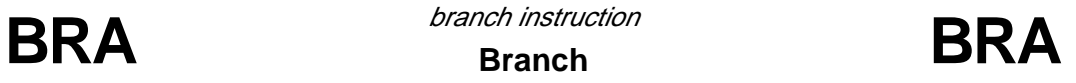

### **[Mnemonic]**

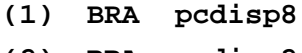

**(2) BRA pcdisp24**

### **[Function]**

Branch

(1) PC = (PC & 0xfffffffc ) + ( ( ( signed char ) pcdisp8 ) << 2 ); (2)  $PC = (PC & 0 \times 1) + (sign\_extend (pcdisp24) << 2);$ where #define sign\_extend(x) ( ( ( signed ) (  $(x)$  << 8 )  $)$  >>8 )

### **[Description]**

BRA causes an unconditional branch to the address specified by the label.

There are two instruction formats; this allows software, such as an assembler, to decide on the better format.

The condition bit (C) is unchanged.

### **[EIT occurrence]**

None

### **[Encoding]**

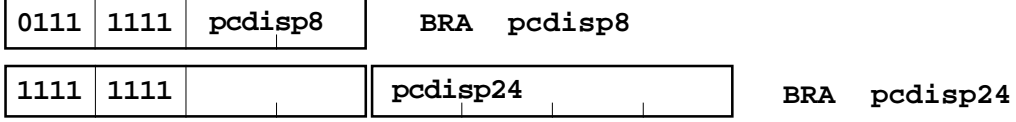

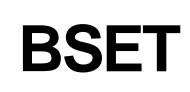

bit operation Instructions **Bit set**

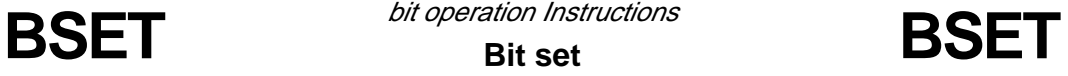

## **[M32R-FPU Extended Instruction]**

### **[Mnemonic]**

**BSET #bitpos,@(disp16,Rsrc)**

### **[Function]**

Bit operation for memory contents Set 0 to specified bit.  $*($  signed char\*) (Rsrc + (signed short) disp16): = (1<< (7-bitpos));

### **[Description]**

BSET reads the byte data in the memory at the address specified by the Rsrc combined with the 16-bit displacement, and then stores the value of the bit that was specified by bitpos to be set to "1". The displacement is sign-extended before the address calculation. bitpos becomes 0 to 7; MSB becomes 0 and LSB becomes 7. The memory is accessed in bytes. The LOCK bit is on while the BSET instruction is executed, and is cleared when the execution is completed. The LOCK bit is internal to the CPU and cannot be directly read or written to by the user.

Condition bit C remains unchanged.

The LOCK bit is internal to the CPU and is the control bit for receiving all bus right requests from circuits other than the CPU.

Refer to the Users Manual for non-CPU bus right requests, as the handling differs according to the type of MCU.

### **[EIT occurrence]**

None

### **[Encoding]**

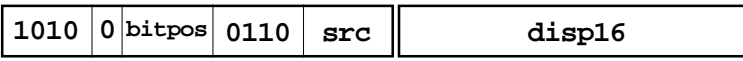

### **BSET #bitpos,@(disp16,Rsrc)**

# **BTST** *DIL Operation Instructions* **BTST**

bit operation Instructions

## **Bit test [M32R-FPU Extended Instruction]**

### **[Mnemonic]**

**BTST #bitpos,Rsrc**

### **[Function]**

Remove the bit specified by the register.  $C = Rsrc \gg (7 \text{-bitpos})$   $81;$ 

### **[Description]**

Take out the bit specified as bitpos within the Rsrc lower eight bits and sets it in the condition bit (C). bitpos becomes 0 to 7, MSB becomes 0 and LSB becomes 7.

### **[EIT occurrence]**

None

### **[Encoding]**

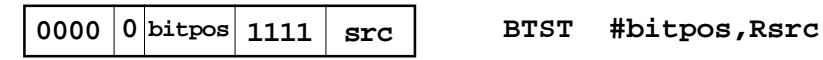

bit operation Instructions **Clear PSW**

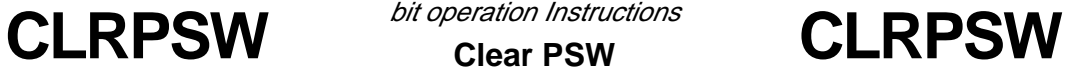

## **[M32R-FPU Extended Instruction]**

### **[Mnemonic]**

**CLRPSW #imm8**

### **[Function]**

Set the undefined SM, IE, and C bits of PSW to 0.  $PSW&=$  ~imm8 : 0xffffff00

### **[Description]**

Set the AND result s of the reverse value of b0 (MSB), b1, and b7 (LSB) of the 8-bit immediate value and bits SM, IE, and C of PSW to the corresponding SM, IE, and C bits. When b7 (LSB) or #imm8 is 1, the condition bit (C) goes to 0. All other bits remain unchanged.

### **[EIT occurrence]**

None

### **[Encoding]**

**0111 0010 imm8 CLRPSW #imm8**

## INSTRUCTIONS

3.2 Instruction description

**CMP**

compare instruction

**Compare**

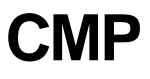

### **[Mnemonic]**

**CMP Rsrc1,Rsrc2**

### **[Function]**

Compare

 $C = ($  ( signed ) Rsrc1 < ( signed ) Rsrc2 ) ? 1:0;

### **[Description]**

The condition bit (C) is set to 1 when Rsrc1 is less than Rsrc2. The operands are treated as signed 32-bit values.

### **[EIT occurrence]**

None

### **[Encoding]**

**0000 src1 CMP Rsrc1,Rsrc2 0100 src2**

**CMPI** compare instruction **Compare immediate**

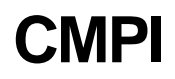

### **[Mnemonic]**

**CMPI Rsrc,#imm16**

### **[Function]**

Compare

 $C = ($  ( signed ) Rsrc < ( signed short ) imm16 ) ? 1:0;

### **[Description]**

The condition bit (C) is set when Rsrc is less than 16-bit immediate value. The operands are treated as signed 32-bit values. The immediate value is sign-extended to 32-bit before the operation.

### **[EIT occurrence]**

None

### **[Encoding]**

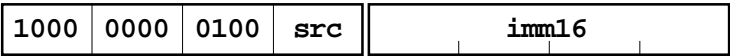

**CMPI Rsrc,#imm16**

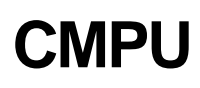

compare instruction **Compare unsigned**

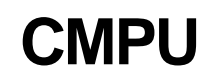

**[Mnemonic]**

**CMPU Rsrc1,Rsrc2**

**[Function]**

Compare

 $C = ($  ( unsigned ) Rsrc1 < ( unsigned ) Rsrc2 ) ? 1:0;

### **[Description]**

The condition bit (C) is set when Rsrc1 is less than Rsrc2. The operands are treated as unsigned 32-bit values.

**[EIT occurrence]**

None

### **[Encoding]**

**0000 src1 CMPU Rsrc1,Rsrc2 0101 src2**

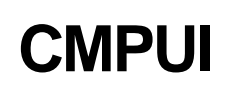

3

# **CMPUI** compare instruction **Compare unsigned immediate**

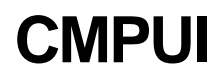

### **[Mnemonic]**

**CMPUI Rsrc,#imm16**

### **[Function]**

Compare  $C = ($  ( unsigned ) Rsrc < ( unsigned ) ( ( signed short ) imm16 ) ) ? 1:0;

### **[Description]**

The condition bit (C) is set when Rsrc is less than the 16-bit immediate value. The operands are treated as unsigned 32-bit values. The immediate value is sign-extended to 32-bit before the operation.

### **[EIT occurrence]**

None

### **[Encoding]**

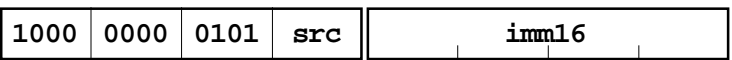

**CMPUI Rsrc,#imm16**

3.2 Instruction description

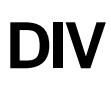

3

**DIV** multiply and divide instruction **Divide**

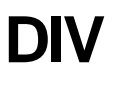

### **[Mnemonic]**

**DIV Rdest,Rsrc**

### **[Function]**

Signed division Rdest = ( signed ) Rdest / ( signed ) Rsrc;

### **[Description]**

DIV divides Rdest by Rsrc and puts the quotient in Rdest. The operands are treated as signed 32-bit values and the result is rounded toward zero. The condition bit (C) is unchanged. When Rsrc is zero, Rdest is unchanged.

### **[EIT occurrence]**

None

### **[Encoding]**

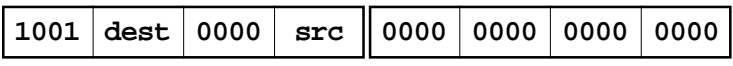

**DIV Rdest,Rsrc**

3

**DIVU** multiply and divide instruction<br>Divide unsigned

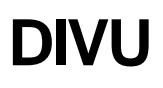

### **[Mnemonic]**

**DIVU Rdest,Rsrc**

### **[Function]**

Unsigned division Rdest = ( unsigned ) Rdest / ( unsigned ) Rsrc;

### **[Description]**

DIVU divides Rdest by Rsrc and puts the quotient in Rdest. The operands are treated as unsigned 32-bit values and the result is rounded toward zero. The condition bit (C) is unchanged. When Rsrc is zero, Rdest is unchanged.

### **[EIT occurrence]**

None

### **[Encoding]**

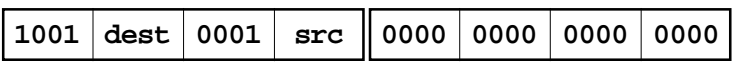

**DIVU Rdest,Rsrc**

3

floating-point Instructions

# **FADD Floating-point instructions FADD**

## **[M32R-FPU Extended Instruction]**

### **[Mnemonic]**

**FADD Rdest,Rsrc1,Rsrc2**

### **[Function]**

Floating-point add  $Rdest = Rsrc1 + Rsrc2$ ;

### **[Description]**

Add the floating-point single precision values stored in Rsrc1 and Rsrc2 and store the result in Rdest. The result is rounded according to the RM field of FPSR. The DN bit of FPSR handles the modification of denormalized numbers. The condition bit (C) remains unchanged.

### **[EIT occurrence]**

Floating-Point Exceptions (FPE)

- Unimplemented Operation Exception (UIPL)
- Invalid Operation Exception (IVLD)
- Overflow (OVF)
- Underflow (UDF)
- Inexact Exception (IXCT)

### **[Encoding]**

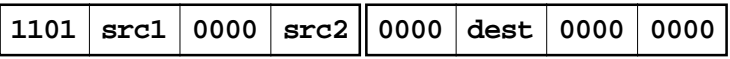

### **FADD Rdest,Rsrc1,Rsrc2**
### FADD floating point Instructions **FADD FADD** Floating-point addd [M32R-FPU Extended Instruction]

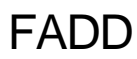

#### **[Supplemental Operation Description]**

The following shows the values of Rsrc1 and Rsrc2 and the operation results when  $DN = 0$  and  $DN = 1$ .

**DN = 0**

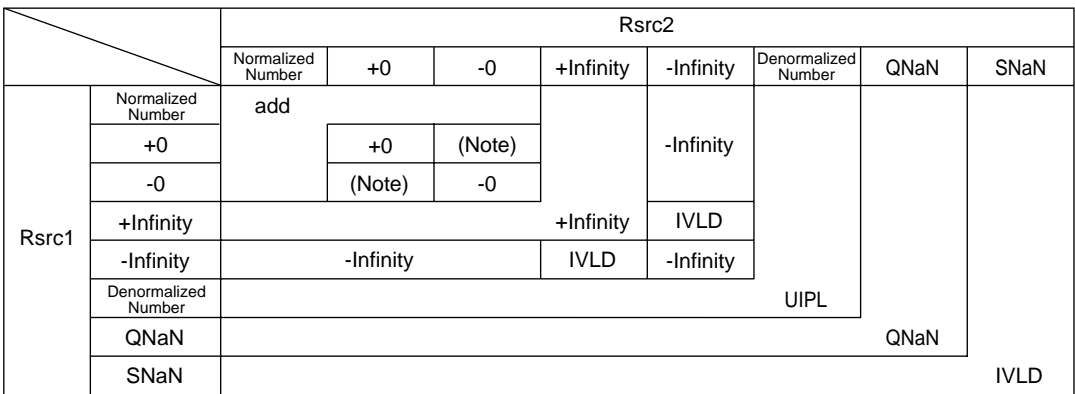

#### **DN = 1**

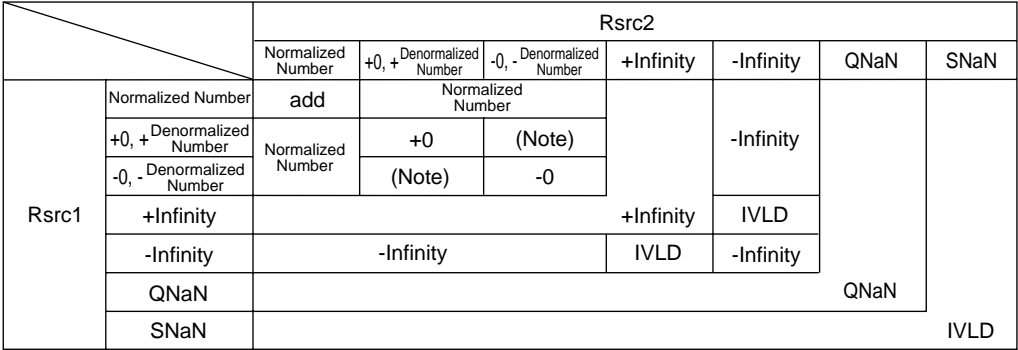

IVLD: Invalid Operation Exception UIPL: Unimplemented Exception NaN: Not a Number SNaN: Signaling NaN QNaN: Quiet NaN

Note: The rounding mode is "-0" when rounding toward "-Infinity", and "+0" when rounding toward any other direction.

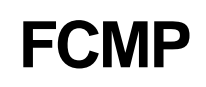

floating point Instructions

## **FCMP Floating-point instructions FCMP [M32R-FPU Extended Instruction]**

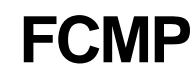

#### **[Mnemonic]**

**FCMP Rdest,Rsrc1,Rsrc2**

#### **[Function]**

Floating-point compare

Rdest = (comparison results of Rsrc1 and Rsrc2);

When at least one value, either Rsrc1 or Rsrc2, is SNaN, a floating-point exception (other than Invalid Operation Exception) occurs.

#### **[Description]**

Compare the floating-point single precision values stored in Rsrc1 and Rsrc2 and store the result in Rdest. The results of the comparison can be determined y the following methods.

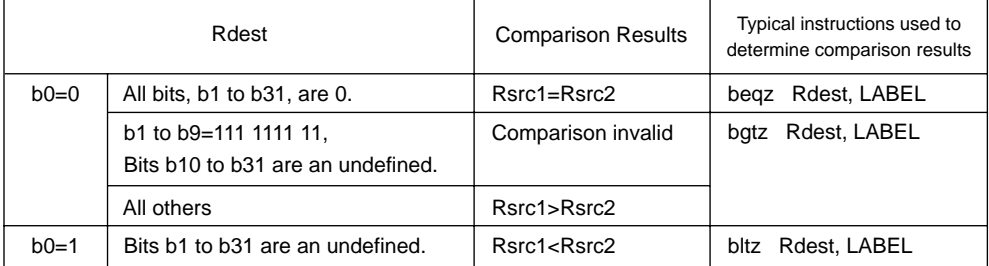

The DN bit of FPSR handles the conversion of denormalized numbers. The condition bit (C) remains unchanged.

#### **[EIT occurrence]**

Floating-Point Exceptions (FPE)

- Unimplemented Operation Exception (UIPL)
- Invalid Operation Exception (IVLD)

#### **[Encoding]**

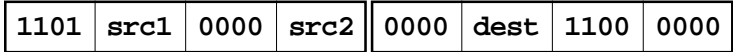

#### **FCMP Rdest,Rsrc1,Rsrc2**

### **FCMP** floating point Instructions **FCMP FCMP** Floating-point compare [M32R-FPU Extended Instruction]

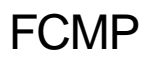

#### **[Supplemental Operation Description]**

The following shows the values of Rsrc1 and Rsrc2 and the operation results when  $DN = 0$  and  $DN = 1$ .

**DN = 0**

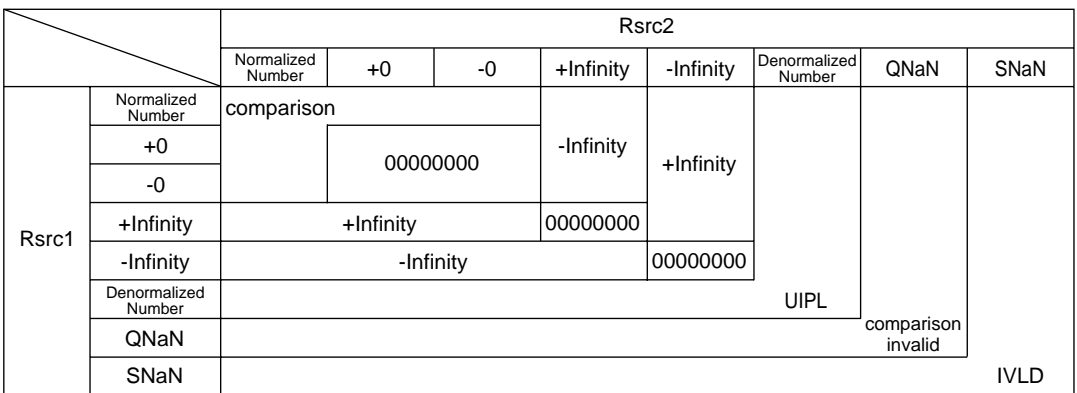

**DN = 1**

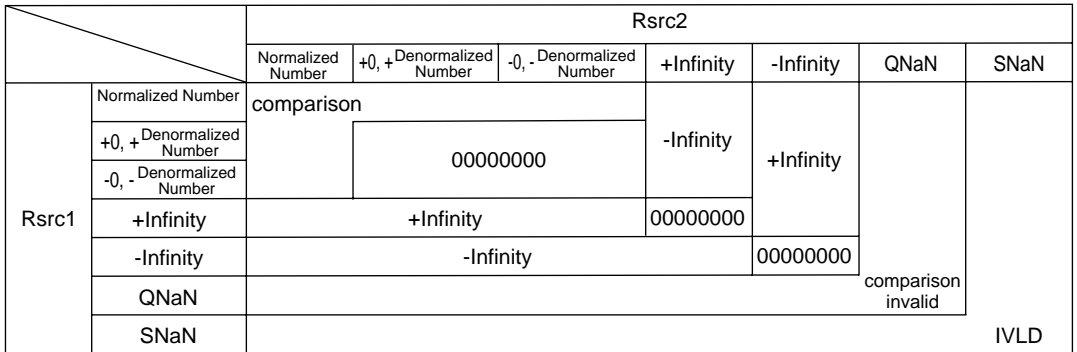

IVLD: Invalid Operation Exception UIPL: Unimplemented Exception NaN: Not a Number SNaN: Signaling NaN QNaN: Quiet NaN

## **FCMPE** Floating-point compare with exception **FCMPE** floating-point Instructions **if unordered [M32R-FPU Extended Instruction]**

#### **[Mnemonic]**

**FCMPE Rdest,Rsrc1,Rsrc2**

#### **[Function]**

Floating-point compare

Rdest = (comparison results of Rsrc1 and Rsrc2);

When at least one value, either Rsrc1 or Rsrc2, is QNaN or SNaN, a floating-point exception (other than Invalid Operation Exception) occurs.

#### **[Description]**

Compare the floating-point single precision values stored in Rsrc1 and Rsrc2 and store the result in Rdest. The results of the comparison can be determined y the following methods.

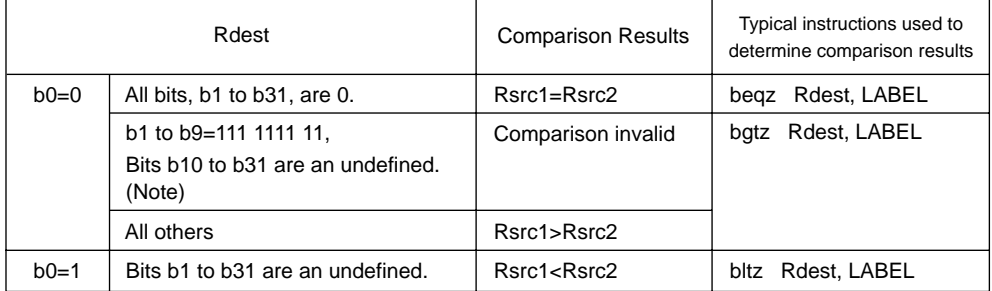

Note: Only when EV bit (b21 of FPSR Register) = "0".

The DN bit of FPSR handles the conversion of denormalized numbers. The condition bit (C) remains unchanged.

#### **[EIT occurrence]**

Floating-Point Exceptions (FPE)

- Unimplemented Operation Exception (UIPL)
- Invalid Operation Exception (IVLD)

#### **[Encoding]**

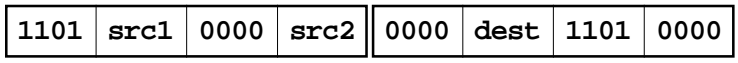

#### **FCMPE Rdest,Rsrc1,Rsrc2**

## FCMPE<br>Floating-point compare with exception FCMPE if unordered [M32R-FPU Extended Instruction]

#### **[Supplemental Operation Description]**

The following shows the values of Rsrc1 and Rsrc2 and the operation results when  $DN = 0$  and  $DN = 1$ .

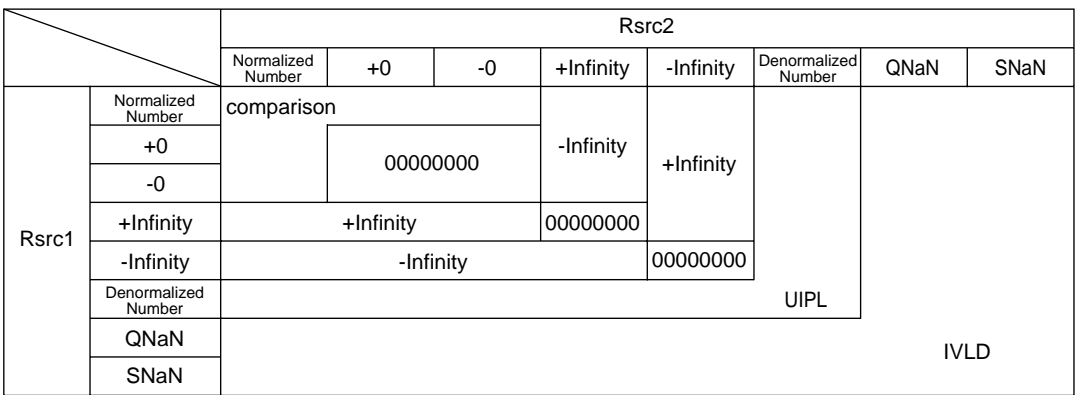

**DN = 1**

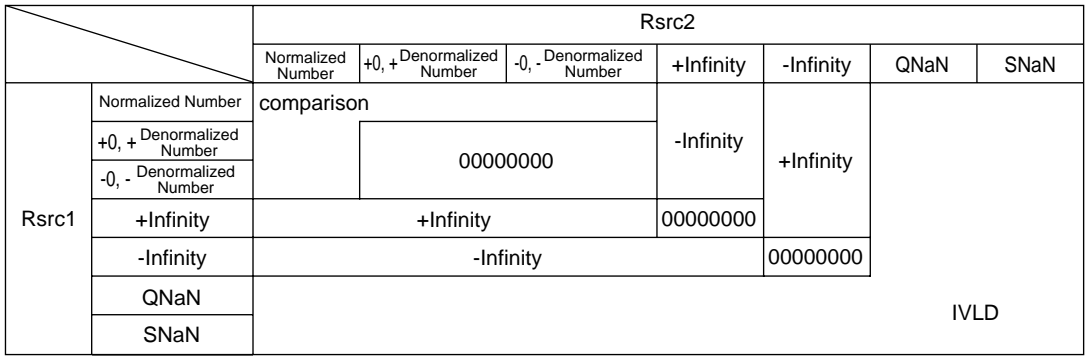

IVLD: Invalid Operation Exception UIPL: Unimplemented Exception NaN: Not a Number SNaN: Signaling NaN QNaN: Quiet NaN

**DN = 0**

**FDIV Floating-point divide FDIV** floating-point Instructions

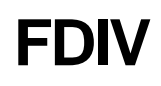

## **[M32R-FPU Extended Instruction]**

#### **[Mnemonic]**

**FDIV Rdest,Rsrc1,Rsrc2**

#### **[Function]**

Floating-point divide Rdest = Rsrc1 / Rsrc2 ;

#### **[Description]**

Divide the floating-point single precision value stored in Rsrc1 by the floating-point single precision value stored in Rsrc1 and store the result in Rdest. The result is rounded according to the RM field of FPSR. The DN bit of FPSR handles the modification of denormalized numbers. The condition bit (C) remains unchanged.

#### **[EIT occurrence]**

Floating-Point Exceptions (FPE)

- Unimplemented Operation Exception (UIPL)
- Invalid Operation Exception (IVLD)
- Overflow (OVF)
- Underflow (UDF)
- Inexact Exception (IXCT)
- Zero Divide Exception (DIV0)

#### **[Encoding]**

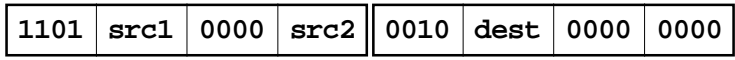

#### **FDIV Rdest,Rsrc1,Rsrc2**

3.2 Instruction description

### FDIV floating point Instructions **FDIV** Floating-point divide [M32R-FPU Extended Instruction]

#### **[Supplemental Operation Description]**

The following shows the values of Rsrc1 and Rsrc2 and the operation results when  $DN = 0$  and  $DN = 1$ .

**DN = 0**

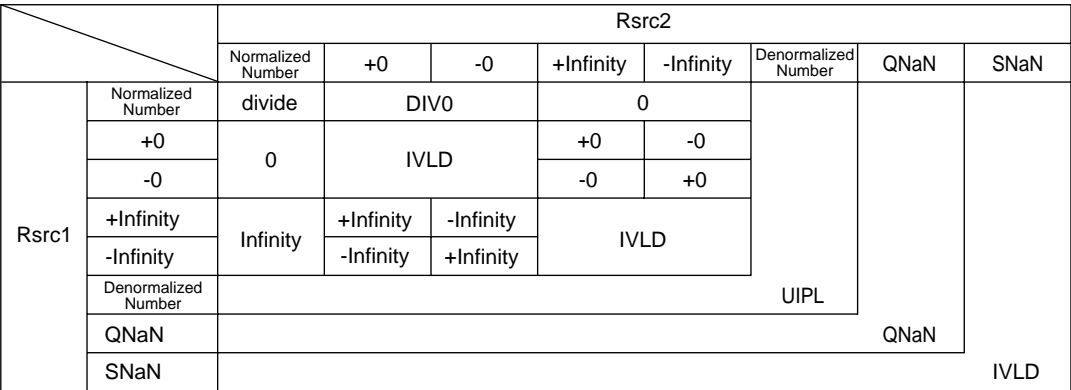

**DN = 1**

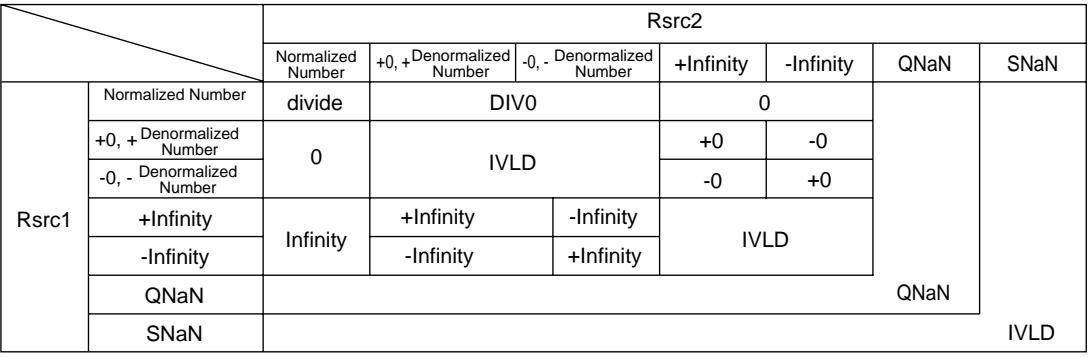

IVLD: Invalid Operation Exception UIPL: Unimplemented Exception DIV0: Zero Divide Exception NaN: Not a Number SNaN: Signaling NaN QNaN: Quiet NaN

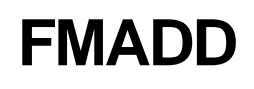

floating-point Instructions

## **FMADD Floating-point multiply and add FMADD [M32R-FPU Extended Instruction]**

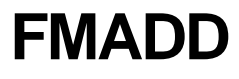

#### **[Mnemonic]**

**FMADD Rdest,Rsrc1,Rsrc2**

#### **[Function]**

Floating-point multiply and add Rdest = Rdest + Rsrc1 \* Rsrc2 ;

#### **[Description]**

This instruction is executed in the following 2 steps.

● Step 1

Multiply the floating-point single precision value stored in Rsrc1 by the floating-point single precision value stored in Rsrc2.

The multiplication result is rounded toward 0 regardless of the value in the RM field of FPSR.

● Step 2

Add the result of Step 1 (the rounded value) and the floating-point single precision value stored in Rdest. The result is rounded according to the RM field of FPSR.

The result of this operation is stored in Rdest. Exceptions are determined in both Step 1 and Step 2. The DN bit of FPSR handles the conversion of denormalized numbers. The condition bit (C) remains unchanged.

#### **[EIT occurrence]**

Floating-Point Exceptions (FPE)

- Unimplemented Operation Exception (UIPL)
- Invalid Operation Exception (IVLD)
- Overflow (OVF)
- Underflow (UDF)
- Inexact Exception (IXCT)

**[Encoding]**

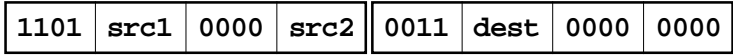

#### **FMADD Rdest,Rsrc1,Rsrc2**

### FMADD floating point Instructions FMADD Floating-point multiply and add [M32R-FPU Extended Instruction]

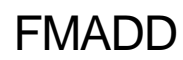

#### **[Supplemental Operation Description]**

The following shows the values of Rsrc1, Rsrc2 and Rdest and the operation results when DN  $= 0$  and DN  $= 1$ .

#### **DN=0**

#### **Value after Multiplication Operation**

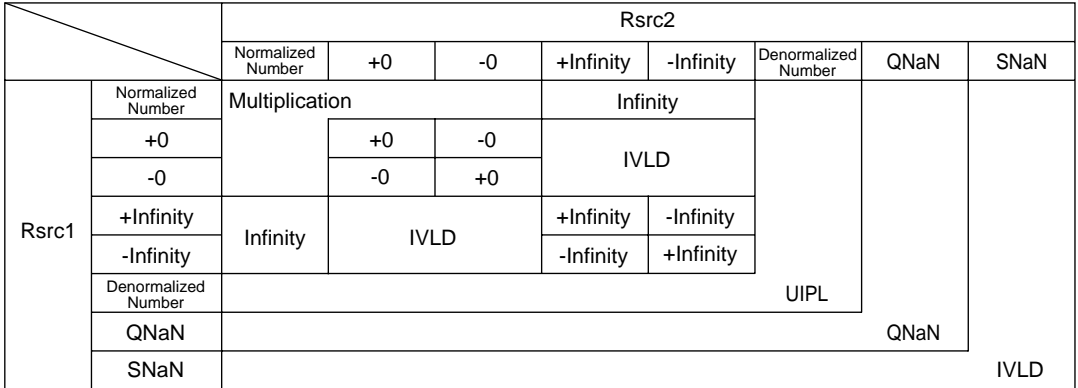

#### **Value after Addition Operation**

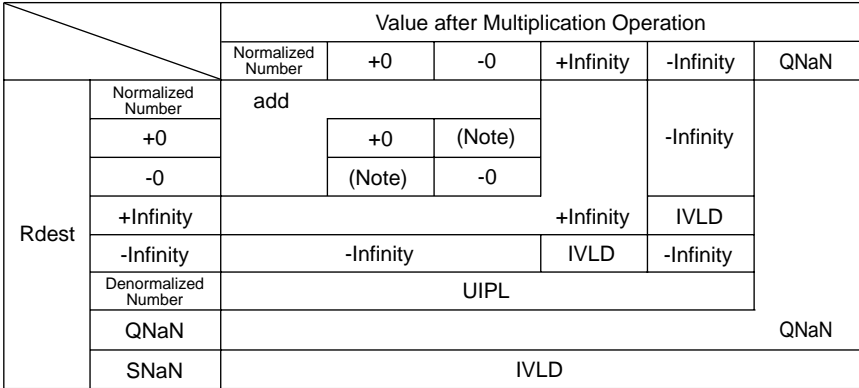

IVLD: Invalid Operation Exception UIPL: Unimplemented Exception NaN: Not a Number SNaN: Signaling NaN QNaN: Quiet NaN

Note: The rounding mode is "-0" when rounding toward "-Infinity", and "+0" when rounding toward any other direction.

### FMADD floating point Instructions FMADD Floating-point multiply and add [M32R-FPU Extended Instruction]

#### **DN=1**

#### **Value after Multiplication Operation**

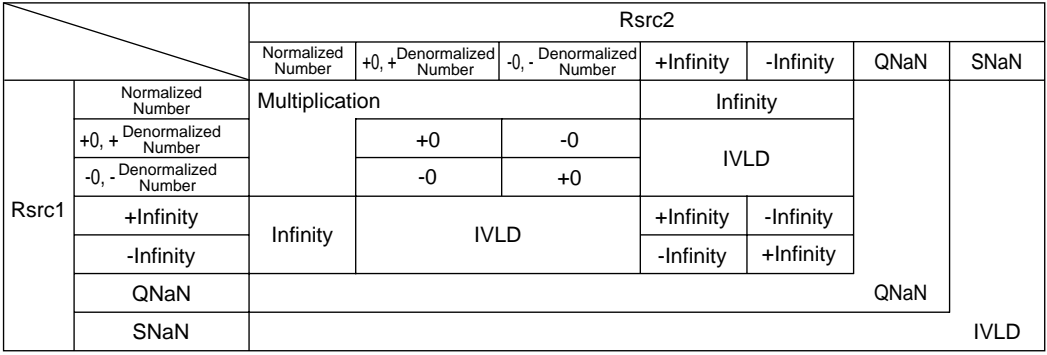

#### **Value after Addition Operation**

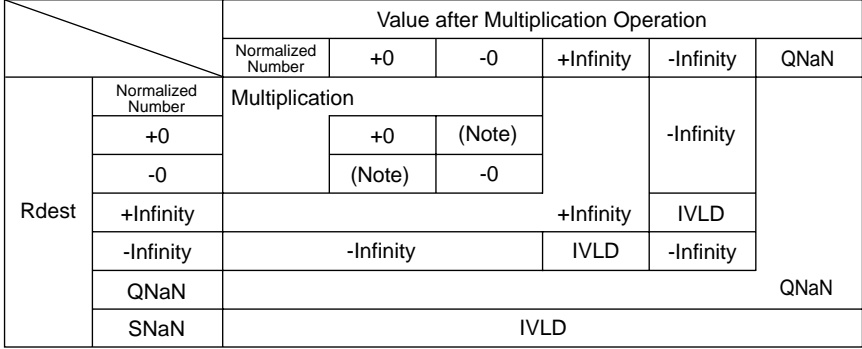

IVLD: Invalid Operation Exception UIPL: Unimplemented Exception NaN: Not a Number SNaN: Signaling NaN QNaN: Quiet NaN

Note: The rounding mode is "-0" when rounding toward "-Infinity", and "+0" when rounding toward any other direction.

floating-point Instructions

## **FMSUB** Floating-point multiply and subtract **FMSUB [M32R-FPU Extended Instruction]**

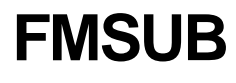

#### **[Mnemonic]**

**FMSUB Rdest,Rsrc1,Rsrc2**

#### **[Function]**

Floating-point multiply and subtract Rdest = Rdest - Rsrc1 \* Rsrc2 ;

#### **[Description]**

This instruction is executed in the following 2 steps.

● Step 1

Multiply the floating-point single precision value stored in Rsrc1 by the floating-point single precision value stored in Rsrc2.

The multiplication result is rounded toward 0 regardless of the value in the RM field of FPSR.

● Step 2

Subtract the result (rounded value) of Step 1 from the floating-point single precision value stored in Rdest.

The subtraction result is rounded according to the RM field of FPSR.

The result of this operation is stored in Rdest. Exceptions are determined in both Step 1 and Step 2. The DN bit of FPSR handles the conversion of denormalized numbers. The condition bit (C) remains unchanged.

#### **[EIT occurrence]**

Floating-Point Exceptions (FPE)

- Unimplemented Operation Exception (UIPL)
- Invalid Operation Exception (IVLD)
- Overflow (OVF)
- Underflow (UDF)
- Inexact Exception (IXCT)

**[Encoding]**

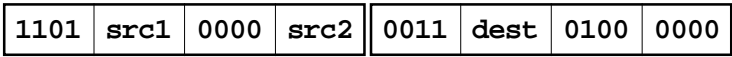

#### **FMSUB Rdest,Rsrc1,Rsrc2**

### FMSUB floating point Instructions FMSUB Floating-point multiply and subtract [M32R-FPU Extended Instruction]

### **[Supplemental Operation Description]**

The following shows the values of Rsrc1, Rsrc2 and Rdest and the operation results when DN  $= 0$  and  $DN = 1$ .

#### **DN=0**

#### **Value after Multiplication Operation**

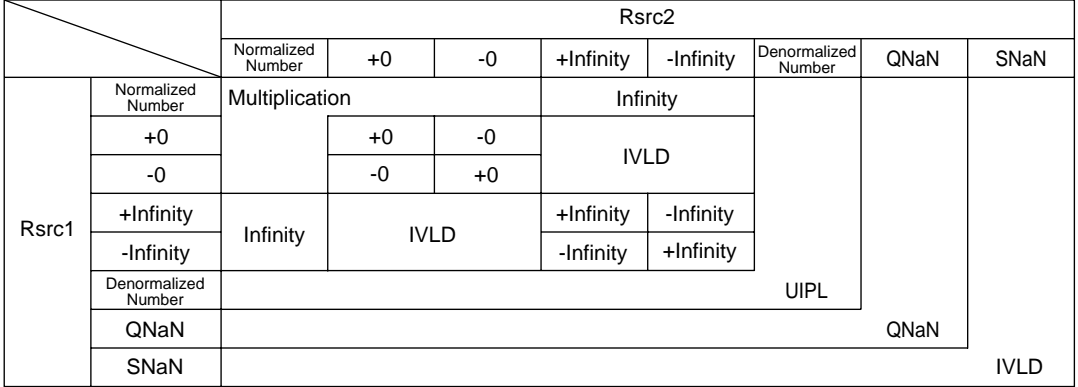

#### **Value after Subtraction Operation**

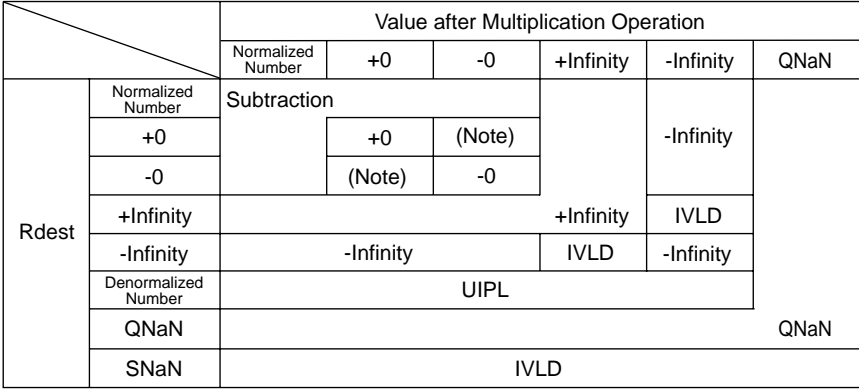

IVLD: Invalid Operation Exception UIPL: Unimplemented Exception NaN: Not a Number SNaN: Signaling NaN QNaN: Quiet NaN

Note: The rounding mode is "-0" when rounding toward "-Infinity", and "+0" when rounding toward any other direction.

### FMSUB floating point Instructions FMSUB Floating-point multiply and subtract [M32R-FPU Extended Instruction]

#### **DN=1**

#### **Value after Multiplication Operation**

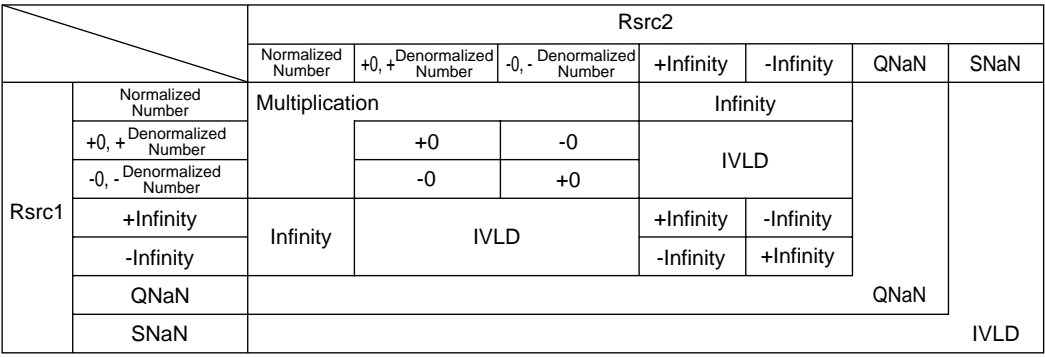

#### **Value after Subtraction Operation**

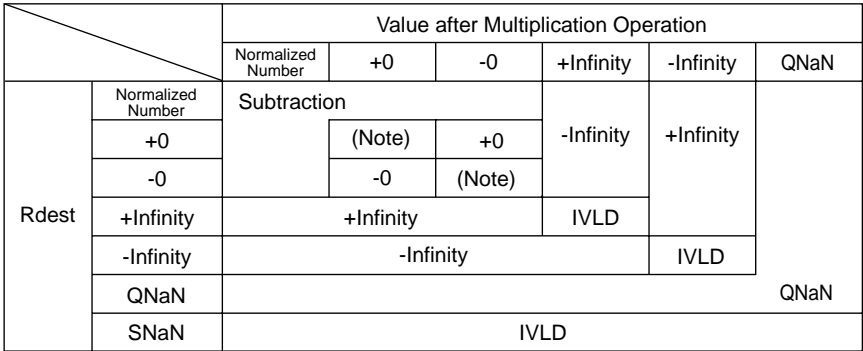

IVLD: Invalid Operation Exception UIPL: Unimplemented Exception NaN: Not a Number SNaN: Signaling NaN QNaN: Quiet NaN

Note: The rounding mode is "-0" when rounding toward "-Infinity", and "+0" when rounding toward any other direction.

**FMUL Floating-point Instructions FMUL** floating-point Instructions **[M32R-FPU Extended Instruction]**

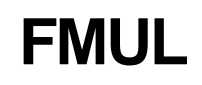

#### **[Mnemonic]**

**FMUL Rdest,Rsrc1,Rsrc2**

#### **[Function]**

Floating-point multiply Rdest = Rsrc1 \* Rsrc2 ;

#### **[Description]**

Multiply the floating-point single precision value stored in Rsrc1 by the floating-point single precision value stored in Rsrc2 and store the results in Rdest. The result is rounded according to the RM field of FPSR. The DN bit of FPSR handles the modification of denormalized numbers. The condition bit (C) remains unchanged.

#### **[EIT occurrence]**

Floating-Point Exceptions (FPE)

- Unimplemented Operation Exception (UIPL)
- Invalid Operation Exception (IVLD)
- Overflow (OVF)
- Underflow (UDF)
- Inexact Exception (IXCT)

#### **[Encoding]**

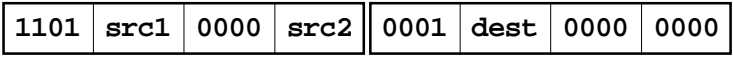

#### **FMUL Rdest,Rsrc1,Rsrc2**

### FMUL floating point Instructions FMUL Floating-point multiply [M32R-FPU Extended Instruction]

#### **[Supplemental Operation Description]**

The following shows the values of Rsrc1 and Rsrc2 and the operation results when DN = 0 and  $DN = 1$ .

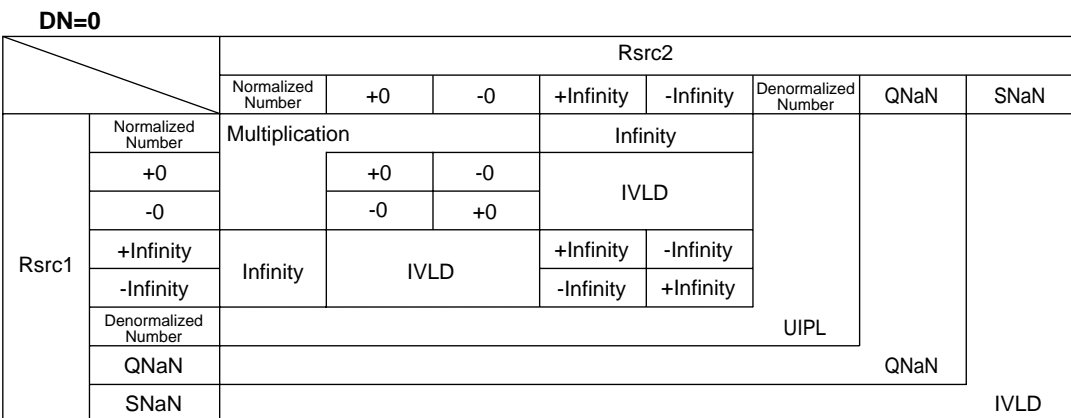

**DN=1**

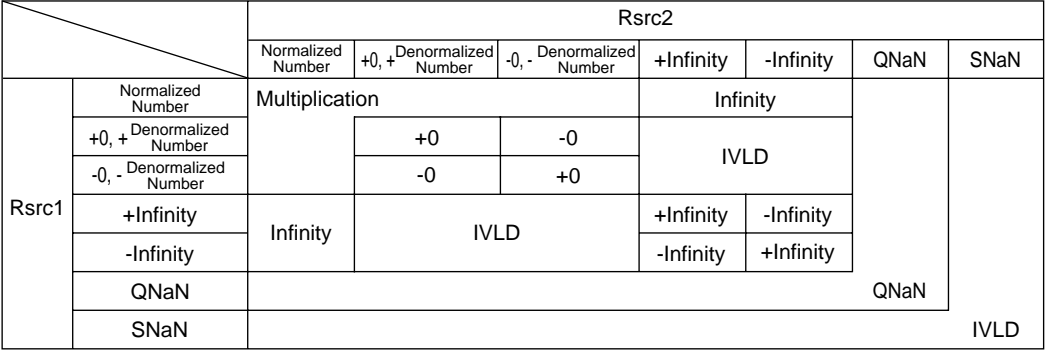

IVLD: Invalid Operation Exception UIPL: Unimplemented Exception NaN: Not a Number SNaN: Signaling NaN QNaN: Quiet NaN

floating-point Instructions

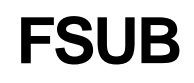

## **FSUB** Floating-point Instructions **FSUB [M32R-FPU Extended Instruction]**

#### **[Mnemonic]**

**FSUB Rdest,Rsrc1,Rsrc2**

#### **[Function]**

Floating-point subtract Rdest = Rsrc1 - Rsrc2 ;

#### **[Description]**

Subtract the floating-point single precision value stored in Rsrc2 from the floating-point single precision value stored in Rsrc1 and store the results in Rdest. The result is rounded according to the RM field of FPSR. The DN bit of FPSR handles the modification of denormalized numbers. The condition bit (C) remains unchanged.

#### **[EIT occurrence]**

Floating-Point Exceptions (FPE)

- Unimplemented Operation Exception (UIPL)
- Invalid Operation Exception (IVLD)
- Overflow (OVF)
- Underflow (UDF)
- Inexact Exception (IXCT)

#### **[Encoding]**

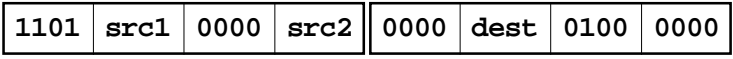

#### **FSUB Rdest,Rsrc1,Rsrc2**

### FSUB floating point Instructions **FSUB** Floating-point subtract [M32R-FPU Extended Instruction]

### **[Supplemental Operation Description]**

The following shows the values of Rsrc1 and Rsrc2 and the operation results when  $DN = 0$  and  $DN = 1$ .

#### **DN = 0**

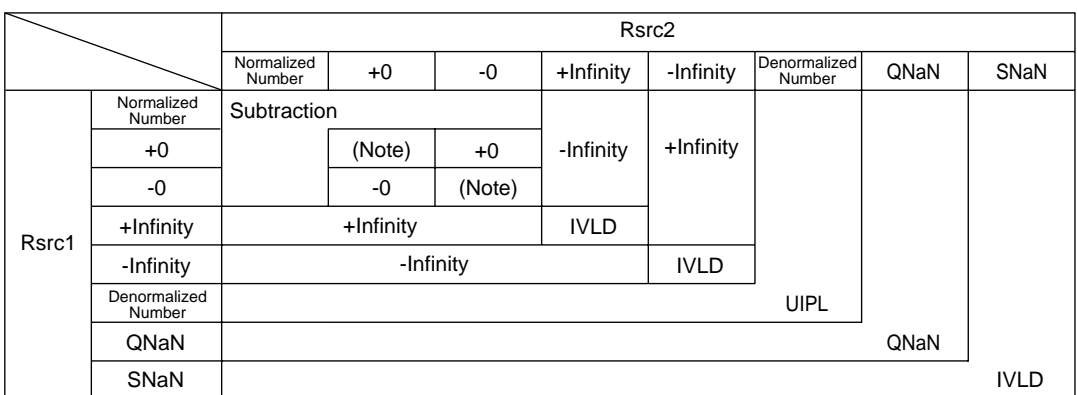

#### **DN = 1**

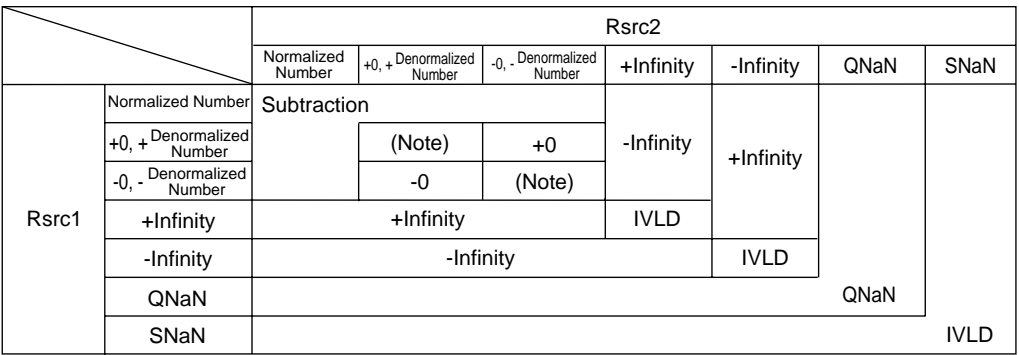

IVLD: Invalid Operation Exception UIPL: Unimplemented Exception NaN: Not a Number SNaN: Signaling NaN QNaN: Quiet NaN

Note: The rounding mode is "-0" when rounding toward "-Infinity", and "+0" when rounding toward any other direction.

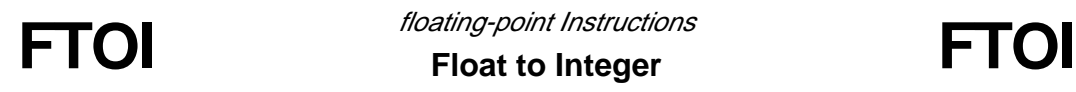

floating-point Instructions

# **[M32R-FPU Extended Instruction]**

#### **[Mnemonic]**

**FTOI Rdest,Rsrc**

#### **[Function]**

Convert the floating-point single precision value to 32-bit integer. Rdest = (signed int) Rsrc ;

#### **[Description]**

Convert the floating-point single precision value stored in Rsrc to a 32-bit integer and store the result in Rdest.

The result is rounded toward 0 regardless of the value in the RM field of FPSR. The condition bit (C) remains unchanged.

#### **[EIT occurrence]**

Floating-Point Exceptions (FPE)

- Unimplemented Operation Exception (UIPL)
- Invalid Operation Exception (IVLD)
- Inexact Exception (IXCT)

#### **[Encoding]**

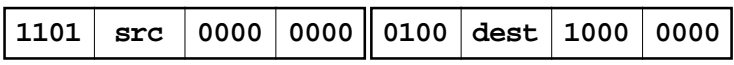

#### **FTOI Rdest,Rsrc**

### FTOI floating point Instructions FTOI Float to Integer [M32R-FPU Extended Instruction]

### **[Supplemental Operation Description]**

The results of the FTOI instruction executed based on the Rsrc value, both when  $DN = 0$  and  $DN = 1$ , are shown in below.

 $DN = 0$ 

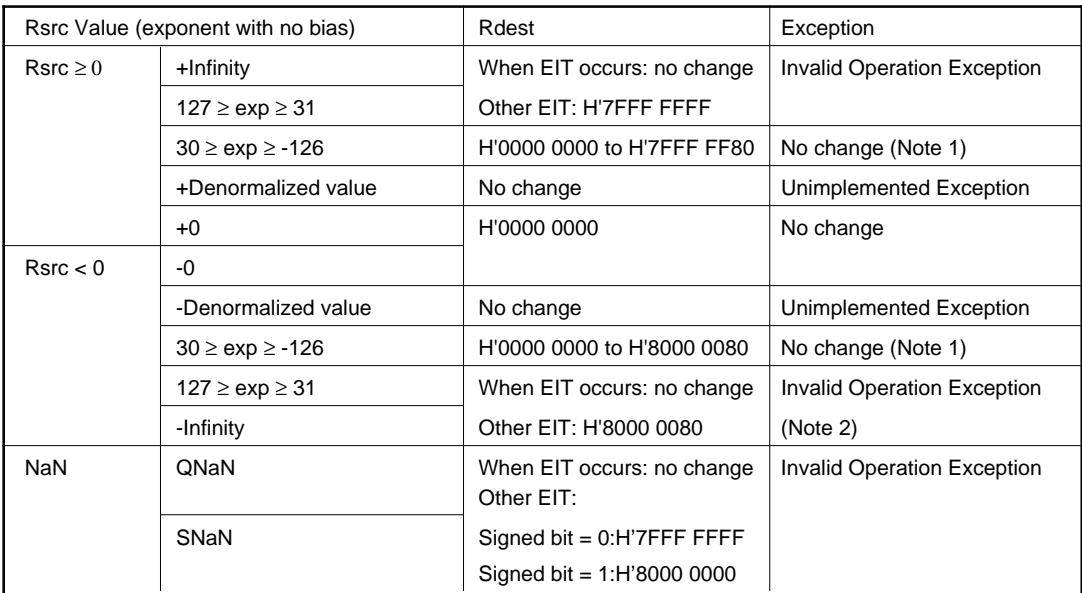

Note 1: Inexact Exception occurs when rounding is performed.

2: Inexact Exception does not occur when Rsrc = H'CF00 0000.

 $DN = 1$ 

| Rsrc Value (exponent with no bias) |                           | Rdest                                    | Exception                          |
|------------------------------------|---------------------------|------------------------------------------|------------------------------------|
| $\text{Rsrc} \geq 0$               | $+$ Infinity              | When EIT occurs: no change               | <b>Invalid Operation Exception</b> |
|                                    | $127 \geq$ exp $\geq 31$  | Other EIT: H'7FFF FFFF                   |                                    |
|                                    | $30 \geq exp \geq -126$   | H'0000 0000 to H'7FFF FF80               | No change (Note 1)                 |
|                                    | +0, +Denormalized value   | H'0000 0000                              | No change                          |
| Rsrc < 0                           | -0, -Denormalized value   |                                          |                                    |
|                                    | $30 \geq$ exp $\geq$ -126 | H'0000 0000 to H'8000 0080               | No change (Note 1)                 |
|                                    | $127 \geq exp \geq 31$    | When EIT occurs: no change               | <b>Invalid Operation Exception</b> |
|                                    | -Infinity                 | Other EIT: H'8000 0000                   | (Note 2)                           |
| NaN                                | <b>ONaN</b>               | When EIT occurs: no change<br>Other EIT: | <b>Invalid Operation Exception</b> |
|                                    | SNaN                      | Signed bit = $0:$ H'7FFF FFFF            |                                    |
|                                    |                           | Signed bit = $1:$ H'8000 0000            |                                    |

Note 1: Inexact Exception occurs when rounding is performed.

2: Inexact Exception does not occur when Rsrc = H'CF00 0000.

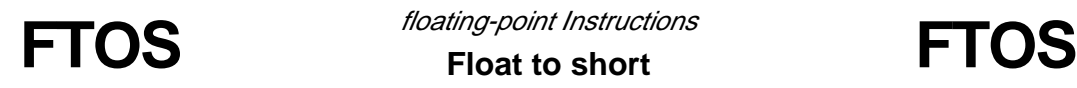

floating-point Instructions

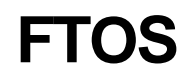

## **Float to short**

## **[M32R-FPU Extended Instruction]**

#### **[Mnemonic]**

**FTOS Rdest,Rsrc**

#### **[Function]**

Convert the floating-point single precision value to 16-bit integer. Rdest = (signed int) Rsrc ;

#### **[Description]**

Convert the floating-point single precision value stored in Rsrc to a 16-bit integer and store the result in Rdest.

The result is rounded toward 0 regardless of the value in the RM field of FPSR. The condition bit (C) remains unchanged.

#### **[EIT occurrence]**

Floating-Point Exceptions (FPE)

- Unimplemented Operation Exception (UIPL)
- Invalid Operation Exception (IVLD)
- Inexact Exception (IXCT)

#### **[Encoding]**

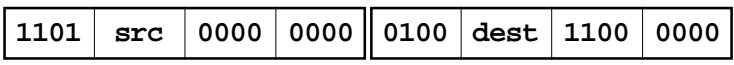

#### **FTOS Rdest,Rsrc**

FTOS floating point Instructions FTOS Float to short

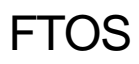

[M32R-FPU Extended Instruction]

### **[Supplemental Operation Description]**

The results of the FTOS instruction executed based on the Rsrc value, both when  $DN = 0$  and  $DN = 1$ , are shown in below.

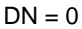

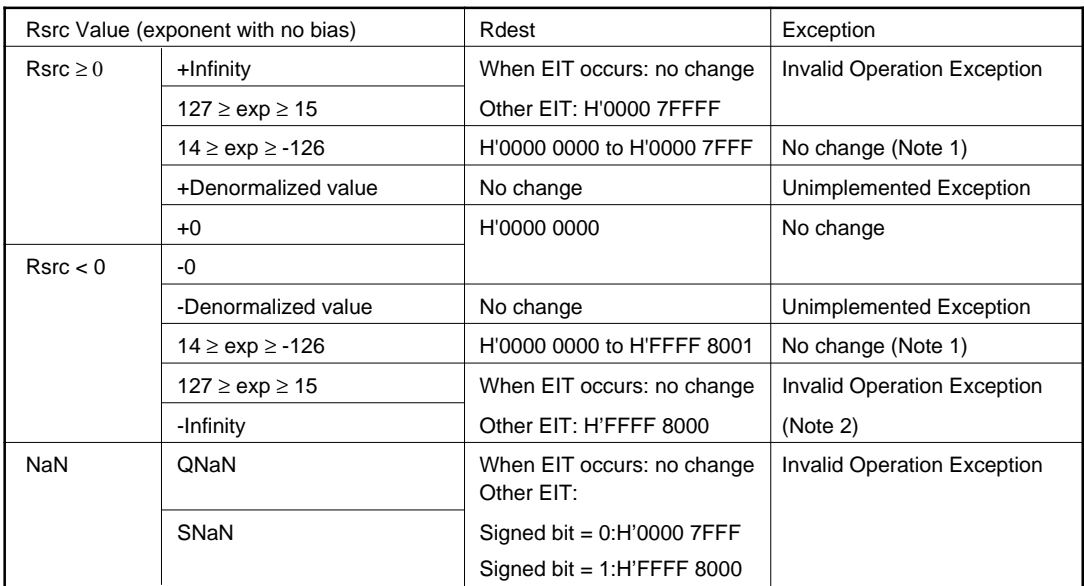

Note 1: Inexact Exception occurs when rounding is performed.

2: Inexact Exception does not occur when Rsrc = H'CF00 0000.

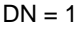

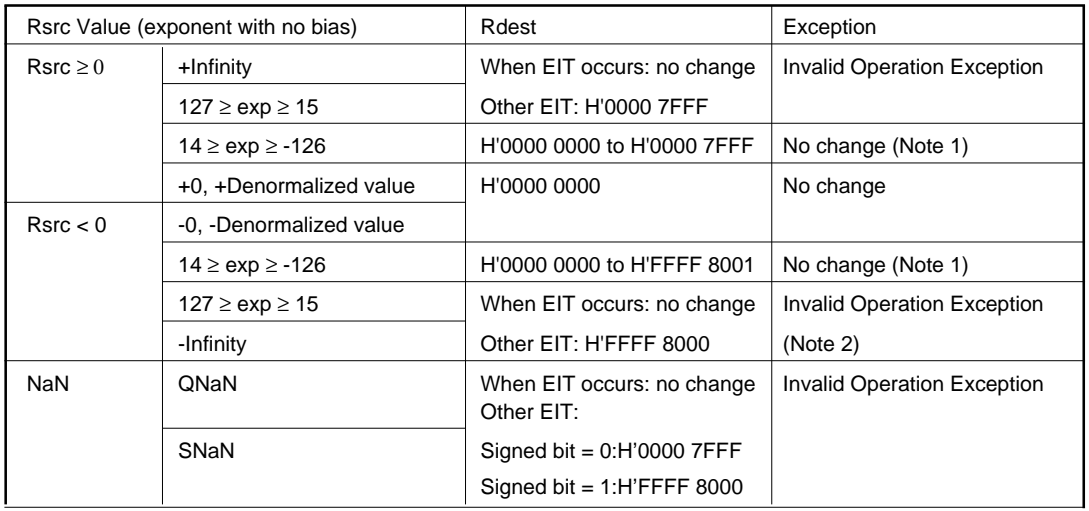

Note 1: Inexact Exception occurs when rounding is performed.

2: No Exceptions occur when Rsrc = H'C700 0000. When Rsrc = H'C700 0001 to H'C700 00FF, the Inexact Exception occurs and the Invalid Operation Exception does not occur.

floating-point Instructions

# **ITOF** *IIOating-point Instructions* **ITOF**

# **[M32R-FPU Extended Instruction]**

### **[Mnemonic]**

**ITOF Rdest,Rsrc**

#### **[Function]**

Convert the integer to a floating-point single precision value. Rdes = (float) Rsrc ;

#### **[Description]**

Converts the 32-bit integer stored in Rsrc to a floating-point single precision value and stores the result in Rdest. The result is rounded according to the RM field of FPSR. The condition bit (C) remains unchanged. H'0000 0000 is handled as "+0" regardless of the Rounding Mode.

#### **[EIT occurrence]**

Floating-Point Exceptions (FPE) • Inexact Exception (IXCT)

#### **[Encoding]**

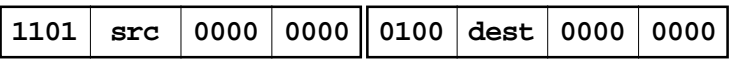

**ITOF Rdest,Rsrc**

### INSTRUCTIONS 3.2 Instruction description

**JL JL** branch instruction **Jump and link**

### **[Mnemonic]**

**JL Rsrc**

#### **[Function]**

Subroutine call (register direct)  $R14 = (PC 8 0xffffffc) + 4;$ PC = Rsrc & 0xfffffffc;

#### **[Description]**

JL causes an unconditional jump to the address specified by Rsrc and puts the return address in R14.

The condition bit (C) is unchanged.

#### **[EIT occurrence]**

None

#### **[Encoding]**

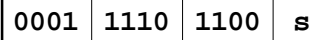

**0001 JL 1110 1100 src Rsrc**

## INSTRUCTIONS

3.2 Instruction description

**JMP** *branch instruction* **JMP Jump**

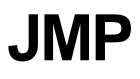

### **[Mnemonic]**

**JMP Rsrc**

### **[Function]**

Jump PC = Rsrc & 0xfffffffc;

#### **[Description]**

JMP causes an unconditional jump to the address specified by Rsrc. The condition bit (C) is unchanged.

#### **[EIT occurrence]**

None

#### **[Encoding]**

**0001 1111 1100 src JMP Rsrc**

3-60 M32R-FPU Software Manual (Rev.1.01) Download from Www.Somanuals.com. All Manuals Search And Download.

3.2 Instruction description

**LD** *Load/store instruction*<br>
Load<br>
Load

**Load**

### **[Mnemonic]**

- **(1) LD Rdest,@Rsrc**
- **(2) LD Rdest,@Rsrc+**
- **(3) LD Rdest,@(disp16,Rsrc)**

#### **[Function]**

Load to register from the contents of the memory.

- (1) Rdest =  $*(int *)$  Rsrc;
- (2) Rdest =  $*(int *)$  Rsrc, Rsrc += 4;
- (3) Rdest =  $*(int *)$  (Rsrc + (signed short ) disp16 );

#### **[Description]**

- (1) The contents of the memory at the address specified by Rsrc are loaded into Rdest.
- (2) The contents of the memory at the address specified by Rsrc are loaded into Rdest. Rsrc is post incremented by 4.
- (3) The contents of the memory at the address specified by Rsrc combined with the 16 bit displacement are loaded into Rdest.

 The displacement value is sign-extended to 32 bits before the address calculation. The condition bit (C) is unchanged.

#### **[EIT occurrence]**

Address exception (AE)

#### **[Encoding]**

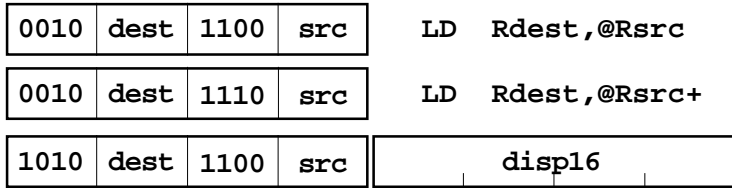

**LD Rdest,@(disp16,Rsrc)**

# **LD24 LD24** load/store instruction **Load 24-bit immediate**

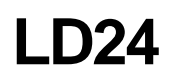

#### **[Mnemonic]**

**LD24 Rdest,#imm24**

#### **[Function]**

Load the 24-bit immediate value into register.  $Rdest = \text{imm24}$  & 0x00ffffff;

#### **[Description]**

LD24 loads the 24-bit immediate value into Rdest. The immediate value is zero-extended to 32 bits.

The condition bit (C) is unchanged.

#### **[EIT occurrence]**

None

#### **[Encoding]**

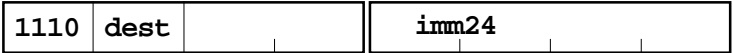

**LD24 Rdest,#imm24**

3.2 Instruction description

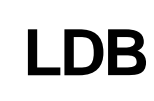

3

**Load byte**

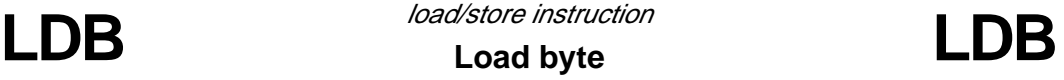

### **[Mnemonic]**

- **(1) LDB Rdest,@Rsrc**
- **(2) LDB Rdest,@(disp16,Rsrc)**

#### **[Function]**

Load to register from the contents of the memory.

- (1) Rdest =  $*($  signed char  $*)$  Rsrc;
- (2) Rdest =  $*($  signed char  $*)$  (Rsrc + (signed short ) disp16);

#### **[Description]**

- (1) LDB sign-extends the byte data of the memory at the address specified by Rsrc and loads it into Rdest.
- (2) LDB sign-extends the byte data of the memory at the address specified by Rsrc combined with the 16-bit displacement, and loads it into Rdest. The displacement value is sign-extended to 32 bits before the address calculation. The condition bit (C) is unchanged.

#### **[EIT occurrence]**

None

**[Encoding]**

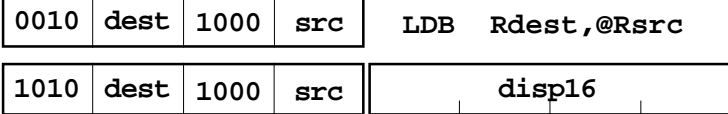

#### **LDB Rdest,@(disp16,Rsrc)**

**LDH** *Load/store instruction* **LDH Load halfword**

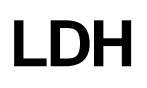

#### **[Mnemonic]**

- **(1) LDH Rdest,@Rsrc**
- **(2) LDH Rdest,@(disp16,Rsrc)**

#### **[Function]**

Load to register from the contents of the memory.

- (1) Rdest =  $*($  signed short  $*)$  Rsrc;
- (2) Rdest =  $*($  signed short  $*)$  (Rsrc + (signed short ) disp16 );

#### **[Description]**

- (1) LDH sign-extends the halfword data of the memory at the address specified by Rsrc and loads it into Rdest.
- (2) LDH sign-extends the halfword data of the memory at the address specified by Rsrc combined with the 16-bit displacement, and loads it into Rdest. The displacement value is sign-extended to 32 bits before the address calculation.

The condition bit (C) is unchanged.

#### **[EIT occurrence]**

Address exception (AE)

#### **[Encoding]**

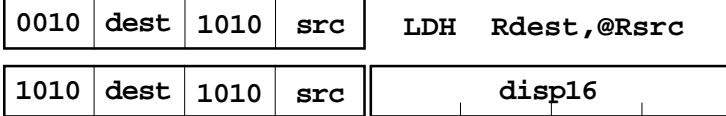

#### **LDH Rdest,@(disp16,Rsrc)**

3.2 Instruction description

3

**LDI Load immediate LDI** 

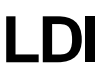

### **[Mnemonic]**

- **(1) LDI Rdest,#imm8**
- **(2) LDI Rdest,#imm16**

#### **[Function]**

Load the immediate value into register.

- (1) Rdest =  $(signed char)$  imm8;
- (2)  $Rdest = (signed short) imm16;$

#### **[Description]**

- (1) LDI loads the 8-bit immediate value into Rdest. The immediate value is sign-extended to 32 bits.
- (2) LDI loads the 16-bit immediate value into Rdest. The immediate value is sign-extended to 32 bits. The condition bit (C) is unchanged.

#### **[EIT occurrence]**

None

**[Encoding]**

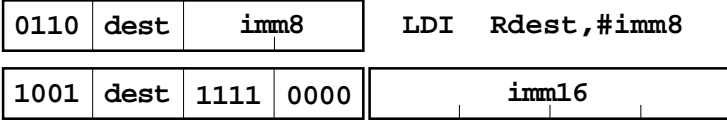

#### **LDI Rdest,#imm16**

**LDUB LDUB** load/store instruction **Load unsigned byte**

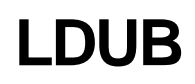

#### **[Mnemonic]**

- **(1) LDUB Rdest,@Rsrc**
- **(2) LDUB Rdest,@(disp16,Rsrc)**

#### **[Function]**

Load to register from the contents of the memory.

- (1) Rdest =  $*($  unsigned char  $*)$  Rsrc;
- (2) Rdest =  $*($  unsigned char  $*)$  (Rsrc + (signed short) disp16);

#### **[Description]**

- (1) LDUB zero-extends the byte data from the memory at the address specified by Rsrc and loads it into Rdest.
- (2) LDUB zero-extends the byte data of the memory at the address specified by Rsrc combined

with the 16-bit displacement, and loads it into Rdest.

 The displacement value is sign-extended to 32 bits before address calculation. The condition bit (C) is unchanged.

#### **[EIT occurrence]**

None

**[Encoding]**

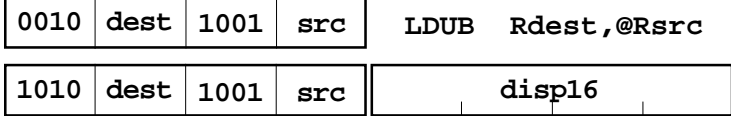

#### **LDUB Rdest,@(disp16,Rsrc)**

LDUH Load unsigned halfword **LDUH** 

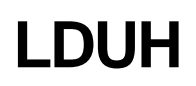

### **[Mnemonic]**

- **(1) LDUH Rdest,@Rsrc**
- **(2) LDUH Rdest,@(disp16,Rsrc)**

#### **[Function]**

Load to register from the contents of the memory.

- (1) Rdest =  $*($  unsigned short  $*)$  Rsrc;
- (2) Rdest =  $*($  unsigned short  $*)$  (Rsrc + (signed short) disp16);

#### **[Description]**

- (1) LDUH zero-extends the halfword data from the memory at the address specified by Rsrc and loads it into Rdest.
- (2) LDUH zero-extends the halfword data in memory at the address specified by Rsrc combined

with the 16-bit displacement, and loads it into Rdest.

 The displacement value is sign-extended to 32 bits before the address calculation. The condition bit (C) is unchanged.

#### **[EIT occurrence]**

Address exception (AE)

**[Encoding]**

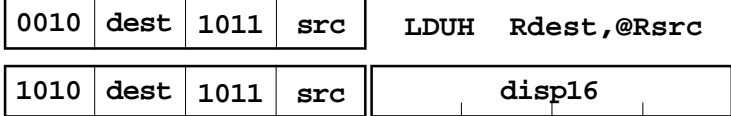

#### **LDUH Rdest,@(disp16,Rsrc)**

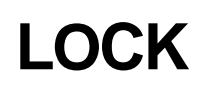

**LOCK** load/store instruction **LOCK Load locked**

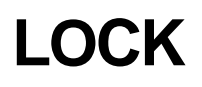

#### **[Mnemonic]**

**LOCK Rdest,@Rsrc**

#### **[Function]**

Load locked LOCK = 1, Rdest =  $*(int *)$  Rsrc;

#### **[Description]**

The contents of the word at the memory location specified by Rsrc are loaded into Rdest. The condition bit (C) is unchanged.

This instruction sets the LOCK bit in addition to simple loading.

When the LOCK bit is 1, external bus master access is not accepted.

The LOCK bit is cleared by executing the UNLOCK instruction.

The LOCK bit is located in the CPU and operates based on the LOCK and UNLOCK instructions. The user cannot directly read or write to this bit.

The LOCK bit is internal to the CPU and is the control bit for receiving all bus right requests from circuits other than the CPU.

Refer to the Users Manual for non-CPU bus right requests, as the handling differs according to the type of MCU.

#### **[EIT occurrence]**

Address exception (AE)

#### **[Encoding]**

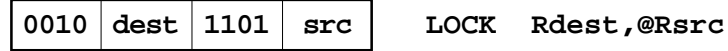

**MACHI** Multiply-accumulate high-order halfwords **MACHI** 

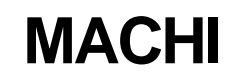

#### **[Mnemonic]**

**MACHI Rsrc1,Rsrc2**

#### **[Function]**

Multiply and add accumulator += (( signed) (Rsrc1 & 0xffff0000) \* (signed short) (Rsrc2 >> 16));

#### **[Description]**

MACHI multiplies the high-order 16 bits of Rsrc1 and the high-order 16 bits of Rsrc2, then adds the result to the low-order 56 bits in the accumulator.

The LSB of the multiplication result is aligned with bit 47 in the accumulator, and the portion corresponding to bits 8 through 15 of the accumulator is sign-extended before addition. The result of the addition is stored in the accumulator. The high-order 16 bits of Rsrc1 and Rsrc2 are treated as signed values.

The condition bit (C) is unchanged.

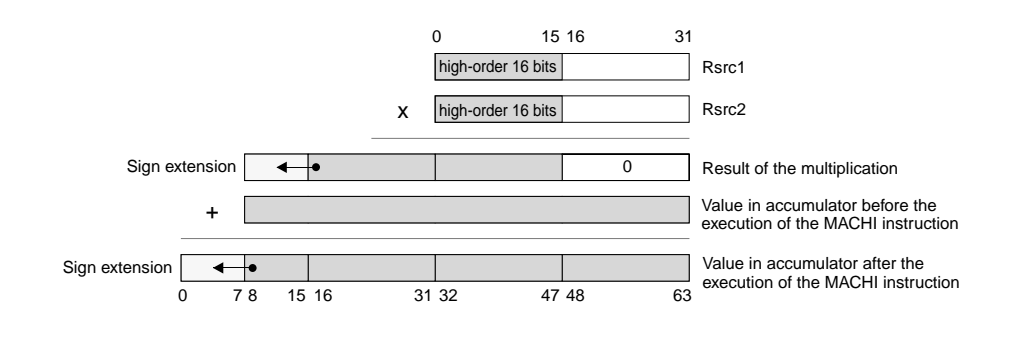

#### **[EIT occurrence]**

None

#### **[Encoding]**

```
0011 src1 0100 src2 MACHI Rsrc1,Rsrc2
```
**MACLO** Multiply-accumulate low-order halfwords MACLO

#### **[Mnemonic]**

3

**MACLO Rsrc1,Rsrc2**

#### **[Function]**

Multiply and add

accumulator  $+=$  ( ( signed ) ( Rsrc1 << 16 ) \* ( signed short ) Rsrc2 );

#### **[Description]**

MACLO multiplies the low-order 16 bits of Rsrc1 and the low-order 16 bits of Rsrc2, then adds the result to the low order 56 bits in the accumulator.

The LSB of the multiplication result is aligned with bit 47 in the accumulator, and the portion corresponding to bits 8 through 15 of the accumulator is sign-extended before addition. The result of the addition is stored in the accumulator. The low-order 16 bits of Rsrc1 and Rsrc2 are treated as signed values.

The condition bit (C) is unchanged.

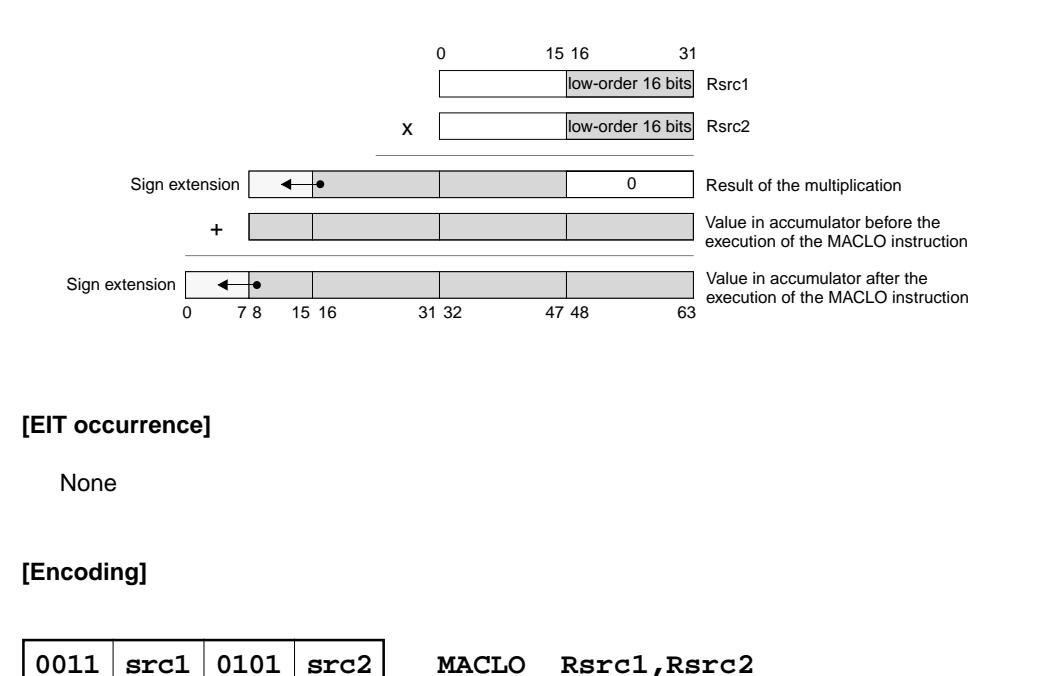

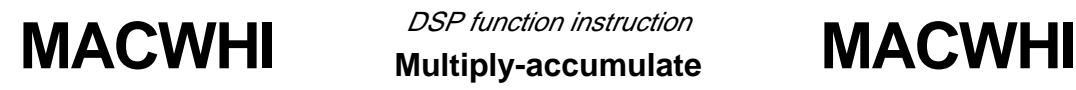

**Multiply-accumulate**

## **word and high-order halfword**

**[Mnemonic]**

**MACWHI Rsrc1,Rsrc2**

#### **[Function]**

```
Multiply and add
accumulator += ( ( signed ) Rsrc1 * ( signed short ) ( Rsrc2 >> 16 ) );
```
#### **[Description]**

MACWHI multiplies the 32 bits of Rsrc1 and the high-order 16 bits of Rsrc2, then adds the result to the low-order 56 bits in the accumulator.

The LSB of the multiplication result is aligned with the LSB of the accumulator, and the portion corresponding to bits 8 through 15 of the accumulator is sign extended before addition. The result of addition is stored in the accumulator. The 32 bits of Rsrc1 and the high-order 16 bits of Rsrc2 are treated as signed values.

The condition bit (C) is unchanged.

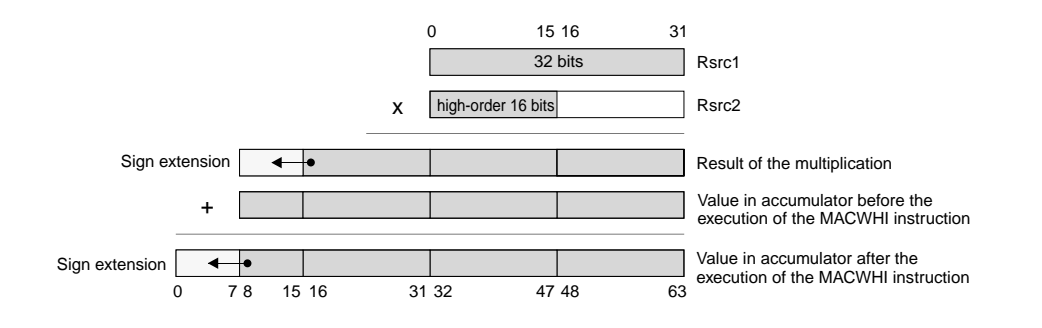

#### **[EIT occurrence]**

None

#### **[Encoding]**

```
0011 src1 0110 src2 MACWHI Rsrc1,Rsrc2
```
**MACWLO** *DSP function instruction* **MACWLO Multiply-accumulate word and low-order halfword**

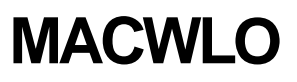

#### **[Mnemonic]**

**MACWLO Rsrc1,Rsrc2**

#### **[Function]**

```
Multiply and add
accumulator += ( ( signed ) Rsrc1 * ( signed short ) Rsrc2 ) ;
```
#### **[Description]**

MACWLO multiplies the 32 bits of Rsrc1 and the low-order 16 bits of Rsrc2, then adds the result to the low-order 56 bits in the accumulator.

The LSB of the multiplication result is aligned with the LSB of the accumulator, and the portion corresponding to bits 8 through 15 of the accumulator is sign-extended before the addition. The result of the addition is stored in the accumulator. The 32 bits Rsrc1 and the low-order 16 bits of Rsrc2 are treated as signed values.

The condition bit (C) is unchanged.

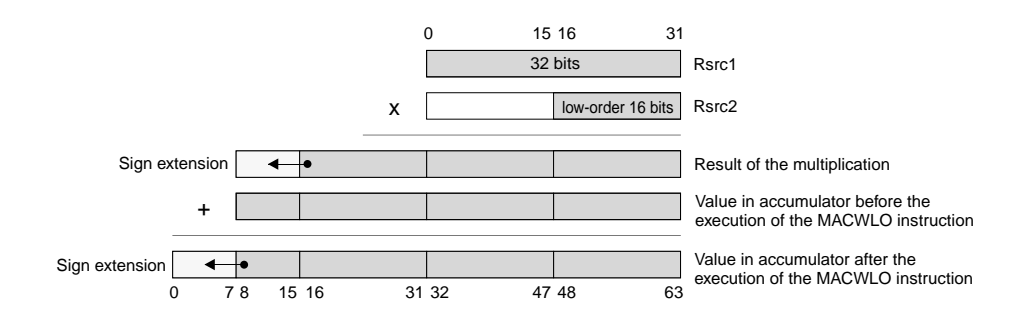

#### **[EIT occurrence]**

None

#### **[Encoding]**

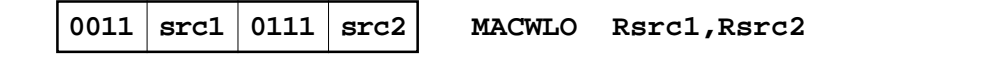
3.2 Instruction description

**MUL** *multiply and divide instruction*<br>MUL **MUL Multiply Multiply**

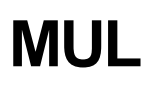

### **[Mnemonic]**

**MUL Rdest,Rsrc**

### **[Function]**

```
Multiply
{ signed64bit tmp;
tmp = ( signed64bit ) Rdest * ( signed64bit ) Rsrc;
Rdest = (int) tmp;}
```
### **[Description]**

MUL multiplies Rdest by Rsrc and puts the result in Rdest.

The operands are treated as signed values.

**The contents of the accumulator are destroyed by this instruction.** The condition bit (C) is unchanged.

### **[EIT occurrence]**

None

### **[Encoding]**

**0001 dest 0110 src MUL Rdest,Rsrc**

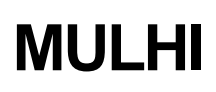

3

**MULHI** MULHI Multiply high-order halfwords **MULHI** 

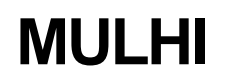

### **[Mnemonic]**

**MULHI Rsrc1,Rsrc2**

### **[Function]**

**Multiply** 

```
accumulator = (( signed) (Rsrc1 & 0xffff000 ) * (signed short) (Rsrc2 > 16));
```
### **[Description]**

MULHI multiplies the high-order 16 bits of Rsrc1 and the high-order 16 bits of Rsrc2, and stores the result in the accumulator.

However, the LSB of the multiplication result is aligned with bit 47 in the accumulator, and the portion corresponding to bits 0 through 15 of the accumulator is sign-extended. Bits 48 through 63 of the accumulator are cleared to 0. The high-order 16 bits of Rsrc1 and Rsrc2 are treated as signed values.

The condition bit (C) is unchanged.

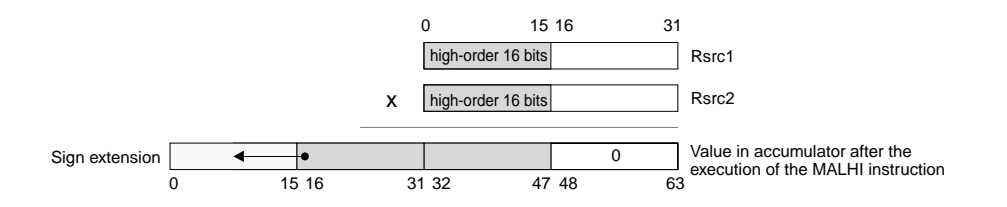

### **[EIT occurrence]**

None

$$
\fbox{0011 src1} \boxed{\text{0000 src2}} \quad \text{MULT} \quad \text{Rsrc1, Rsrc2}
$$

3

**MULLO** Multiply low-order halfwords **MULLO** 

### **[Mnemonic]**

**MULLO Rsrc1,Rsrc2**

### **[Function]**

**Multiply** 

```
accumulator = ( ( signed ) ( Rsrc1 << 16 ) * ( signed short ) Rsrc2 );
```
### **[Description]**

MULLO multiplies the low-order 16 bits of Rsrc1 and the low-order 16 bits of Rsrc2, and stores the result in the accumulator.

The LSB of the multiplication result is aligned with bit 47 in the accumulator, and the portion corresponding to bits 0 through 15 of the accumulator is sign extended. Bits 48 through 63 of the accumulator are cleared to 0. The low-order 16 bits of Rsrc1 and Rsrc2 are treated as signed values.

The condition bit (C) is unchanged.

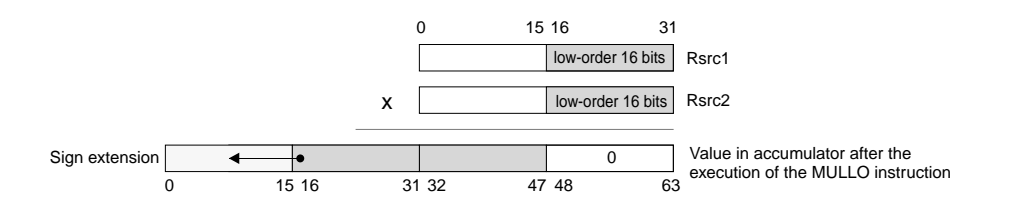

### **[EIT occurrence]**

None

$$
\fbox{0011 src1 0001 src2} \quad \text{MULTO} \quad \text{Rsrc1, Rsrc2}
$$

## **MULWHI** DSP function instruction<br>**MULWHI**

3

**Multiply**

## **word and high-order halfword**

### **[Mnemonic]**

**MULWHI Rsrc1,Rsrc2**

### **[Function]**

```
Multiply
```

```
accumulator = ( ( signed ) Rsrc1 * ( signed short ) (Rsrc2 > 16 ) );
```
### **[Description]**

MULWHI multiplies the 32 bits of Rsrc1 and the high-order 16 bits of Rsrc2, and stores the result in the accumulator.

The LSB of the multiplication result is aligned with the LSB of the accumulator, and the portion corresponding to bits 0 through 15 of the accumulator is sign-extended. The 32 bits of Rsrc1 and high-order 16 bits of Rsrc2 are treated as signed values.

The condition bit (C) is unchanged.

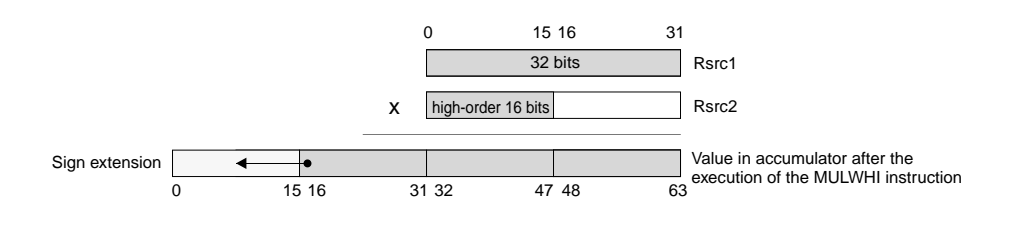

### **[EIT occurrence]**

None

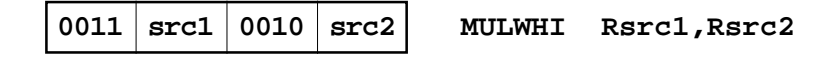

**Multiply**

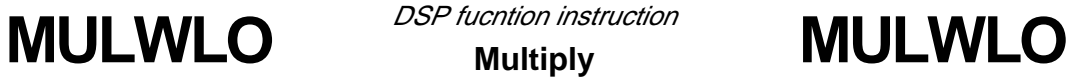

### **word and low-order halfword**

**[Mnemonic]**

**MULWLO Rsrc1,Rsrc2**

### **[Function]**

**Multiply** 

 $accumulator = ( (signed) Rsrc1 * (signed short) Rsrc2 )$ ;

### **[Description]**

MULWLO multiplies the 32 bits of Rsrc1 and the low-order 16 bits of Rsrc2, and stores the result in the accumulator.

The LSB of the multiplication result is aligned with the LSB of the accumulator, and the portion corresponding to bits 0 through 15 of the accumulator is sign extended. The 32 bits of Rsrc1 and low-order 16 bits of Rsrc2 are treated as signed values.

The condition bit (C) is unchanged.

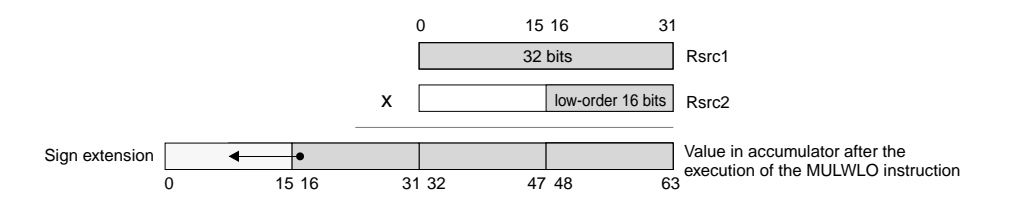

### **[EIT occurrence]**

None

$$
\boxed{0011 \mid \texttt{src1} \mid 0011 \mid \texttt{src2} } \quad \texttt{MULTU} \quad \texttt{Rsrc1, Rsrc2}
$$

### INSTRUCTIONS

3.2 Instruction description

**MV MW MW MW MW MW MW Move register**

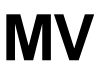

### **[Mnemonic]**

**MV Rdest,Rsrc**

### **[Function]**

**Transfer** 

 $Rdest = Rsrc;$ 

### **[Description]**

MV moves Rsrc to Rdest. The condition bit (C) is unchanged.

### **[EIT occurrence]**

None

### **[Encoding]**

**0001 MV dest 1000 src Rdest,Rsrc**

**MVFACHI** *DSP function instruction*<br>MVFACHI Move high-order word **MVFACHI Move high-order word from accumulator**

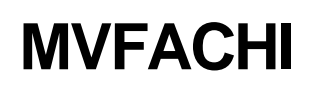

**[Mnemonic]**

**MVFACHI Rdest**

### **[Function]**

Transfer from accumulator to register  $Rdest = (int) (accumulator >> 32)$ ;

### **[Description]**

MVFACHI moves the high-order 32 bits of the accumulator to Rdest. The condition bit (C) is unchanged.

### **[EIT occurrence]**

None

### **[Encoding]**

**0101 dest 1111 0000 MVFACHI Rdest**

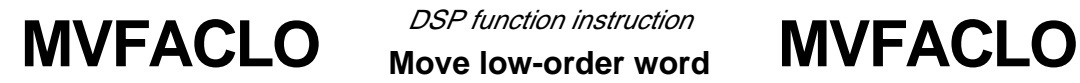

**Move low-order word from accumulator**

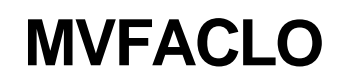

**[Mnemonic]**

**MVFACLO Rdest**

### **[Function]**

Transfer from accumulator to register  $Rdest = (int)$  accumulator

### **[Description]**

MVFACLO moves the low-order 32 bits of the accumulator to Rdest. The condition bit (C) is unchanged.

### **[EIT occurrence]**

None

### **[Encoding]**

**0101 dest 1111 0001 MVFACLO Rdest**

### **MVFACMI** *DSP function instruction*<br>MVFACMI Move middle-order word **MVFACMI Move middle-order word from accumulator**

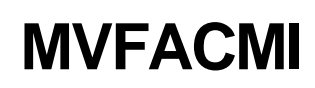

**[Mnemonic]**

**MVFACMI Rdest**

### **[Function]**

Transfer from accumulator to register  $Rdest = (int) (accumulator >> 16)$ ;

### **[Description]**

MVFACMI moves bits16 through 47 of the accumulator to Rdest. The condition bit (C) is unchanged.

### **[EIT occurrence]**

None

### **[Encoding]**

**0101 dest 1111 0010 MVFACMI Rdest**

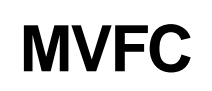

## **MVFC** Move from control register **MVFC**

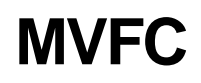

### **[Mnemonic]**

**MVFC Rdest,CRsrc**

### **[Function]**

Transfer from control register to register Rdest = CRsrc ;

### **[Description]**

MVFC moves CRsrc to Rdest. The condition bit (C) is unchanged.

### **[EIT occurrence]**

None

### **[Encoding]**

**0001 dest 1001 src MVFC Rdest,CRsrc**

### **MVTACHI** DSP function instruction<br>MVTACHI Move high-order word MVTACHI **Move high-order word to accumulator**

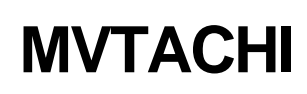

**[Mnemonic]**

**MVTACHI Rsrc**

### **[Function]**

Transfer from register to accumulator accumulator  $[0:31] =$ Rsrc;

### **[Description]**

MVTACHI moves Rsrc to the high-order 32 bits of the accumulator. The condition bit (C) is unchanged.

### **[EIT occurrence]**

None

### **[Encoding]**

**0101 src 0111 0000 MVTACHI Rsrc**

**MVTACLO** *DSP function instruction* **MVTACLO Move low-order word to accumulator**

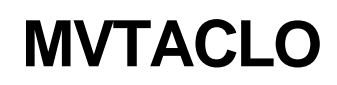

**[Mnemonic]**

**MVTACLO Rsrc**

### **[Function]**

Transfer from register to accumulator accumulator  $[32:63]$  = Rsrc;

### **[Description]**

MVTACLO moves Rsrc to the low-order 32 bits of the accumulator. The condition bit (C) is unchanged.

### **[EIT occurrence]**

None

### **[Encoding]**

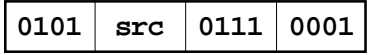

**0101 src 0111 0001 MVTACLO Rsrc**

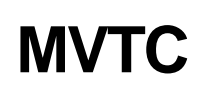

# **MVTC MOVIC MOVIC MOVIC MOVIC MOVIC**

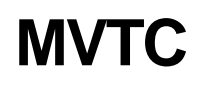

### **[Mnemonic]**

**MVTC Rsrc,CRdest**

### **[Function]**

Transfer from register to control register CRdest = Rsrc ;

### **[Description]**

MVTC moves Rsrc to CRdest.

If PSW(CR0) is specified as CRdest, the condition bit (C) is changed; otherwise it is unchanged.

### **[EIT occurrence]**

None

### **[Encoding]**

**0001 dest 1010 src MVTC Rsrc,CRdest**

## INSTRUCTIONS

3.2 Instruction description

**NEG** *Arithmetic operation instruction* **NEG** 

**Negate**

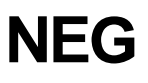

### **[Mnemonic]**

**NEG Rdest,Rsrc**

### **[Function]**

Negate

 $Rdest = 0 - Rsrc$ ;

### **[Description]**

NEG negates (changes the sign of) Rsrc treated as a signed 32-bit value, and puts the result in Rdest.

The condition bit (C) is unchanged.

### **[EIT occurrence]**

None

### **[Encoding]**

**0000 dest 0011 src NEG Rdest,Rsrc**

## INSTRUCTIONS

3.2 Instruction description

**NOP branch instruction**<br> **NOP No** operation **No operation**

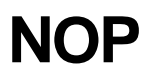

**[Mnemonic]**

**NOP**

### **[Function]**

No operation  $/$ \*  $/$ 

### **[Description]**

NOP performs no operation. The subsequent instruction then processed. The condition bit (C) is unchanged.

### **[EIT occurrence]**

None

### **[Encoding]**

**0111 0000 0000 0000 NOP**

**NOT** *NOT logic operation instruction*<br>**NOT Logical NOT**

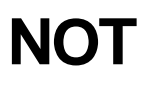

### **[Mnemonic]**

**NOT Rdest,Rsrc**

### **[Function]**

Logical NOT  $Rdest = - Rsrc$ ;

### **[Description]**

NOT inverts each of the bits of Rsrc and puts the result in Rdest. The condition bit (C) is unchanged.

### **[EIT occurrence]**

None

### **[Encoding]**

**0000 dest 1011 src NOT Rdest,Rsrc**

## INSTRUCTIONS

3.2 Instruction description

**OR** *OR OR OR* **OR**

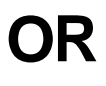

### **[Mnemonic]**

**OR Rdest,Rsrc**

### **[Function]**

Logical OR Rdest = Rdest | Rsrc ;

### **[Description]**

OR computes the logical OR of the corresponding bits of Rdest and Rsrc, and puts the result in Rdest.

The condition bit (C) is unchanged.

### **[EIT occurrence]**

None

### **[Encoding]**

**0000**  $\det |1110|$  **src** | **OR** Rdest, Rsrc

3

**OR3** *Degic operation instruction*<br> **OR3 OR3 OR 3-operand**

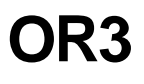

### **[Mnemonic]**

**OR3 Rdest,Rsrc,#imm16**

### **[Function]**

Logical OR

Rdest = Rsrc | ( unsigned short ) imm16 ;

### **[Description]**

OR3 computes the logical OR of the corresponding bits of Rsrc and the 16-bit immediate value, which is zero-extended to 32 bits, and puts the result in Rdest.

The condition bit (C) is unchanged.

### **[EIT occurrence]**

None

### **[Encoding]**

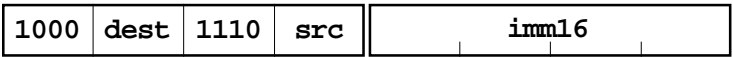

### **OR3 Rdest,Rsrc,#imm16**

3

**RAC RAC RAC RAC RAC RAC** 

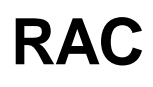

### **[Mnemonic]**

**RAC**

### **[Function]**

```
Saturation Process
{ signed64bit tmp;
tmp = (signed64bit) accumulator << 1;
tmp = tmp + 0x0000 0000 0000 8000;
if( 0x0000 7fff ffff 0000 < tmp )
  accumulator = 0x0000 7fff ffff 0000;
else if( tmp < 0xffff 8000 0000 0000 )
   accumulator = 0xffff 8000 0000 0000;
else
  accumulator = tmp & Oxffff ffff ffff0000; }
```
### **[Description]**

RAC rounds the contents in the accumulator to word size and stores the result in the accumulator.

The condition bit (C) is unchanged.

### **[EIT occurrence]**

None

### **[Encoding]**

**0101 0000 0000 1001 RAC**

3.2 Instruction description

3

 $RAC$  and  $DSP$  function instruction  $RAC$ Round accumulator

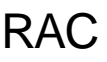

### **[Supplement]**

This instruction is executed in two steps as shown below:

### **<step 1>**

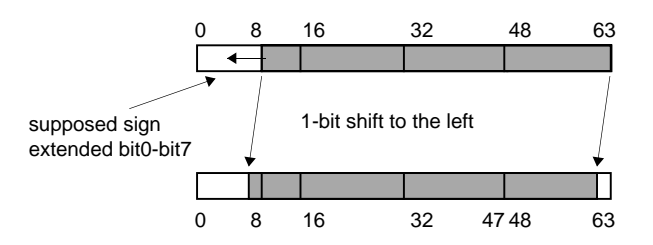

### **<step 2>**

The value in the accumulator is altered depending on the supposed bit 80 through 7 after left-shift operation and bit 8 through bit 63 after shift operation.

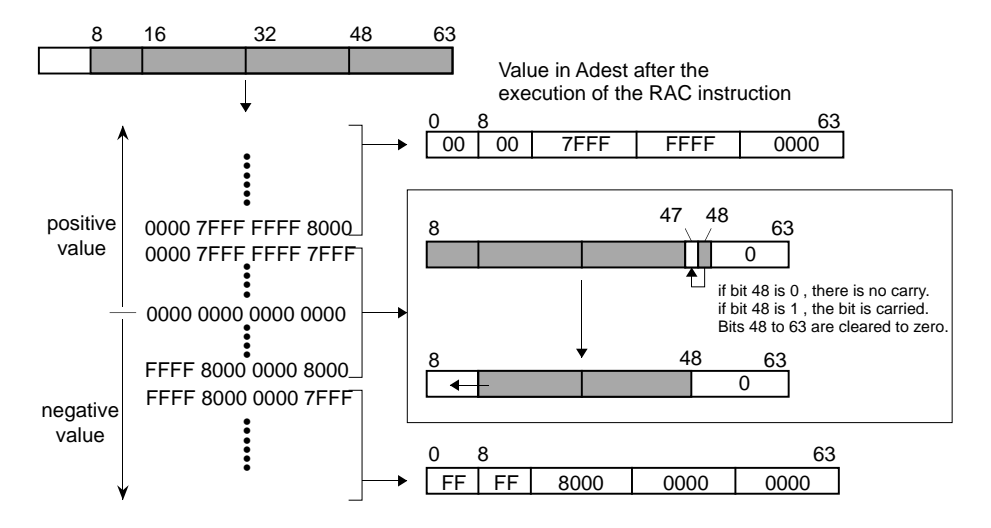

# **RACH RACH ROUNDER RACH RACH**

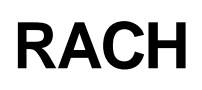

### **[Mnemonic]**

**RACH**

### **[Function]**

```
Saturation Process
{ signed64bit tmp;
tmp = (signed64bit) accumulator << 1;
tmp = tmp + 0x0000 0000 8000 0000;
if( 0x0000 7fff 0000 0000 < tmp )
   accumulator = 0x0000 7fff 0000 0000;
else if( tmp < 0xffff 8000 0000 0000 )
   accumulator = 0xffff 8000 0000 0000;
else
  accumulator = tmp & Oxffff fff 0000 0000; }
```
### **[Description]**

RACH rounds the contents in the accumulator to halfword size and stores the result in the accumulator.

The condition bit (C) is unchanged.

### **[EIT occurrence]**

None

### **[Encoding]**

**0101 0000 0000 1000 RACH**

3.2 Instruction description

3

RACH <sup>DSP function instruction</sup><br>ROLL Round accumulator halfword **RACH** 

### **[Supplement]**

This instruction is executed in two steps, as shown below.

### **<proccess 1>**

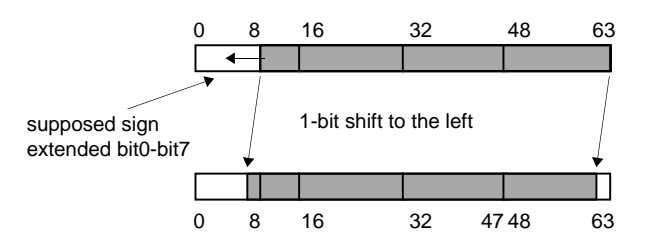

### **<proccess 2>**

The value in the accumulator is altered depending on the supposed bit 80 through 7 after left-shift operation and bit 8 through bit 63 after shift operation.

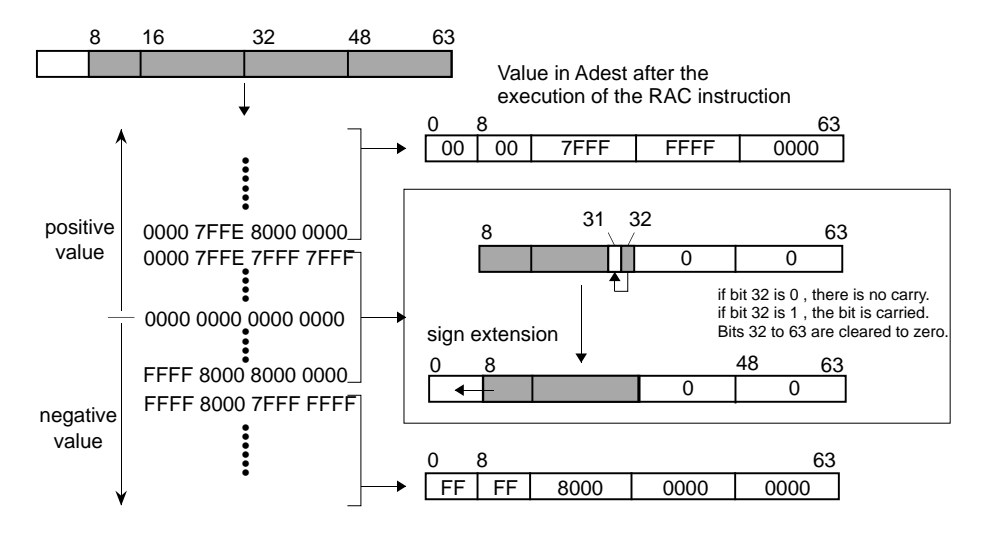

3.2 Instruction description

3

**REM** *multiply and divide instruction*<br>**REM REM Remainder**

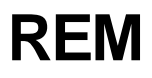

### **[Mnemonic]**

**REM Rdest,Rsrc**

### **[Function]**

Signed remainder Rdest = ( signed ) Rdest % ( signed ) Rsrc ;

### **[Description]**

REM divides Rdest by Rsrc and puts the quotient in Rdest. The operands are treated as signed 32-bit values.

The quotient is rounded toward zero and the quotient takes the same sign as the dividend. The condition bit (C) is unchanged.

When Rsrc is zero, Rdest is unchanged.

### **[EIT occurrence]**

None

### **[Encoding]**

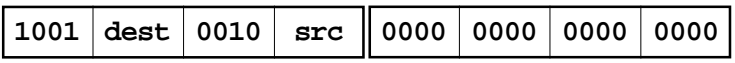

**REM Rdest,Rsrc**

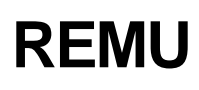

**REMU REMU REMU REMU REMU** 

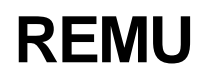

### **[Mnemonic]**

**REMU Rdest,Rsrc**

### **[Function]**

Unsigned remainder Rdest = ( unsigned ) Rdest % ( unsigned ) Rsrc ;

### **[Description]**

REMU divides Rdest by Rsrc and puts the quotient in Rdest. The operands are treated as unsigned 32-bit values. The condition bit (C) is unchanged. When Rsrc is zero, Rdest is unchanged.

### **[EIT occurrence]**

None

### **[Encoding]**

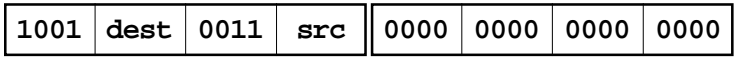

**REMU Rdest,Rsrc**

## INSTRUCTIONS

3.2 Instruction description

**RTE** *EIT-related instruction* **RTE RTE Return from EIT**

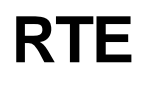

**[Mnemonic]**

**RTE**

### **[Function]**

Return from EIT  $SM = BSM$ ;  $IE = BIE$ ;  $C = BC$ ; PC = BPC & 0xfffffffc ;

### **[Description]**

RTE restores the SM, IE and C bits of the PSW from the BSM, BIE and BC bits, and jumps to the address specified by BPC.

At this time, because the BSM, BIE, and BC bits in the PSW register are undefined, the BPC is also undefined.

### **[EIT occurrence]**

None

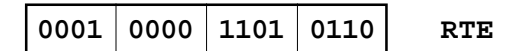

3.2 Instruction description

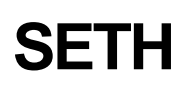

3

**SETH SETH** Transfer instructions **Set high-order 16-bit**

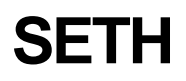

### **[Mnemonic]**

**SETH Rdest,#imm16**

### **[Function]**

Transfer instructions Rdest =  $($  signed short  $)$  imm16 << 16 ;

### **[Description]**

SETH load the immediate value into the 16 most significant bits of Rdest. The 16 least significant bits become zero. The condition bit (C) is unchanged.

### **[EIT occurrence]**

None

### **[Encoding]**

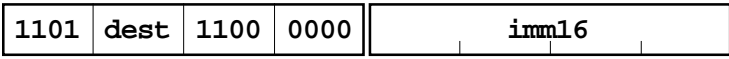

**SETH Rdest,#imm16**

3

**Set PSW**

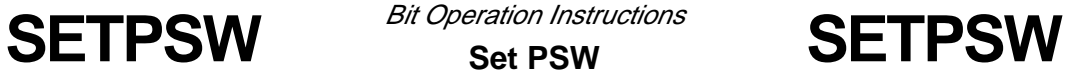

### **[M32R-FPU Extended Instruction]**

### **[Mnemonic]**

**SETPSW #imm8**

### **[Function]**

Set the undefined SM, IE, anc C bits of PSW to 1. PSW : = imm8&0x000000ff

### **[Description]**

Set the AND result of the value of b0 (MSB), b1, and b7 (LSB) of the 8-bit immediate value and bits SM, IE, and C of PSW to the corresponding SM, IE, and C bits. When b7 (LSB) or #imm8 is 1, the condition bit (C) goes to 0. All other bits remain unchanged.

### **[EIT occurrence]**

None

### **[Encoding]**

**0111 0001 imm8 SETPSW #imm8**

### **[Note]**

Set the 8-bit immediate values of b2 to b6 to "0".

3.2 Instruction description

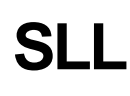

**SLL** Shift instruction<br>
Shift left logical
Shift left logical
Shift and Shift and Shift and Shift and Shift and Shift and Shift and Shift and Shift and Shift and Shift and Shift and Shift and Shift and Shift and Shift and

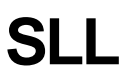

### **[Mnemonic]**

**SLL Rdest,Rsrc**

### **[Function]**

Logical left shift  $Rdest = Rdest \leq (Rsrc \& 31);$ 

### **[Description]**

SLL left logical-shifts the contents of Rdest by the number specified by Rsrc, shifting zeroes into the least significant bits.

Only the five least significant bits of Rsrc are used. The condition bit (C) is unchanged.

### **[EIT occurrence]**

None

### **[Encoding]**

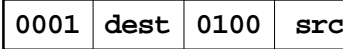

**0001 src dest 0100 SLL Rdest,Rsrc**

# **SLL3** Shift left logical 3-operand SLL3

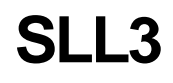

### **[Mnemonic]**

**SLL3 Rdest,Rsrc,#imm16**

### **[Function]**

Logical left shift  $Rdest = Rsrc \leq (imm16 \& 31);$ 

### **[Description]**

SLL3 left logical-shifts the contents of Rsrc into Rdest by the number specified by the 16-bit immediate value, shifting zeroes into the least significant bits.

Only the five least significant bits of the 16-bit immediate value are used. The condition bit (C) is unchanged.

### **[EIT occurrence]**

None

### **[Encoding]**

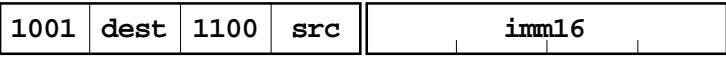

**SLL3 Rdest,Rsrc,#imm16**

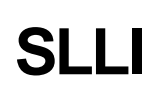

# SLLI Shift *Instruction*<br>SLLI Shift left logical immediate SLLI

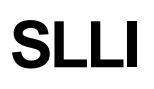

### **[Mnemonic]**

**SLLI Rdest,#imm5**

### **[Function]**

Logical left shift  $Rdest = Rdest \leq \text{imm5}$ ;

### **[Description]**

SLLI left logical-shifts the contents of Rdest by the number specified by the 5-bit immediate value, shifting zeroes into the least significant bits.

The condition bit (C) is unchanged.

### **[EIT occurrence]**

None

### **[Encoding]**

**0101 imm5 dest 010 SLLI Rdest,#imm5**

### INSTRUCTIONS 3.2 Instruction description

# **SRA** Shift instruction<br>
SRA Shift right arithmetic SRA

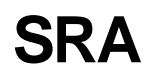

### **[Mnemonic]**

**SRA Rdest,Rsrc**

### **[Function]**

Arithmetic right shift  $Rdest = (signed) Rdest \gg (Rsrc & 31);$ 

### **[Description]**

SRA right arithmetic-shifts the contents of Rdest by the number specified by Rsrc, replicates the sign bit in the MSB of Rdest and puts the result in Rdest.

Only the five least significant bits are used.

The condition bit (C) is unchanged.

### **[EIT occurrence]**

None

### **[Encoding]**

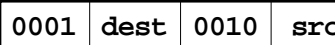

**0001 src dest 0010 SRA Rdest,Rsrc**

3

## **SRA3** Shift right arithmetic 3-operand **SRA3**

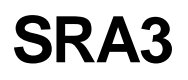

### **[Mnemonic]**

**SRA3 Rdest,Rsrc,#imm16**

### **[Function]**

Arithmetic right shift  $Rdest = (signed) Rsrc \gg (imm16 & 31);$ 

### **[Description]**

SRA3 right arithmetic-shifts the contents of Rsrc into Rdest by the number specified by the 16 bit immediate value, replicates the sign bit in Rsrc and puts the result in Rdest.

Only the five least significant bits are used.

The condition bit (C) is unchanged.

### **[EIT occurrence]**

None

### **[Encoding]**

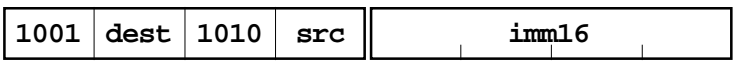

**SRA3 Rdest,Rsrc,#imm16**

**SRAI** Shift right arithmetic immediate **SRAI** 

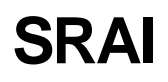

### **[Mnemonic]**

**SRAI Rdest,#imm5**

### **[Function]**

Arithmetic right shift Rdest = ( signed ) Rdest >> imm5 ;

### **[Description]**

SRAI right arithmetic-shifts the contents of Rdest by the number specified by the 5-bit immediate value, replicates the sign bit in MSB of Rdest and puts the result in Rdest. The condition bit (C) is unchanged.

### **[EIT occurrence]**

None

### **[Encoding]**

**0101 imm5 dest 001 SRAI Rdest,#imm5**

3

# **SRL** Shift instruction SRL<br>
SRL **SRL**

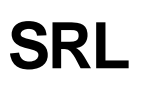

### **[Mnemonic]**

**SRL Rdest,Rsrc**

### **[Function]**

Logical right shift  $Rdest = ($  unsigned  $)$  Rdest  $\gg$  (Rsrc & 31);

### **[Description]**

SRL right logical-shifts the contents of Rdest by the number specified by Rsrc, shifts zeroes into the most significant bits and puts the result in Rdest.

Only the five least significant bits of Rsrc are used.

The condition bit (C) is unchanged.

### **[EIT occurrence]**

None

### **[Encoding]**

**0001** dest 0000 src | SRL Rdest, Rsrc

# **SRL3** Shift right logical 3-operand **SRL3**

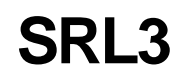

### **[Mnemonic]**

**SRL3 Rdest,Rsrc,#imm16**

### **[Function]**

Logical right shift  $Rdest = ( unsigned) Rsrc >> (imm16 & 31);$ 

### **[Description]**

SRL3 right logical-shifts the contents of Rsrc into Rdest by the number specified by the 16-bit immediate value, shifts zeroes into the most significant bits. Only the five least significant bits of the immediate value are valid.

The condition bit (C) is unchanged.

### **[EIT occurrence]**

None

### **[Encoding]**

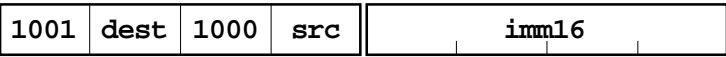

**SRL3 Rdest,Rsrc,#imm16**

## SRLI Shift right logical immediate **SRLI**

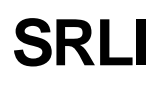

### **[Mnemonic]**

**SRLI Rdest,#imm5**

### **[Function]**

Logical right shift  $Rdest = ( unsigned) Rdest \gg (imm5 & 31);$ 

### **[Description]**

SRLI right arithmetic-shifts Rdest by the number specified by the 5-bit immediate value, shifting zeroes into the most significant bits.

The condition bit (C) is unchanged.

### **[EIT occurrence]**

None

### **[Encoding]**

**0101 imm5 dest 000 SRLI Rdest,#imm5**
3.2 Instruction description

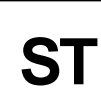

**ST** *ST load/store instruction*<br>Store **ST** 

**Store**

#### **[Mnemonic]**

- **(1) ST Rsrc1,@Rsrc2**
- **(2) ST Rsrc1,@+Rsrc2**
- **(3) ST Rsrc1,@-Rsrc2**
- **(4) ST Rsrc1,@(disp16,Rsrc2)**

#### **[Function]**

Store

- $(1)$  \* (int \*) Rsrc2 = Rsrc1;
- (2) Rsrc2 += 4,  $*(int)$  Rsrc2 = Rsrc1;
- (3) Rsrc2 -= 4,  $*(int*)$  Rsrc2 = Rsrc1;
- (4)  $*(int)^*$  (  $Rsrc2 + (signed short)$  disp16 ) = Rsrc1;

#### **[Description]**

- (1) ST stores Rsrc1 in the memory at the address specified by Rsrc2.
- (2) ST increments Rsrc2 by 4 and stores Rsrc1 in the memory at the address specified by the resultant Rsrc2.
- (3) ST decrements Rsrc2 by 4 and stores the contents of Rsrc1 in the memory at the address specified by the resultant Rsrc2.
- (4) ST stores Rsrc1 in the memory at the address specified by Rsrc combined with the 16-bit displacement. The displacement value is sign-extended before the address calculation. The condition bit (C) is unchanged.

#### **[EIT occurrence]**

Address exception (AE)

### INSTRUCTIONS

3.2 Instruction description

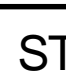

3

ST ST load/store instruction Store

#### **[Encoding]**

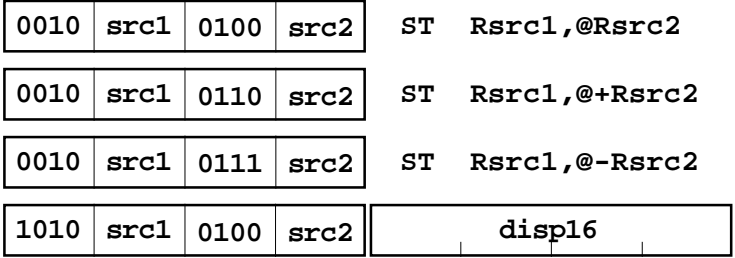

**ST Rsrc1,@(disp16,Rsrc2)**

#### **INSTRUCTIONS** 3.2 Instruction description

**Store byte**

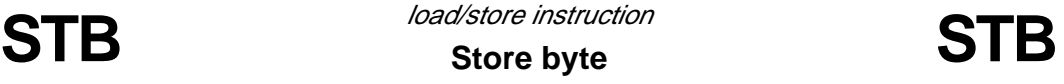

#### **[Mnemonic]**

- **(1) STB Rsrc1,@Rsrc2**
- **(2) STB Rsrc1,@(disp16,Rsrc2)**

#### **[Function]**

#### **Store**

- (1)  $*($  char  $*)$  Rsrc2 = Rsrc1;
- (2)  $*(char*)$  (Rsrc2 + (signed short) disp16) = Rsrc1;

#### **[Description]**

- (1) STB stores the least significant byte of Rsrc1 in the memory at the address specified by Rsrc2.
- (2) STB stores the least significant byte of Rsrc1 in the memory at the address specified by

Rsrc

combined with the 16-bit displacement.

 The displacement value is sign-extended to 32 bits before the address calculation. The condition bit (C) is unchanged.

#### **[EIT occurrence]**

None

**[Encoding]**

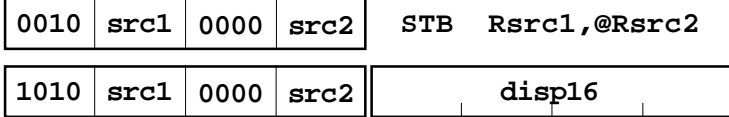

#### **STB Rsrc1,@(disp16,Rsrc2)**

# **STH** *STH STH*

#### **Store halfword**

### **[M32R-FPU Extended Mnemonic]**

#### **[Mnemonic]**

- **(1) STH Rsrc1,@Rsrc2**
- **(2) STH Rsrc1,@Rsrc2+ [M32R-FPU Extended Mnemonic]**
- **(3) STH Rsrc1,@(disp16,Rsrc2)**

#### **[Function]**

#### Store

- (1)  $*($  signed short  $*)$  Rsrc2 = Rsrc1;
- (2)  $*($  signed short  $*)$  Rsrc2 = Rsrc1, Rsrc2 + = 2;
- (3)  $*($  signed short  $*)$  (Rsrc2 + (signed short) disp16) = Rsrc1;

#### **[Description]**

(1) STH stores the least significant halfword of Rsrc1 in the memory at the address specified by Rsrc2.

(2) STH stores the LSB halfword of Rsrc1 to the memory of the address specified by Rsrc2, and then increments Rsrc2 by 2.

(3) STH stores the least significant halfword of Rsrc1 in the memory at the address specified by Rsrc combined with the 16-bit displacement. The displacement value is sign-extended to 32 bits before the address calculation.

The condition bit (C) is unchanged.

#### **[EIT occurrence]**

Address exception (AE)

#### **[Encoding]**

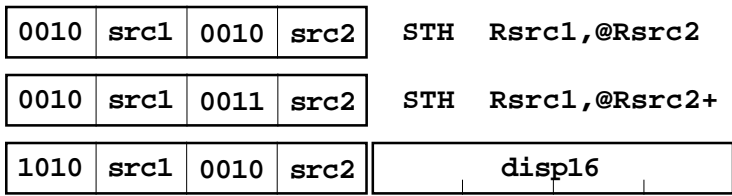

**STH Rsrc1,@(disp16,Rsrc2)**

### **INSTRUCTIONS**

3.2 Instruction description

**SUB SUB SUB SUB SUB SUB SUB Subtract**

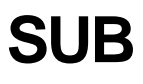

#### **[Mnemonic]**

**SUB Rdest,Rsrc**

#### **[Function]**

**Subtract** 

Rdest = Rdest - Rsrc;

#### **[Description]**

SUB subtracts Rsrc from Rdest and puts the result in Rdest. The condition bit (C) is unchanged.

#### **[EIT occurrence]**

None

#### **[Encoding]**

**0000 dest 0010 src SUB Rdest,Rsrc**

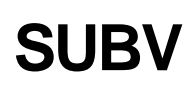

3.

**SUBV** Subtract with overflow checking **SUBV** 

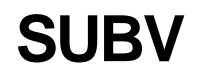

#### **[Mnemonic]**

**SUBV Rdest,Rsrc**

#### **[Function]**

**Subtract** Rdest = Rdest - Rsrc;  $C = overflow$  ? 1 : 0;

#### **[Description]**

SUBV subtracts Rsrc from Rdest and puts the result in Rdest. The condition bit (C) is set when the subtraction results in overflow; otherwise, it is cleared.

#### **[EIT occurrence]**

None

#### **[Encoding]**

**0000 dest 0000 src SUBV Rdest,Rsrc**

**SUBX SUBX SUBX SUBX SUBX Subtract with borrow**

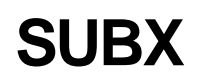

#### **[Mnemonic]**

**SUBX Rdest,Rsrc**

#### **[Function]**

#### **Subtract**

Rdest = ( unsigned ) Rdest - ( unsigned ) Rsrc - C;  $C = \text{borrow}$  ? 1 : 0;

#### **[Description]**

SUBX subtracts Rsrc and C from Rdest and puts the result in Rdest.

The condition bit (C) is set when the subtraction result cannot be represented by a 32-bit unsigned integer; otherwise it is cleared.

#### **[EIT occurrence]**

None

#### **[Encoding]**

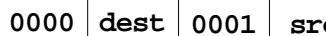

**0000 dest 0001 src SUBX Rdest,Rsrc**

### INSTRUCTIONS

3.2 Instruction description

**Trap**

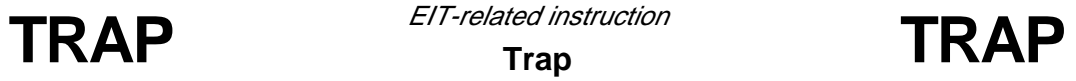

#### **[Mnemonic]**

**TRAP #imm4**

#### **[Function]**

Trap occurrence  $BPC = PC + 4;$  $BSM = SM;$  $BIE = IE;$  $BC = C$ ;  $IE = 0;$  $C = 0;$ call\_trap\_handler( imm4 );

#### **[Description]**

TRAP generates a trap with the trap number specified by the 4-bit immediate value. IE and C bits are cleared to "0".

#### **[EIT occurrence]**

Trap (TRAP)

#### **[Encoding]**

**0001 0000 1111 imm4 TRAP #imm4;**

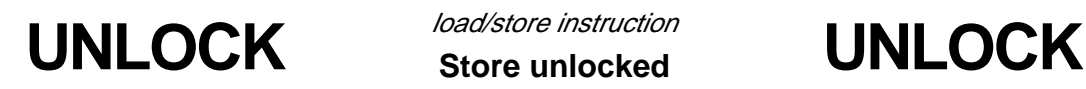

3

**Store unlocked**

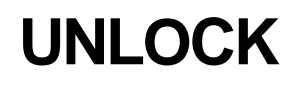

**[Mnemonic]**

**UNLOCK Rsrc1,@Rsrc2**

**[Function]**

```
Store unlocked
if ( LOCK == 1 ) { * ( int *) Rsrc2 = Rsrc1; }
LOCK = 0;
```
#### **[Description]**

When the LOCK bit is 1, the contents of Rsrc1 are stored at the memory location specified by Rsrc2. When the LOCK bit is 0, store operation is not executed. The condition bit (C) is unchanged.

This instruction clears the LOCK bit to 0 in addition to the simple storage operation.

The LOCK bit is internal to the CPU and cannot be accessed except by using the LOCK and UNLOCK instructions.

The user cannot directly read or write to this bit.

The LOCK bit is internal to the CPU and is the control bit for receiving all bus right requests from circuits other than the CPU.

Refer to the Users Manual for non-CPU bus right requests, as the handling differs according to the type of M

**[EIT occurrence]**

Address exception (AE)

#### **[Encoding]**

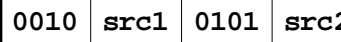

**0010 src1 0101 src2 UNLOCK Rsrc1,@Rsrc2**

3

### **UTOF** *Eleating Point Instructions* **UTOF [M32R-FPU Extended Instruction]**

### **[Mnemonic]**

**UTOF Rdest,Rsrc**

#### **[Function]**

Convert from unsigned integer to floating-point single precision value. Rdest = (float) (unsigned int) Rsrc;

#### **[Description]**

UTOF converts the 32-bit unsigned integer stored in Rsrc to a floating-point single precision value, and the result is stored in Rdest. The result is rounded according to the RM field in FPSR. The condition bit (C) remains unchanged.

H'0000 0000 is treated as "+0" regardless of the Rounding Mode.

#### **[EIT occurrence]**

Floating-Point Exceptions (FPE)

• Inexact Exception (IXCT)

#### **[Encoding]**

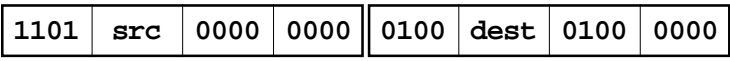

**UTOF Rdest,Rsrc**

### INSTRUCTIONS

3.2 Instruction description

**XOR** *Iogic operation instruction*<br> **XOR Exclusive OR XOR Exclusive OR**

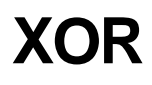

#### **[Mnemonic]**

**XOR Rdest,Rsrc**

#### **[Function]**

Exclusive OR

Rdest = ( unsigned ) Rdest ^ ( unsigned ) Rsrc;

#### **[Description]**

XOR computes the logical XOR of the corresponding bits of Rdest and Rsrc, and puts the result in Rdest.

The condition bit (C) is unchanged.

#### **[EIT occurrence]**

None

#### **[Encoding]**

**0000 dest 1101 src XOR Rdest,Rsrc**

3

**XOR3** *Logic operation instruction*<br>Exclusive OR 3-operand **XOR3** 

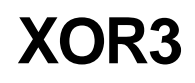

#### **[Mnemonic]**

**XOR3 Rdest,Rsrc,#imm16**

#### **[Function]**

Exclusive OR Rdest = ( unsigned ) Rsrc  $\wedge$  ( unsigned short ) imm16;

#### **[Description]**

XOR3 computes the logical XOR of the corresponding bits of Rsrc and the 16-bit immediate value, which is zero-extended to 32 bits, and puts the result in Rdest.

The condition bit (C) is unchanged.

#### **[EIT occurrence]**

None

#### **[Encoding]**

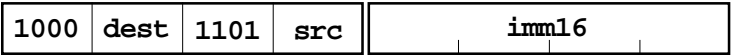

**XOR3 Rdest,Rsrc,#imm16**

APPENDIX 1 Hexadecimal Instraction Code APPENDIX 2 Instruction List APPENDIX 3 Pipeline Processing APPENDIX 4 Instruction Execution Time APPENDIX 5 IEEE754 Specification Overview APPENDIX 6 M32R-FPU Specification Supplemental **Explanation** 

#### Appendix1 Hexadecimal Instraction Code

The bit pattern of each instruction and correspondence of mnemonic are shown below. The instructions enclosed in the bold lines are M32R-FPU extended instructions.

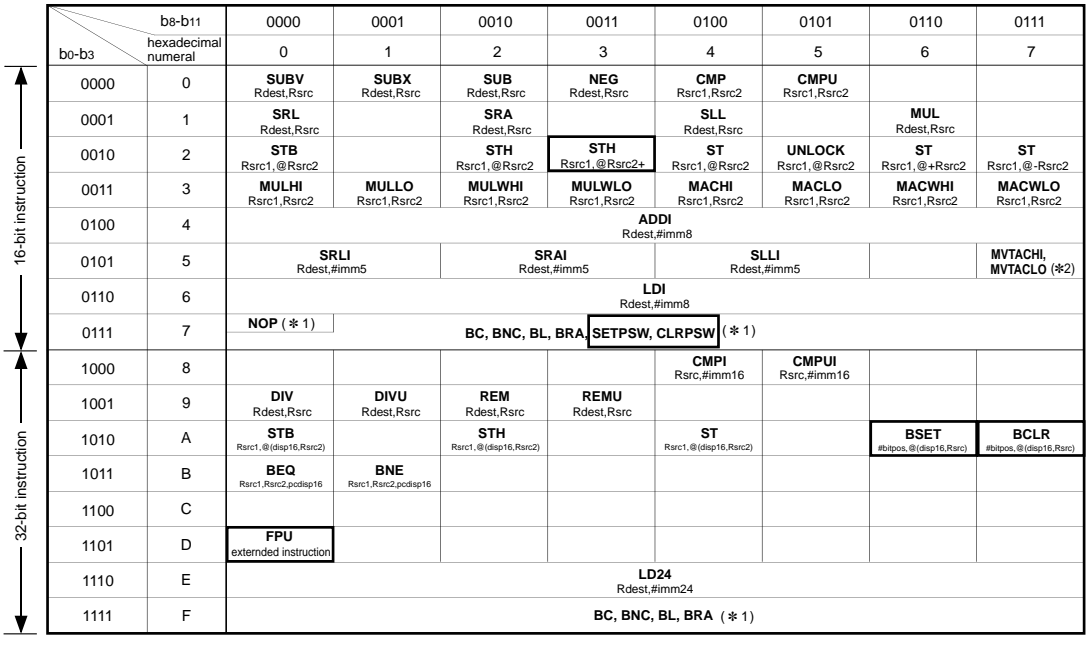

#### Appendix Table 1.1.1 Instruction Code Table

#### FPU extended instruction (b0-b3 = 1101, b8-b11 = 0000)

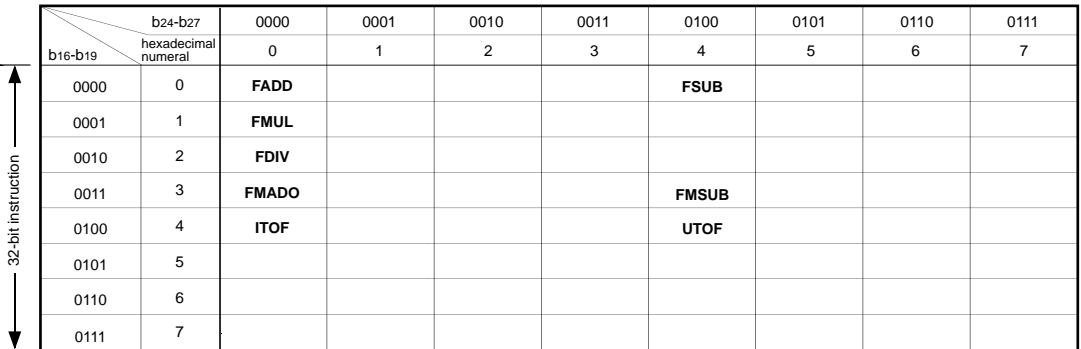

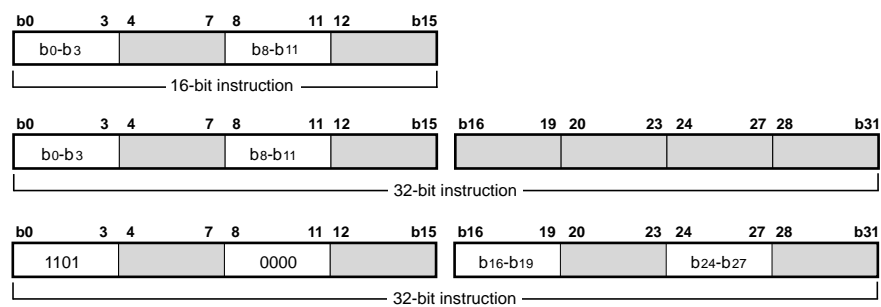

APPENDICES-2 M32R-FPU Software Manual (Rev.1.01) Download from Www.Somanuals.com. All Manuals Search And Download.

### APPENDIX 1 Appendix 1 Hexadecimal Instraction Code

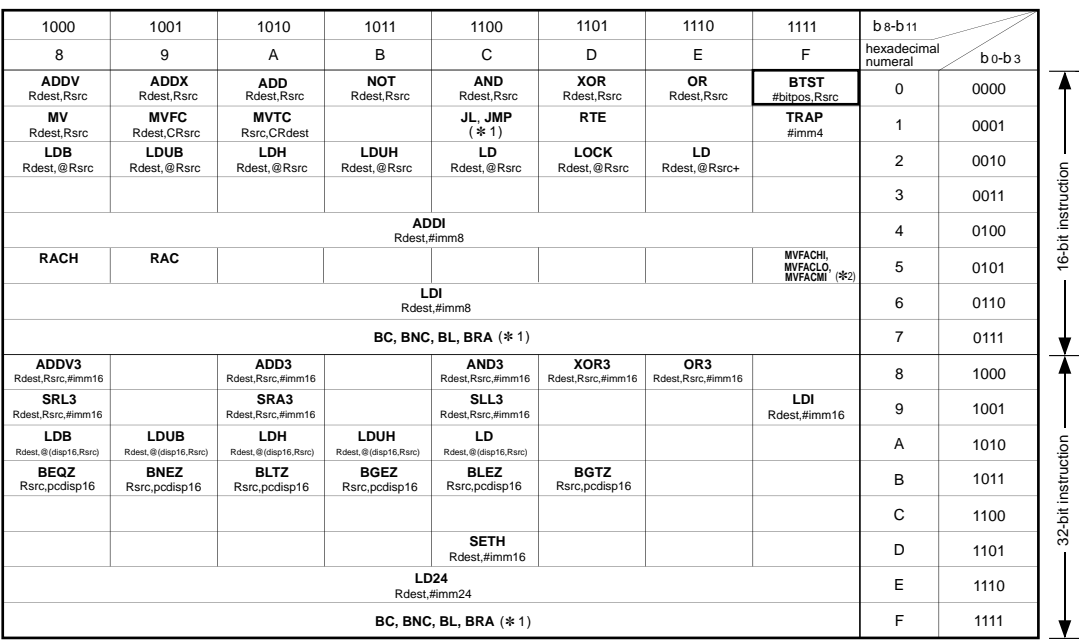

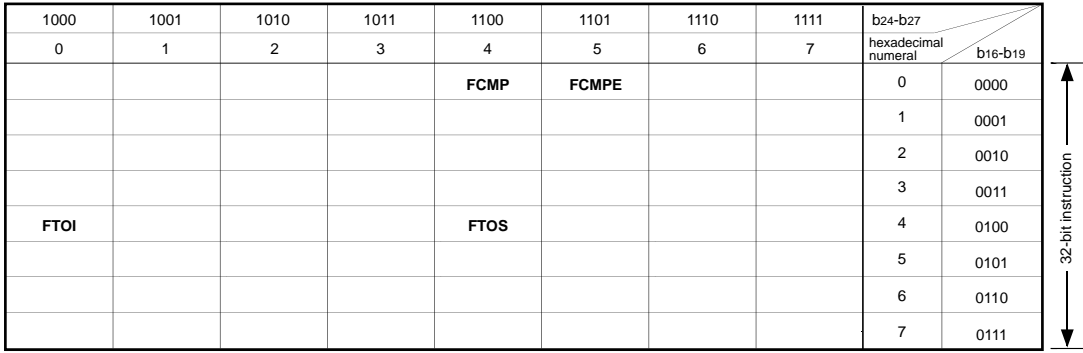

**Note.** In addition to b0-b3, b8-b11, instructions shown the above ✽1, ✽2 in the table are decided by the following bit patterns.

As for details of bit patterns of each instruction, refer to "3.2 Instruction description." ✽1: b4-b7, ✽2: b12-b15

#### Appendix 2 Instruction List

The M32R-FPU instruction list is shown below (in alphabetical order).

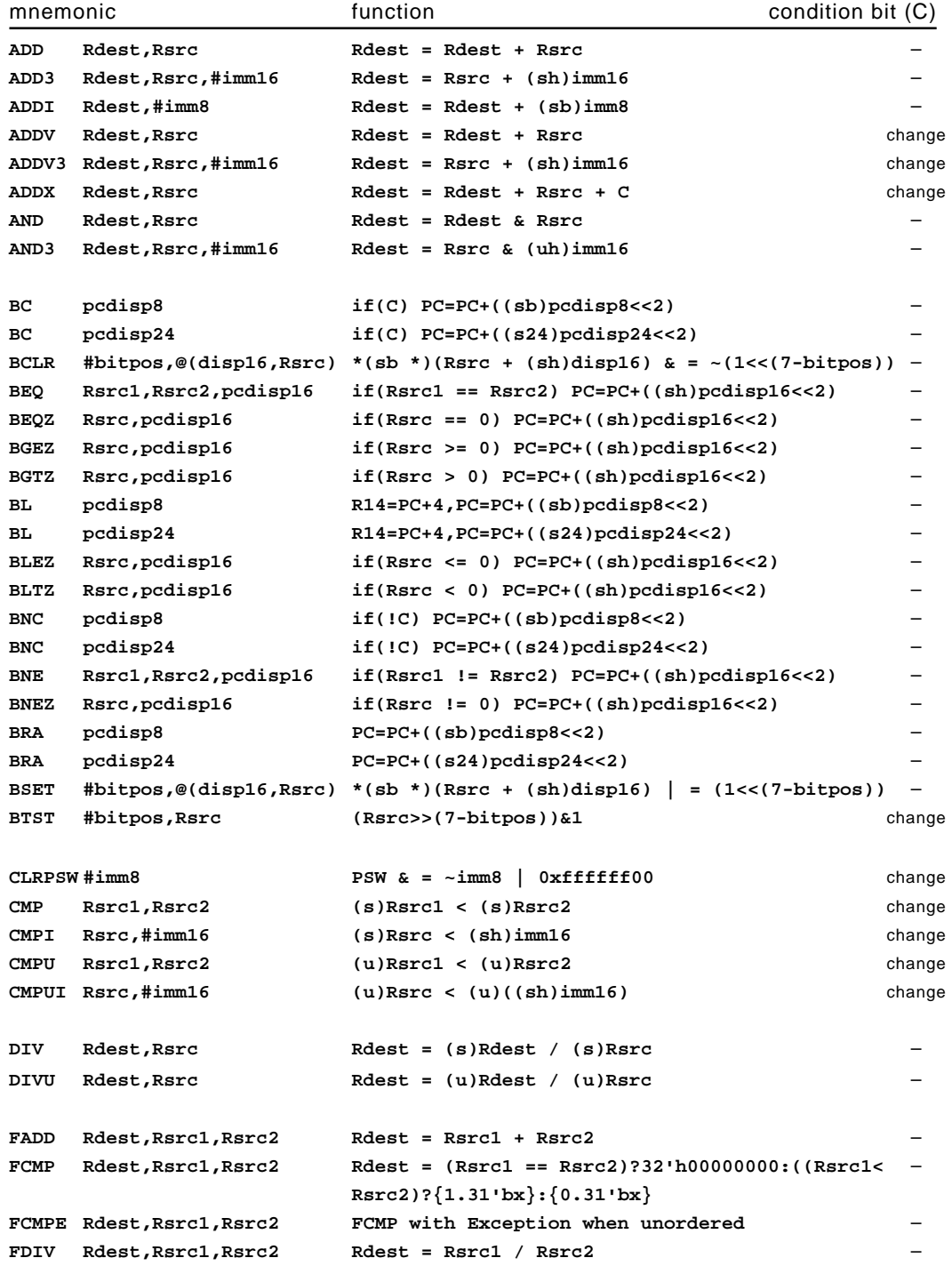

#### APPENDIX 2 Appendix 2 Instruction List

mnemonic **function** function **condition** condition bit (C) **FMADD Rdest,Rsrc1,Rsrc2 Rdest = Rdest + Rsrc1 \* Rsrc2** – **FMSUB Rdest,Rsrc1,Rsrc2 Rdest = Rdest - Rsrc1 \* Rsrc2** – **FMUL Rdest,Rsrc1,Rsrc2 Rdest = Rdest \* Rsrc2** – **FSUB Rdest,Rsrc1,Rsrc2 Rdest = Rsrc1 - Rsrc2** – FTOI Rdest, Rsrc Rdest = (s)Rsrc2 **FTOS Rdest,Rsrc Rdest = (sh)Rsrc** – **ITOF Rdest,Rsrc Rdest = (float)Rsrc** – **JL Rsrc R14 = PC+4, PC = Rsrc** – **JMP Rsrc PC = Rsrc** – **LD Rdest,@(disp16,Rsrc) Rdest = \*(s \*)(Rsrc+(sh)disp16)** – **LD Rdest,@Rsrc Rdest = \*(s \*)Rsrc** – **LD Rdest,@Rsrc+ Rdest = \*(s \*)Rsrc, Rsrc += 4** – LD24 Rdest,#imm24 Rdest = imm24 & 0x00ffffff **LDB Rdest,@(disp16,Rsrc) Rdest = \*(sb \*)(Rsrc+(sh)disp16)** – **LDB Rdest,@Rsrc Rdest = \*(sb \*)Rsrc** – **LDH Rdest,@(disp16,Rsrc) Rdest = \*(sh \*)(Rsrc+(sh)disp16)** – **LDH Rdest,@Rsrc Rdest = \*(sh \*)Rsrc** – **LDI Rdest,#imm16 Rdest = (sh)imm16** – **LDI Rdest,#imm8 Rdest = (sb)imm8** – **LDUB Rdest,@(disp16,Rsrc) Rdest = \*(ub \*)(Rsrc+(sh)disp16)** – **LDUB Rdest,@Rsrc Rdest = \*(ub \*)Rsrc** – **LDUH Rdest,@(disp16,Rsrc) Rdest = \*(uh \*)(Rsrc+(sh)disp16)** – **LDUH Rdest,@Rsrc Rdest = \*(ub \*)Rsrc** – **LOCK Rdest,@Rsrc LOCK = 1, Rdest = \*(s \*)Rsrc** – **MACHI Rsrc1,Rsrc2 accumulator += (s)(Rsrc1 & 0xffff0000)** –  **\* (s)((s)Rsrc2>>16) MACLO Rsrc1,Rsrc2 accumulator += (s)(Rsrc1<<16) \* (sh)Rsrc2** – **MACWHI Rsrc1,Rsrc2 accumulator += (s)Rsrc1 \* (s)((s)Rsrc2>>16)** – **MACWLO Rsrc1,Rsrc2 accumulator += (s)Rsrc1 \* (sh)Rsrc2** – **MUL Rdest,Rsrc Rdest = (s)Rdest \* (s)Rsrc** – **MULHI Rsrc1,Rsrc2 accumulator = (s)(Rsrc1 & 0xffff0000)** –  **\* (s)((s)Rsrc2>>16) MULLO Rsrc1,Rsrc2 accumulator = (s)(Rsrc1<<16) \* (sh)Rsrc2** – **MULWHI Rsrc1,Rsrc2 accumulator = (s)Rsrc1 \* (s)((s)Rsrc2>>16)** – **MULWLO Rsrc1,Rsrc2 accumulator = (s)Rsrc1 \* (sh)Rsrc2** – **MV Rdest,Rsrc Rdest = Rsrc** – **MVFACHI Rdest Rdest = accumulater >> 32** – **MVFACLO Rdest Rdest = accumulator** – **MVFACMI Rdest Rdest = accumulator >> 16** – **MVFC Rdest,CRsrc Rdest = CRsrc** – **MVTACHI Rsrc accumulator[0:31] = Rsrc** – **MVTACLO Rsrc accumulator[32:63] = Rsrc** – **MVTC Rsrc,CRdest CRdest = Rsrc** change

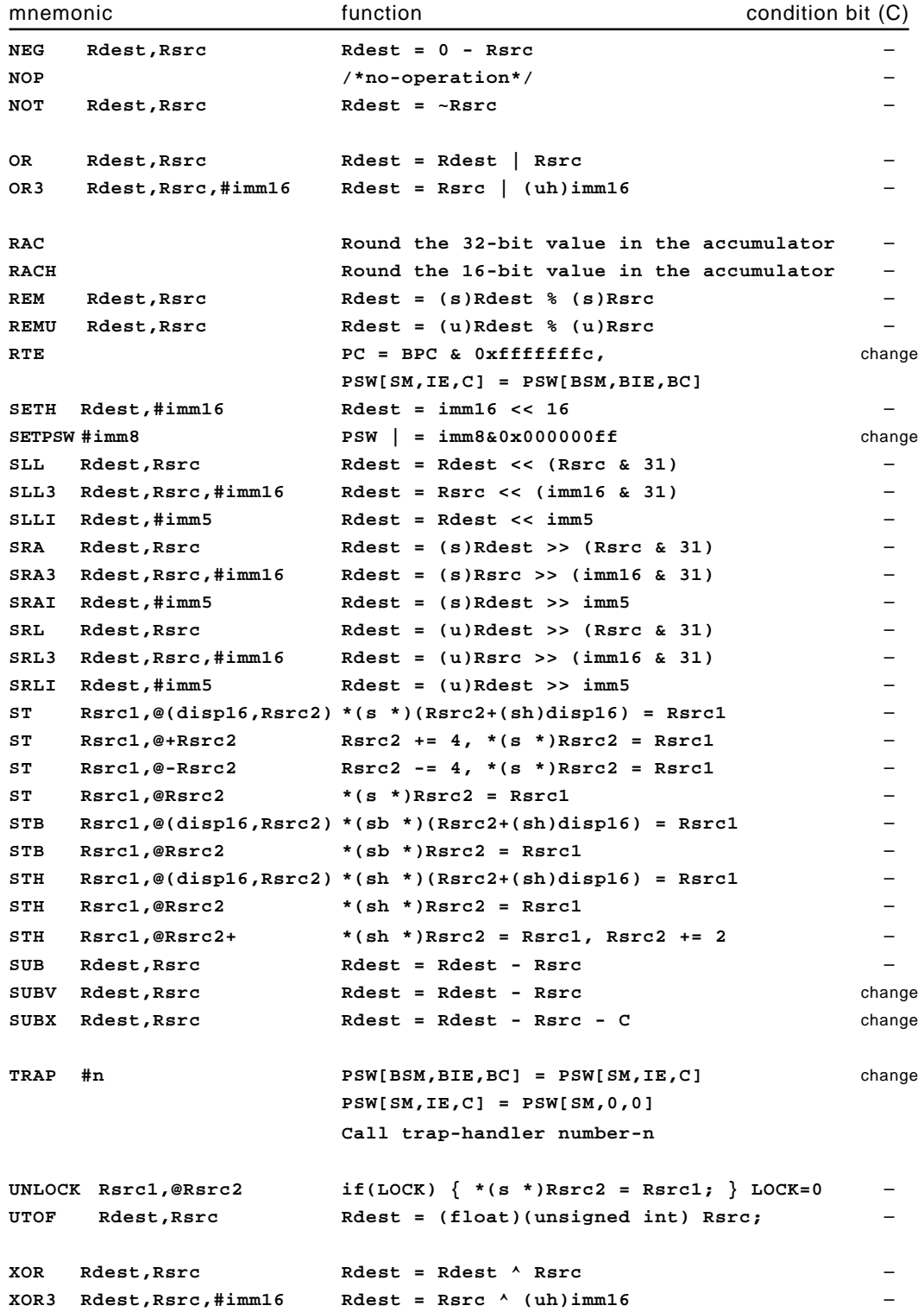

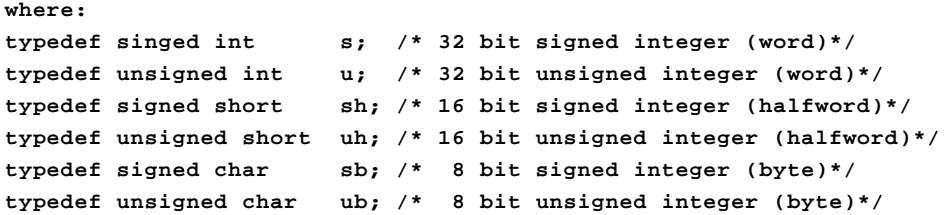

#### Appendix 3 Pipeline Processing

#### Appendix 3.1 Instructions and Pipeline Processing

Appendix Figure 3.1.1 shows each instruction type and the pipeline process.

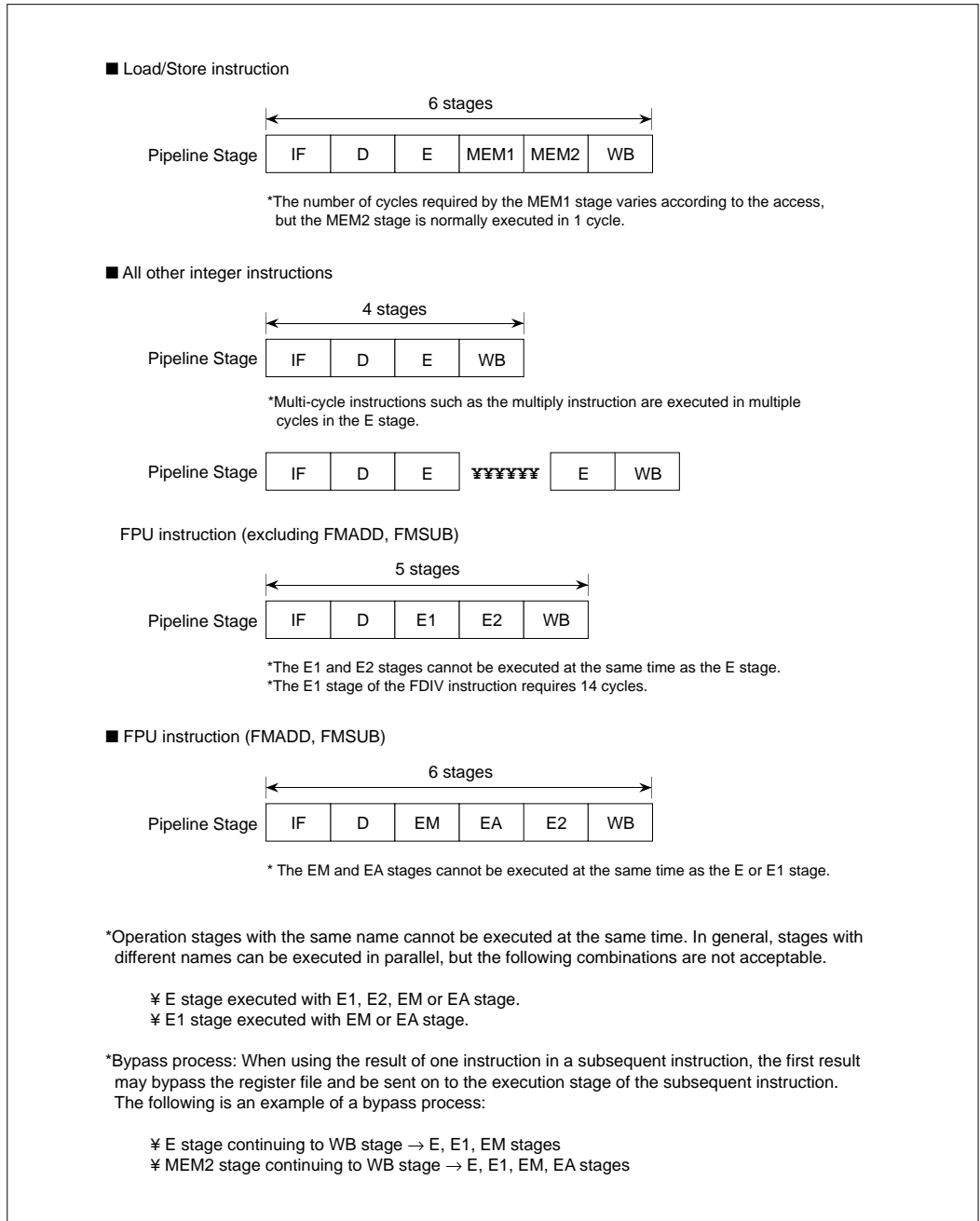

Appendix Figure 3.1.1 Instructions and Pipeline Process

The overview of each pipeline stage is shown below.

● IF stage (instruction fetch stage)

The instruction fetch (IF) is processed in this stage. There is an instruction queue and instructions are fetched until the queue is full regardless of the completion of decoding in the D stage.

If there is an instruction already in the instruction queue, the instruction read out of the instruction queue is passed to the instruction decoder.

● D stage (decode stage)

Instruction decoding is processed in the first half of the D stage (DEC1). The subsequent instruction decoding (DEC2) and a register fetch (RF) is processed in the second half of the stage.

● E stage (execution stage)

Operations and address calculations (OP) are processed in the E stage. If an operation result from the previous instruction is required, bypass process (BYP) is performed in the first half of the E stage.

● E1, EM, EA stage (execution stage)

These are the initial stages for execution of the FPU instructions. The EM and EA stages only use instructions FMADD and FMSUB. All other instructions are used in the E1stage

● E2 stage (execution stage)

This is the secondary stage for the execution of FPU instructions and mainly rounding is performed.

● MEM stage (memory access stage)

Operand accesses (OA) are processed in the MEM stage. This stage is used only when the load/store instruction is executed.

● WB stage (write back stage)

The operation results and fetched data are written to the registers in the WB stage.

#### Appendix 3.2 Pipeline Basic Operation

(1) Pipeline Flow with no Stall

The following diagram shows an ideal pipeline flow that has no stall and executes each instruction in 1 clock cycle. (Since this is just an ideal case, all instructions may not be piplined in.)

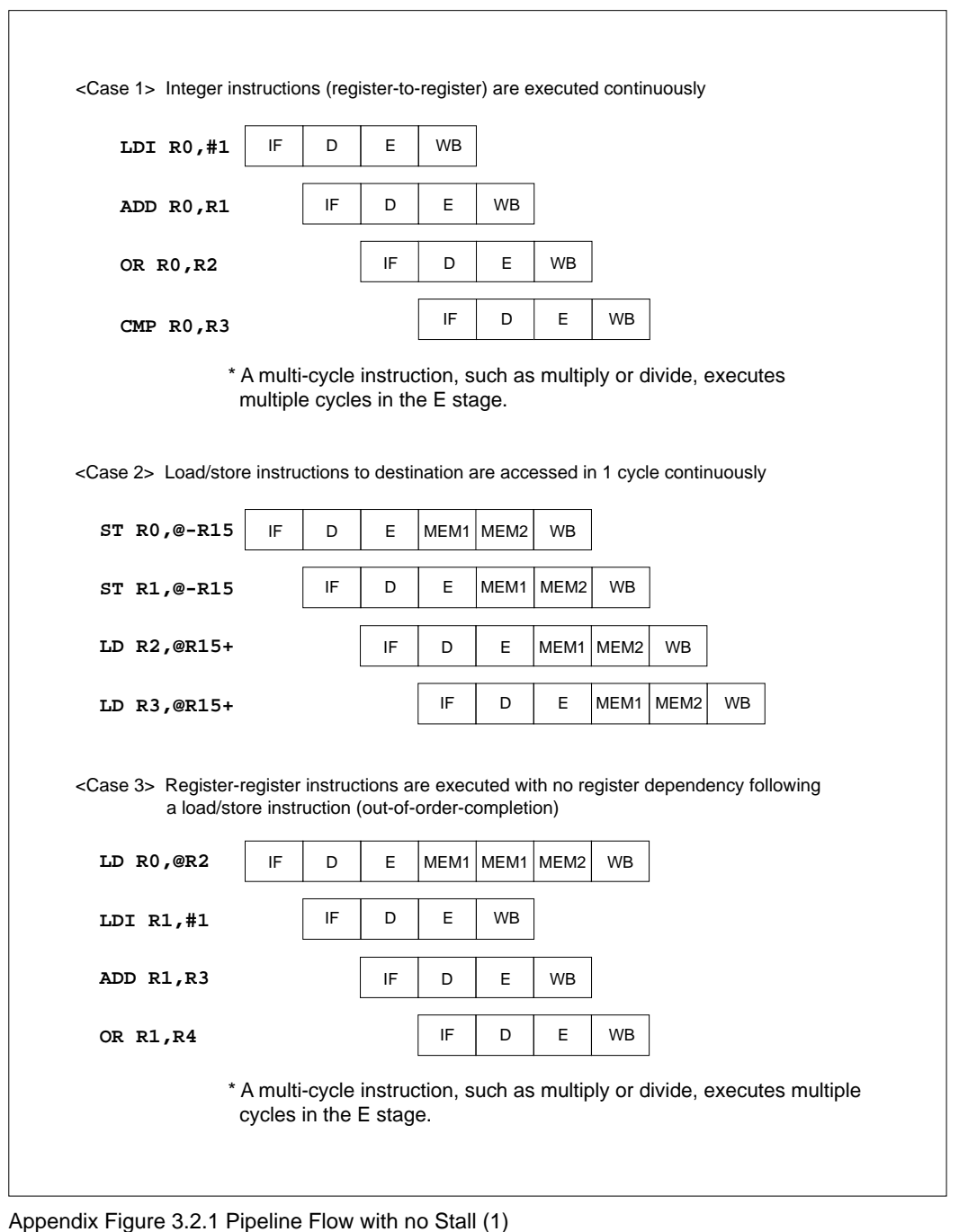

Ē

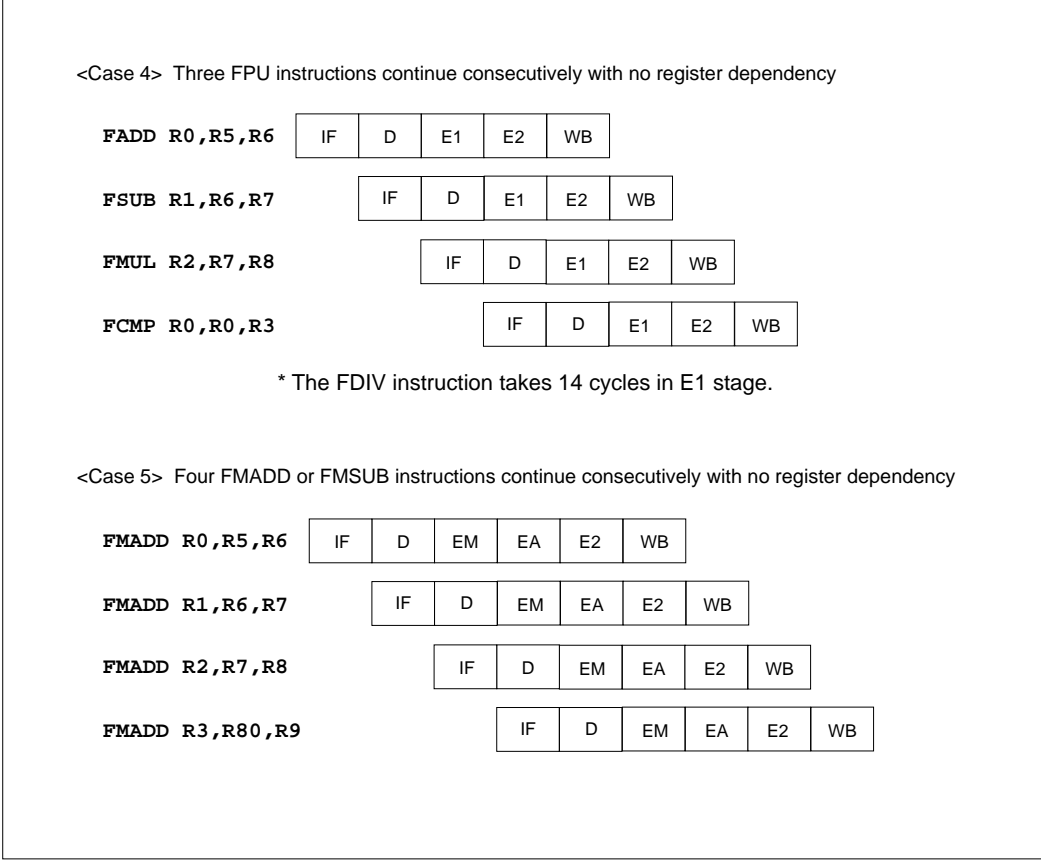

Appendix Figure 3.2.2 Pipeline Flow with no Stall (2)

#### (2) Pipeline Flow with Stalls

A pipeline stage may stall due to execution of a process or branch instruction. The following diagrams show typical stall cases.

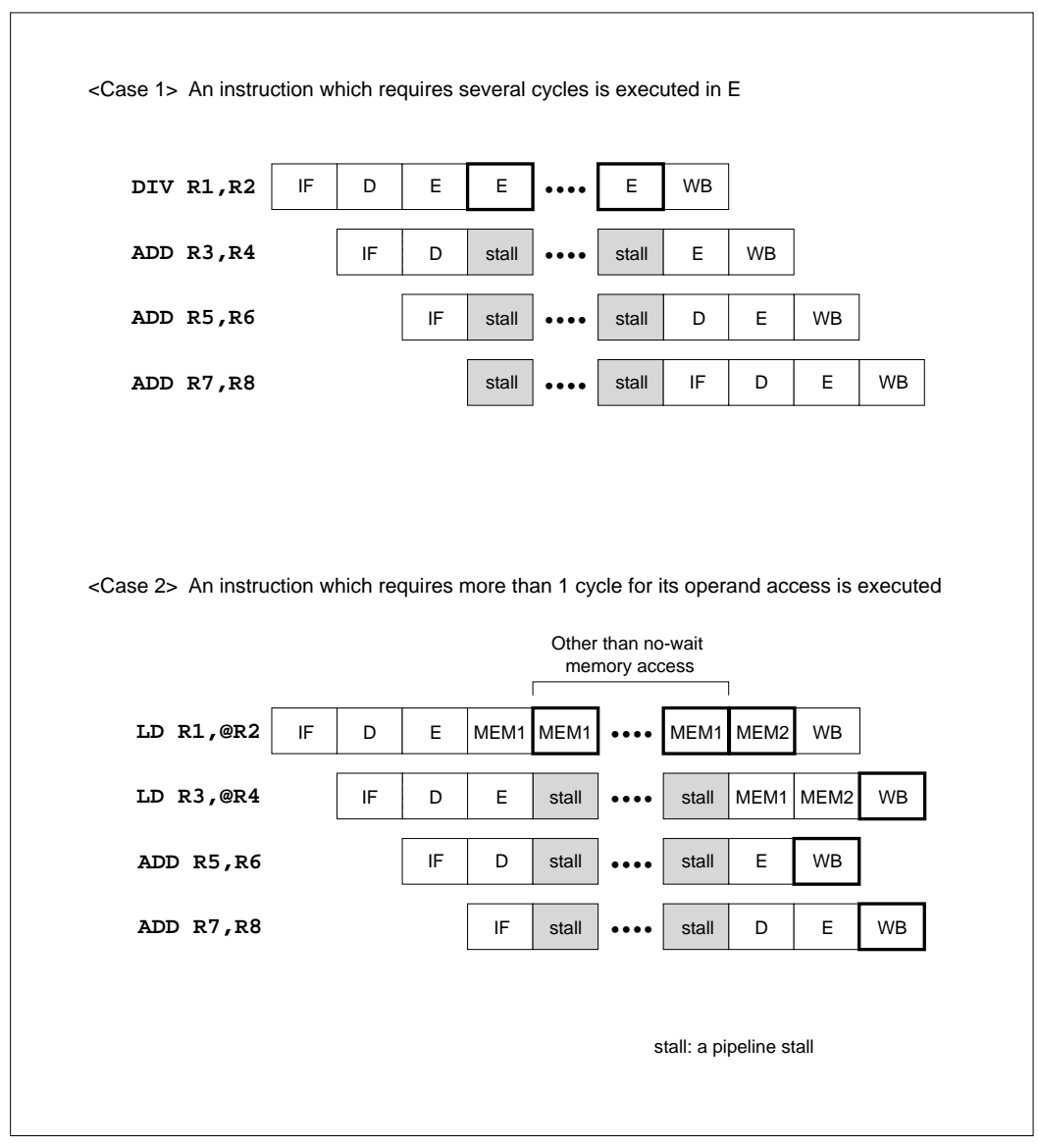

Appendix Figure 3.2.3 Pipeline Flow with Stalls (1)

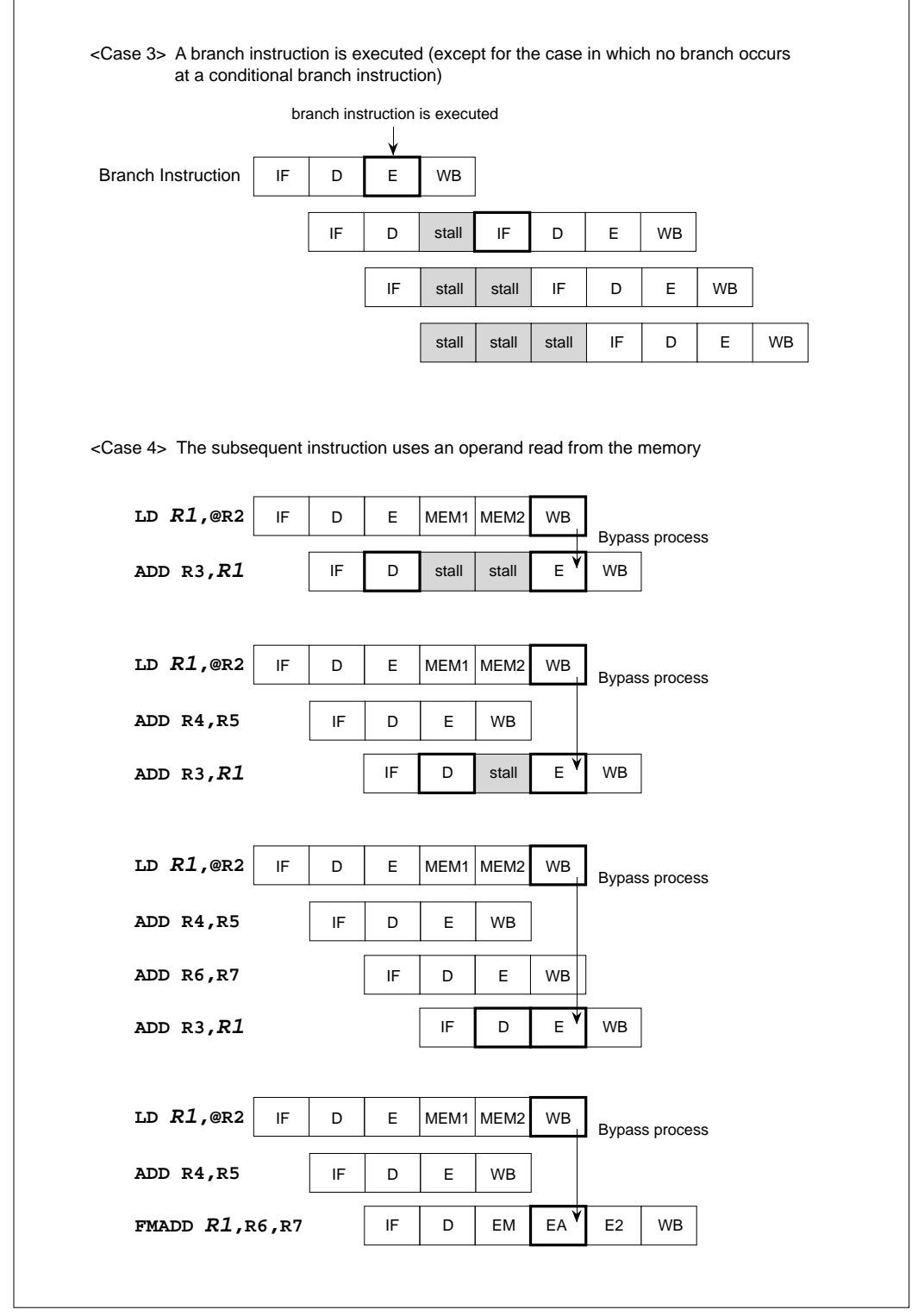

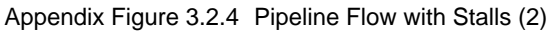

 $\Gamma$ 

Ē,

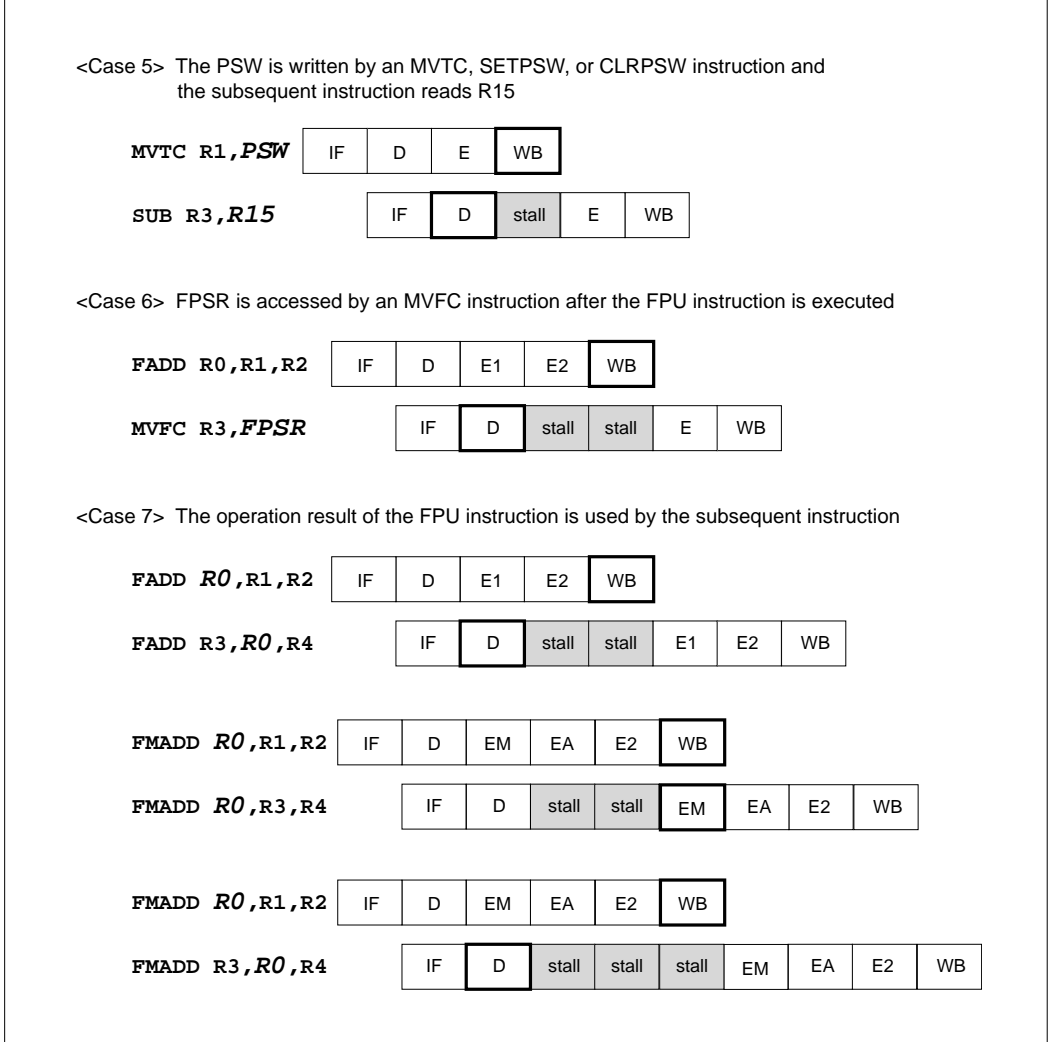

Appendix Figure 3.2.5 Pipeline Flow with Stalls (3)

### APPENDIX 3 Appendix 3 Pipeline Processing

 $\overline{\phantom{a}}$ 

# APPENDICES

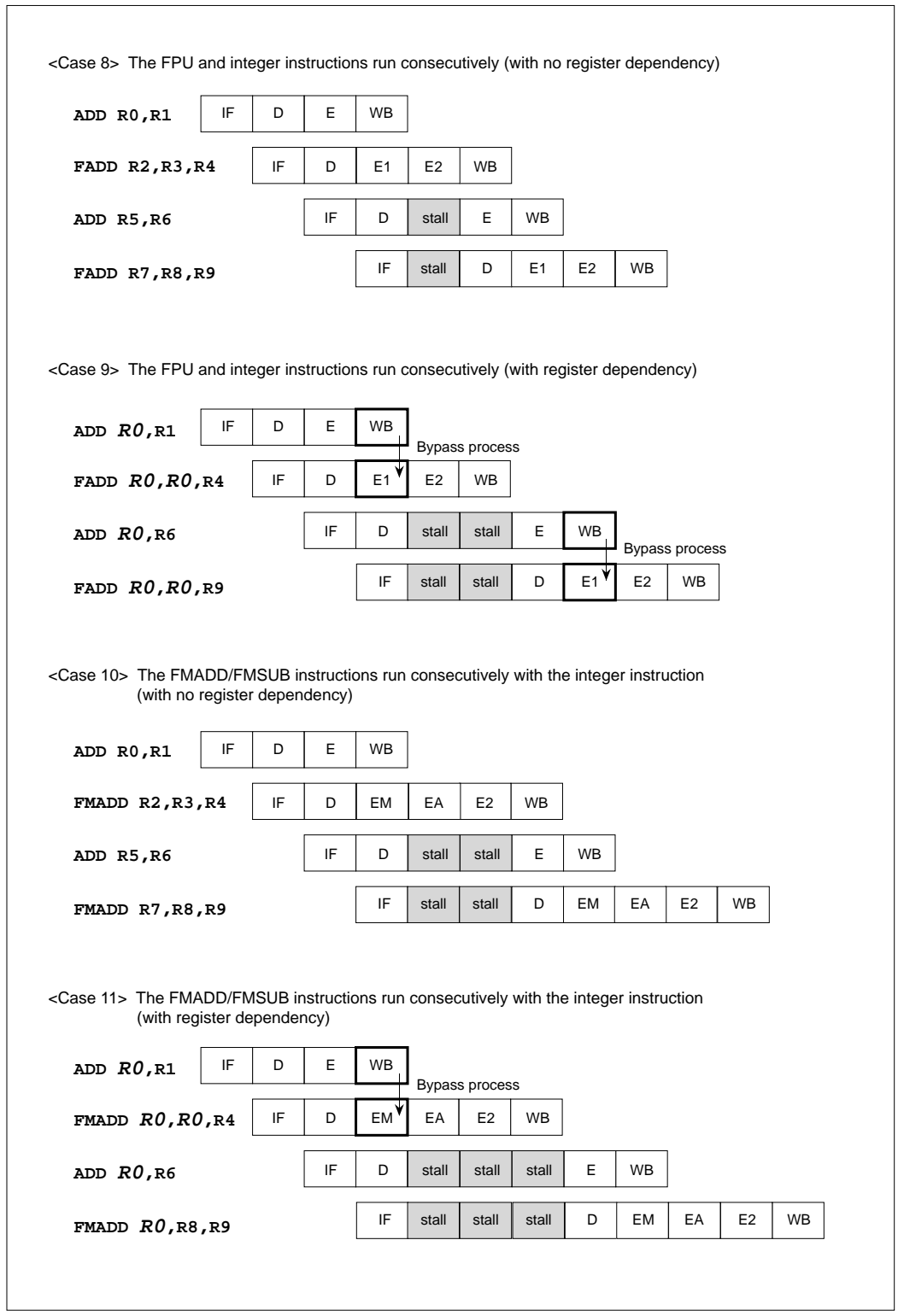

Appendix Figure 3.2.6 Pipeline Flow with Stalls (4)

 $\Gamma$ 

 $\overline{\phantom{a}}$ 

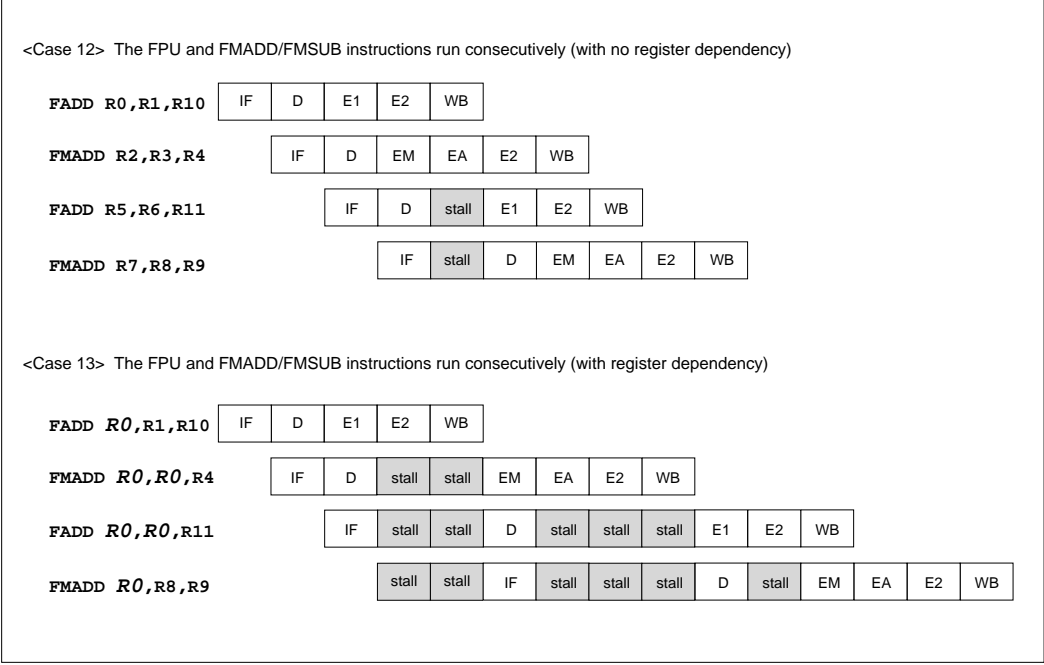

Appendix Figure 3.2.7 Pipeline Flow with Stalls (5)

#### Appendix 4 Instruction Execution Time

Normally, the E stage is considered as representing as the instruction execution time, however, because of the pipeline processing the execution time for other stages may effect the total instruction execution time. In particular, the IF, D, and E stages of the subsequent instruction must be considered after a branch has occurred.

The following shows the number of the instruction execution cycles for each pipeline stage.

The execution time of the IF and MEM stages depends on the implementation of each product of the M32R family.

Refer to the user's manual of each product for the execution time of these stages.

#### **Note 1: FPU instruction uses E1 and EM stages.**

Appendix Table 4.1.1 Instruction Execution Cycles per Pipeline Stage [excluding FPU instructions]

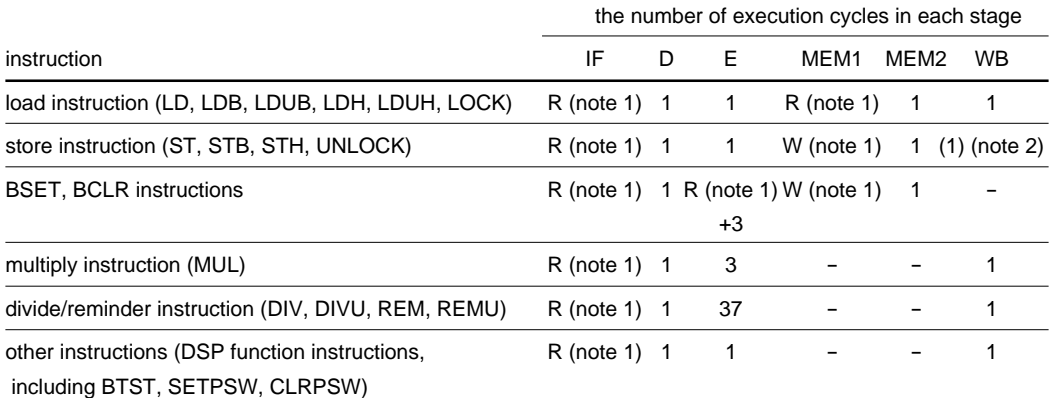

**Note 1:** R, W: Refer to the user's manual prepared for each product.

**Note 2:** Within the store instruction, only instructions which include the register indirect and register update addressing mode require 1 cycle in the WB stage. All other instructions do not require extra cycles.

#### Appendix Table 4.1.2 Instruction Execution Cycles per Pipeline Stage [FPU instructions]

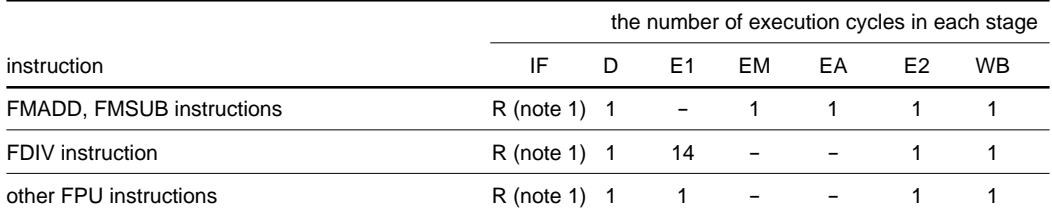

**Note 1:** R, W: Refer to the user's manual prepared for each product.

#### Appendix 5 IEEE754 Specification Overview

The following is a basic overview of the IEEE754 specification. M32R-FPU fulfills the IEEE754 requirements through a combination of software and hardware features.

#### Appendix 5.1 Floating Point Formats

The following describes the floating-point formats.

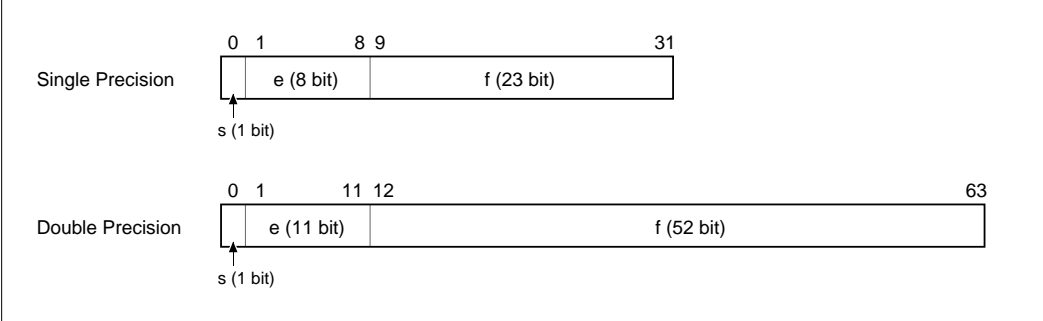

Appendix Figure 5.1.1 Floating-Point Formats

- s: Sign bit.  $0 =$  positive number,  $1 =$  negative numbers
- e: Exponent. This represents a value that was made positive by adding 127 to a single precision value or 1023 to a double precision value (biased exponent).
- f : Fraction. Represents the fraction field of the value.

Using these symbols, the floating-point values (normalized numbers) can be described by the following expressions:

**Single-Precision Format:** (–1) ^ s ✕ 1.f ✕ 2 ^ (e–127) **Double-Precision Format:**  $(-1)$  ^ s  $\times$  1.f  $\times$  2 ^ (e–1023)

- Certain values do not fit into the above expressions, such as ±∞, ±0, NaN (Not a Number), denormalized numbers, etc.
- Other formats, such as expanded double precision, can also be used.
- $\star$  M32R-FPU only supports the single-precision format. The double precision format is supported in the software library.

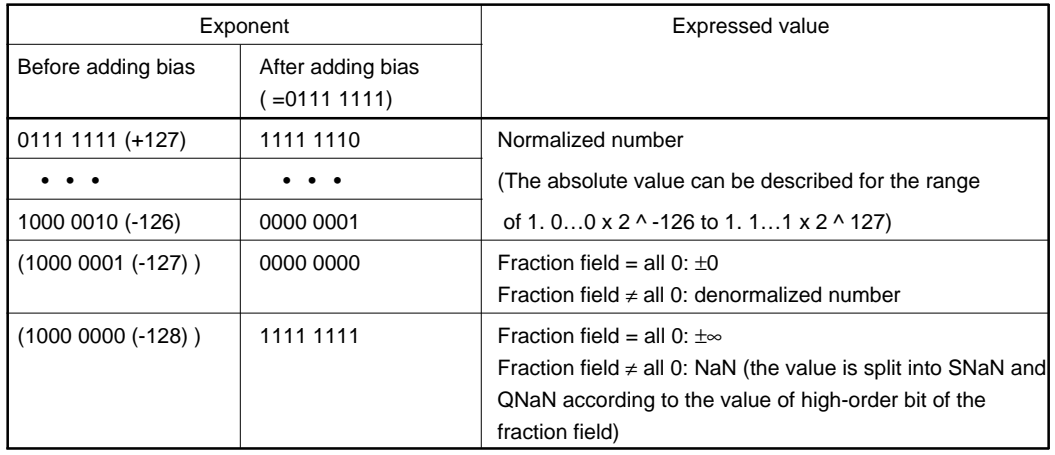

Appendix Table 5.1.1 Single Precision Floating-Point Bit Values

#### (1) Denormalized Numbers

Denormalized numbers represent numbers (values??) that have an absolute value less than 1. 0…0 x 2 ^ -126. Single-precision denormalized numbers are expressed as follows:

(-1) ^ s x 0.f x 2 ^ -126

(2) NaN (Not a Number)

SNaN (Signaling NaN): a NaN in which the MSB of the decimal fraction field is "0". When SNaN is used as the source operand in an operation, an IVLD occurs. SNaNs are useful in identifying program bugs when used as the initial value in a variable. However, SNaNs cannot be generated by hardware.

QNaN (Quiet NaN): a NaN in which the MSB of the decimal fraction field is "1". Even when QNaN is used as the source operand in an operation, an IVLD will not occur (excluding comparison and format conversion). Because a result can be checked by the arithmetic operations, QNaN allows the user to debug without executing an EIT processing. QNaNs are created by hardware.

#### Appendix 5.2 Rounding

The following 4 rounding modes are specified by IEEE754.

#### Appendix Table 5.2.1 Four Rounding Modes

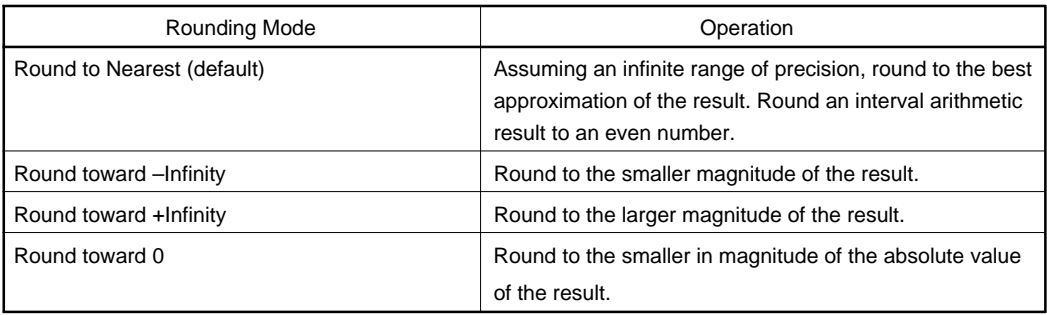

- "Round to Nearest" is the default mode and produces the most accurate value.
- "Round toward –Infinity," "Round toward +Infinity" and "Round toward Zero" are used for interval arithmetic to insure precision

#### Appendix 5.3 Exceptions

IEEE754 allows the following 5 exceptions. The floating-point status register is used to determine whether the EIT process will be executed when an Exception occurs.

(1) Overflow Exception (OVF)

The exception occurs when the absolute value of the operation result exceeds the largest describable precision in the floating-point format. Appendix Table 5.3.1 shows the operation results when an OVF occurs.

Appendix Table 5.3.1 Operation Result due to OVF Exception

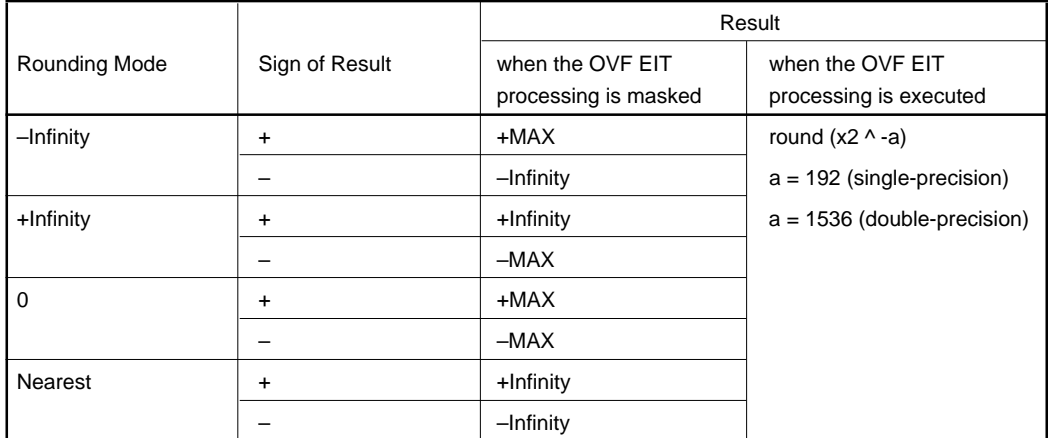

**Note : •** When the Underflow Exception Enable (EU) bit (FPSR register bit 18) = "0" **•** When the Underflow Exception Enable (EU) bit (FPSR register bit 18) = "1" (2) Underflow Exception (UDF)

The exception occurs when the absolute value of the operation result is less then the largest describable precision in the floating-point format. Appendix Table 5.3.2 shows the operation results when a UDF occurs.

#### Appendix Table 5.3.2 Operation Results due to UDF Exception

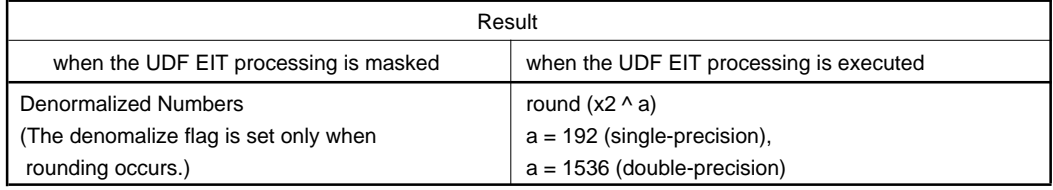

**Note:** • When the operation result is rounded, an Inexact Exception is generated simultaneously.

(3) Inexact Exception (IXCT)

The exception occurs when the operation result differs from a result led out with an infinite range of precision. Appendix Table 5.3.3 shows operation results and the respective conditions in which each IXCT occurs.

#### Appendix Table 5.3.3 Operation Results and Respective Conditions for IXCT Exception

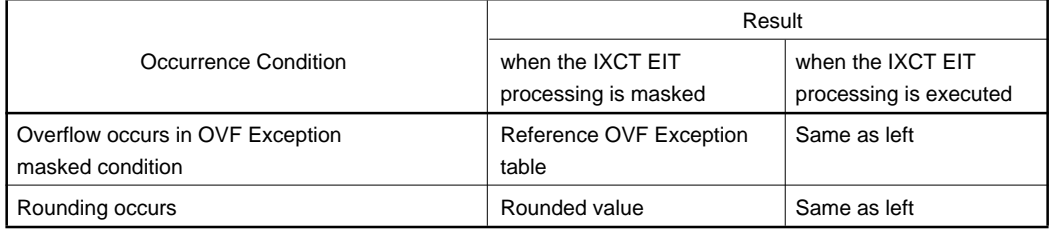

(4) Zero Division Exception (DIV0)

The exception occurs when a finite, nonzero value is divided by zero. Appendix Table 5.3.4 shows the operation result when a DIV0 occurs.

#### Appendix Table 5.3.4 Operation Results for DIV0 Exception

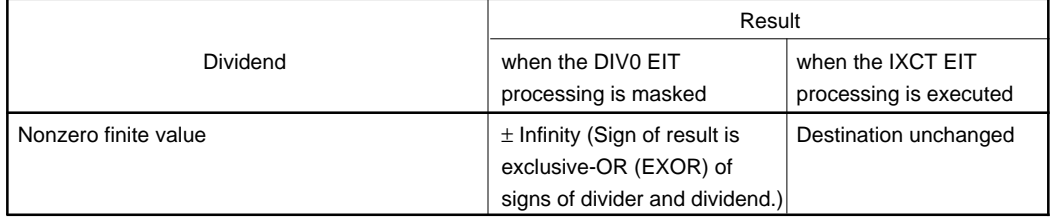

#### Please note that the DIV0 EIT operation does not occur in the following factors.

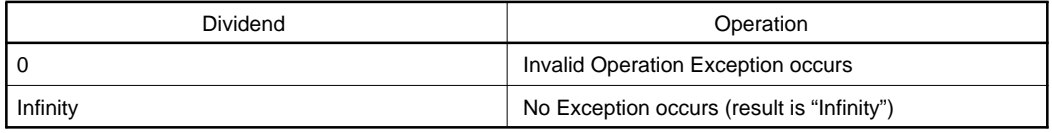

(5) Invalid Operation Exception (IVLD)

The exception occurs when an invalid operation is executed. Appendix Table 5.3.5 shows operation results and the respective conditions in which each IVLD occurs.

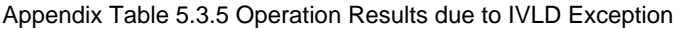

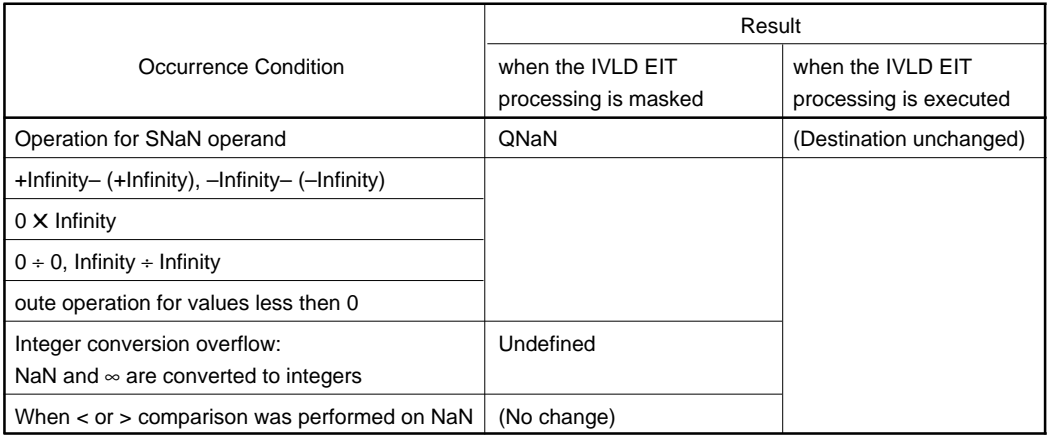

Important: The following operations never generate an Exception.

- $\sqrt$  (-0): returns -0
- ∞/ 0: returns ∞ (Sign of result is exclusive-OR (EXOR) of signs of divider and dividend.)

#### ■ Definition of Terms

• Exception

Special conditions generated by execution of floating-point instructions. The corresponding enable bits of the floating-point status register are used to determine whether the EIT processing will be executed when an Exception occurs. However, the actual generation of an exception cannot be masked.

• EIT Processing

An operation triggered by the generation of an Exception, in which the flow jumps to a floating-point Exception vector address, or a string of related Exception operation sequences is triggered. The corresponding enable bits of the floating-point status register are used to determine whether the EIT processing will be executed when an Exception occurs.

• Intermediate Result of Operation

The value resulting from calculations of infinite and unbounded exponent and mantissa bits. In actual implementation, the number of exponent and mantissa bits is finite and the intermediate result is rounded so that the final operation result can be determined.

#### Appendix 6 M32R-FPU Specification Supplemental Explanation

Appendix 6.1 Operation Comparision: Using 1 instruction (FMADD or FMSBU) vs. two instructions (FMUL and FADD)

The following is an explanation of the differences between an operation using just one instruction (FMADD or FMSUB) and an operation using 2 instructions (FMUL and FADD).

#### Appendix 6.1.1 Rounding Mode

The rounding mode for an operation using both FMUL and FADD rounds both FMUL and FADD according to the setting of the FPSR RM field. However, the result of the FMADD or FMSUB instruction in Step 1 (multiply stage) is not rounded according to the setting of FPSR RM field, rather it is rounded toward zero.

#### Appendix 6.1.2 Exception occurring in Step 1

Two instructions are compared below as examples of Exception occurring in Step 1.

- FMUL + FADD: FMUL R3, R1, R2 (R3 = R1 \* R2) FADD R0, R3, R0  $(R0 = R3 + R0)$
- FMADD or FMSUB: FMADD R0, R1, R2 (R0 = R0 +R1 \* R2)
- Note: If the register supports different operations than those described above, the operations may differ in some ways to those shown below.

(1) Overflow occurs in Step 1

#### $\epsilon$ When EO = 0, EX = 0: OVF and IXCT occur>

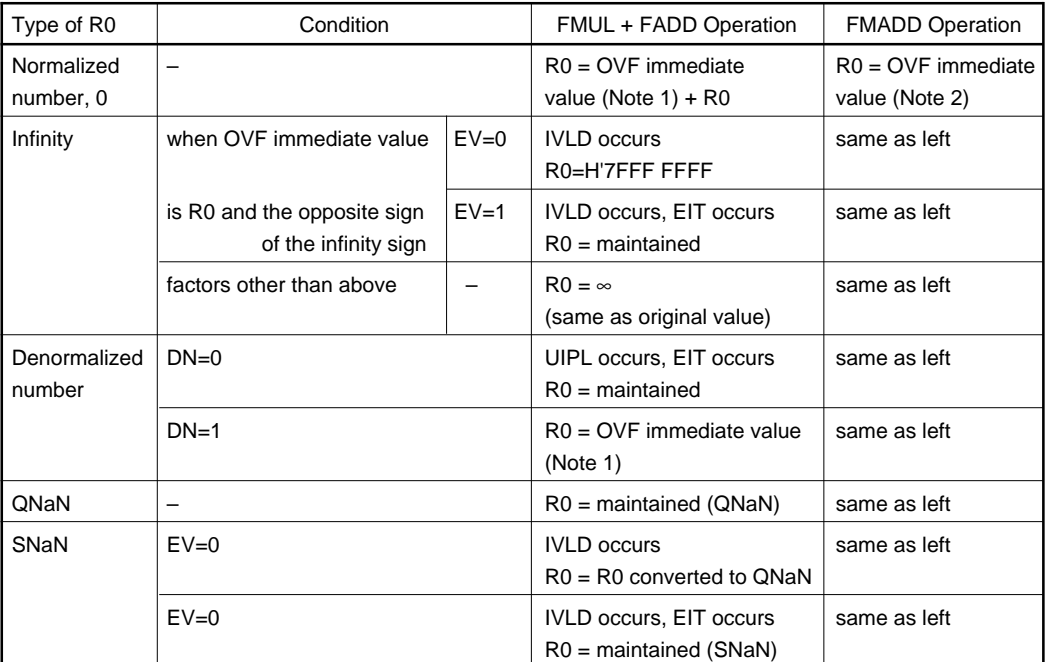

- **Note 1:** Refer to [Appendix Table 5.3.1 Operation Result due to OVF Exception] for immediate values if an overflow occurs due to Overflow Exclusion when the EIT processing is masked.
- **Note 2:** In Step 1, the rounding mode is set to [Round toward 0]. However, when an overflow occurs, the immediate value is rounded according to the rounding mode. Refer to [Appendix Table 5.3.1 Operation Result due to OVF Exception] for these values. However, when the rounding mode is [round toward nearest], the OVF immediate value = infinity and the R0 value becomes the same as that of FMUL + FADD.

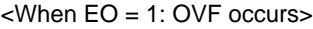

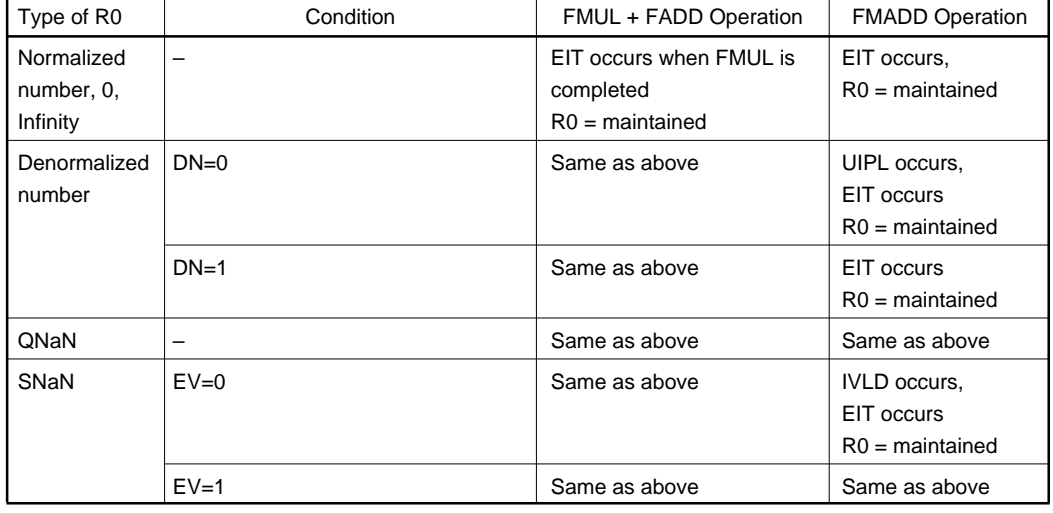
(2) When underflow occurs in Step 1

#### $\leq$ When EU = 0, DN = 1: UDF occurs>

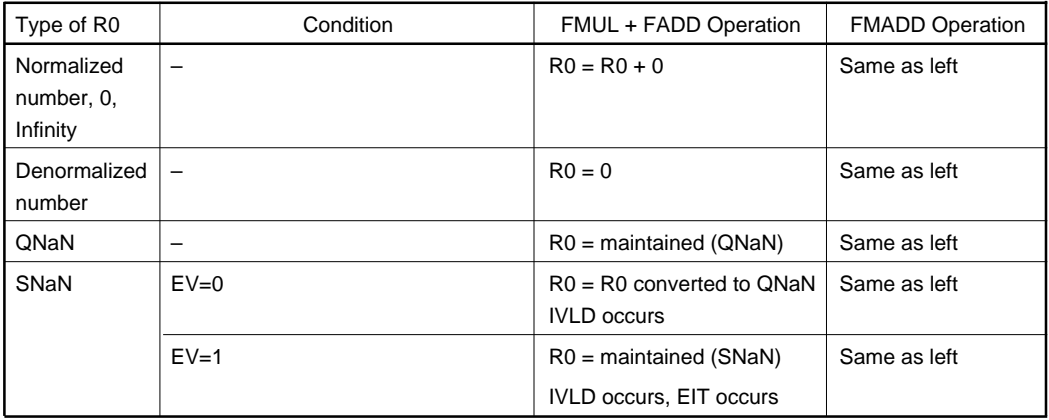

### $\leq$ When EU = 0, DN = 0: UDF and UIPL occur>

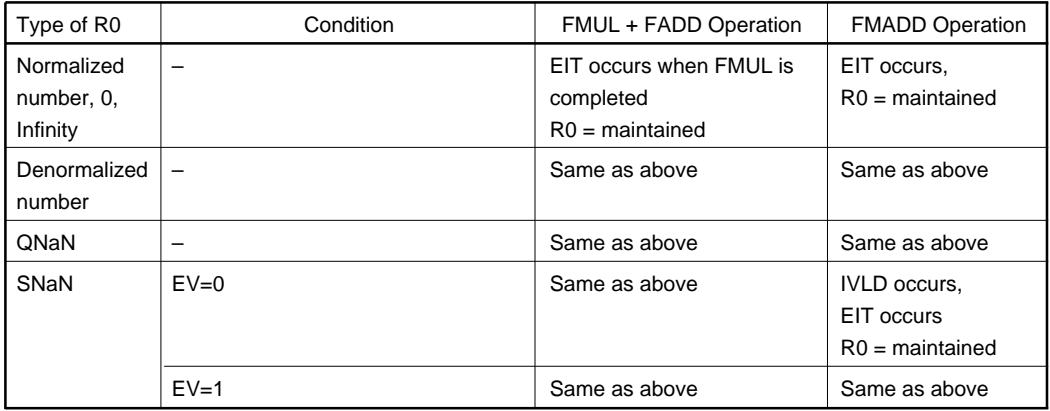

### <When EU = 1: UDF occurs>

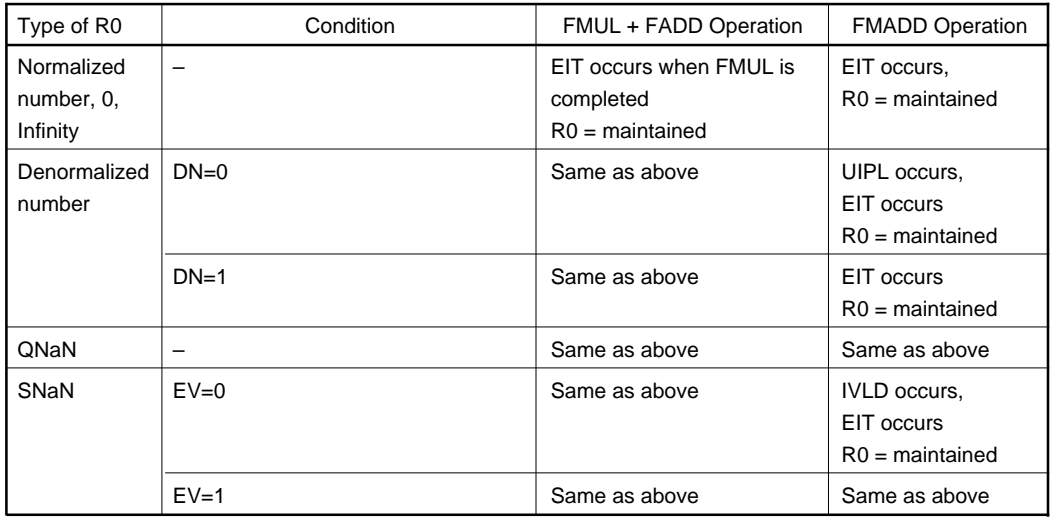

#### (3) When Invalid Operation Exception occurs in Step 1

■ If at least one of [R1, R2] is an SNaN

 $\langle$ When EV = 0: IVLD occurs>

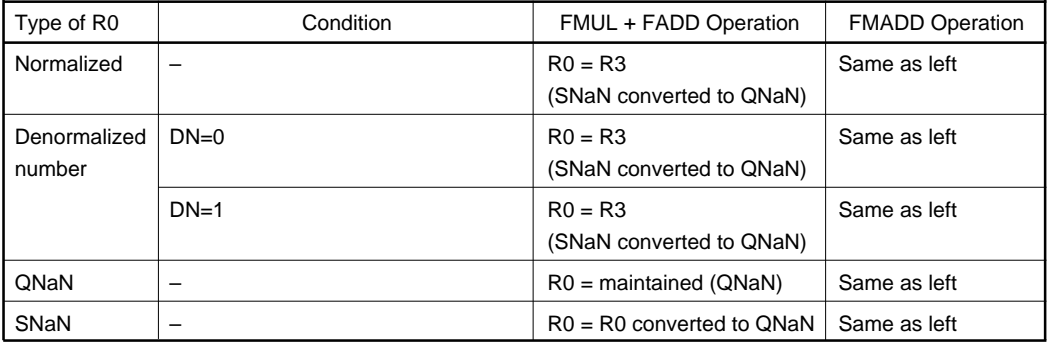

<When EV = 1: IVLD occurs>

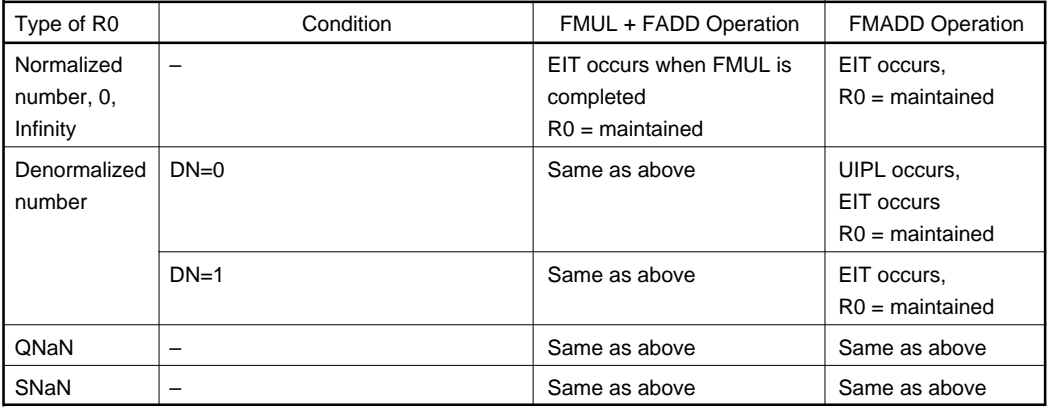

If " $\times \infty$ " occurs in [R1, R2]  $\text{W}$  = 0: IVLD occurs>

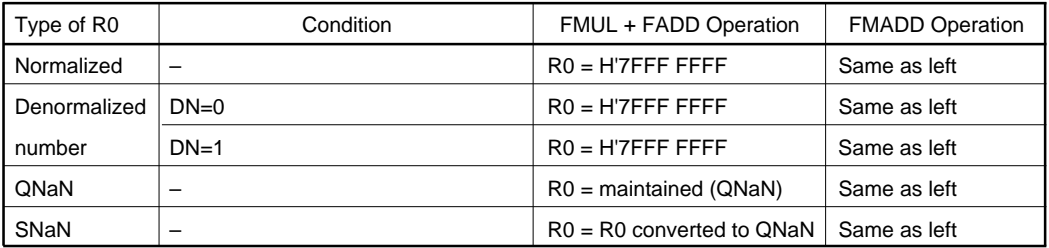

<When EV = 1: IVLD occurs>

Same results as when "If at least one of [R1, R2] is an SNaN."

(4) When Inexact Operation Exception occurs in Step 1

■ If an Inexact Operation occurs due to rounding:

 $<$ When EX = 0: IXCT occurs>

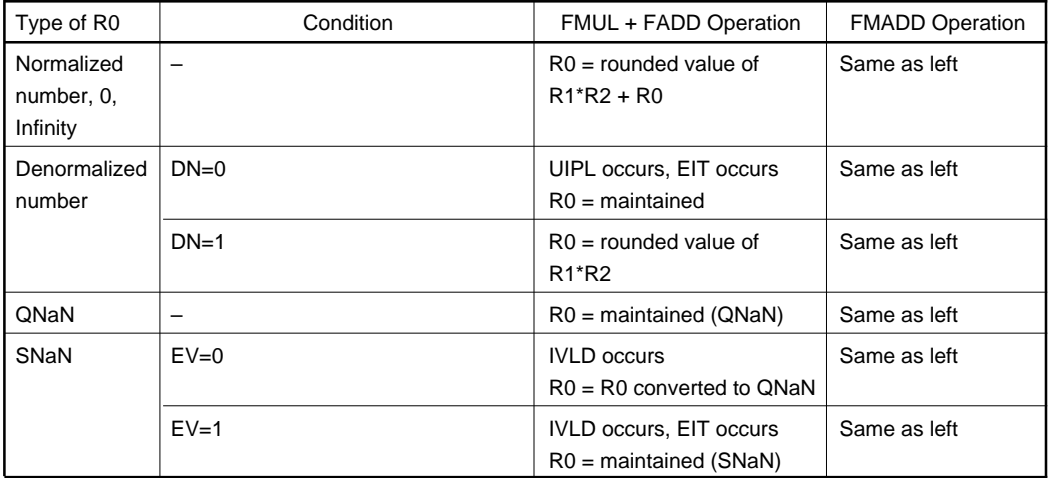

<When EX = 1: IXCT occurs>

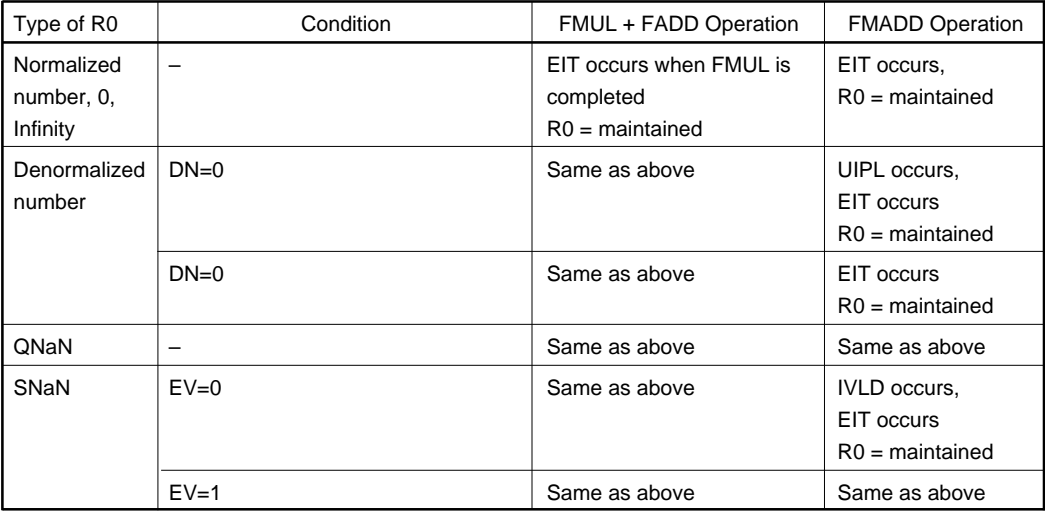

When an Inexact Operation occurs due to an OVF at  $EO = 0$ :

 $\text{W}$  = 0: IXCT occurs>

Refer to "(1) Overflow occurs in Step 1 <When  $EO = 0$ ,  $EX = 0$ : OVF and IXCT occur>".

<When EV = 1: IXCT occurs>

Same results as " $\blacksquare$  If an Inexact Operation occurs due to rounding <when  $EX = 1$ : IXCT occurs>".

### Appendix 6.2 Rules concerning Generation of QNaN in M32R-FPU

The following are rules concerning generating a QNaN as an operation result. Instructions that generate NaNs as operation results are FADD, FSUB, FMUL, FDIV, FMADD, and FMSUB.

#### [Important Note]

This rule does not apply when the data that is sent to Rdest, the results of the FCMP or FCMPE comparison, comprise a NaN bit pattern.

#### <FADD, FSUB, FMUL, FDIV>

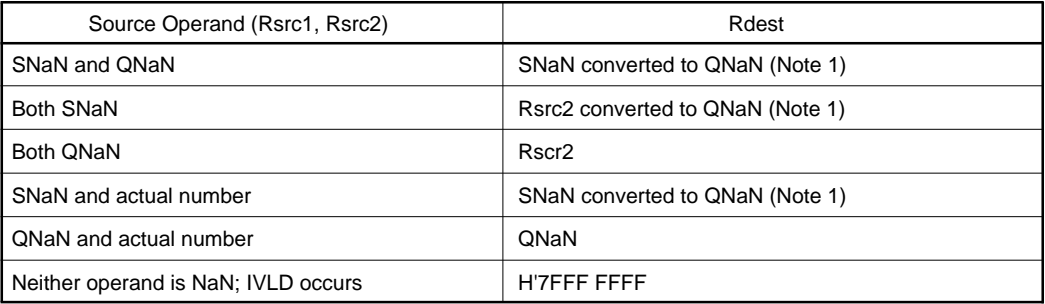

**Note 1:** SNaN b9 is set to "1" and the operand is converted to QNaN.

#### <FMADD, FMSUB>

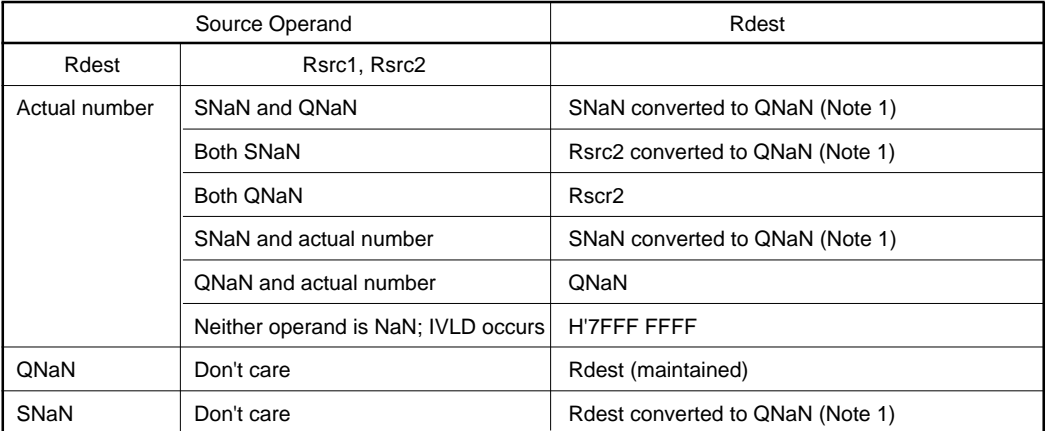

**Note 1:** SNaN b9 is set to "1" and the operand is converted to QNaN.

# APPENDICES

## Appendix 7 Precautions

### Appendix 7.1 Precautions to be taken when aligning data

When aligning or allocating the data area following the code area in a program, the alignment must be done from an address that has an adjusted word alignment.

If the data area is aligned or allocated without adjusting the word alignment, a 16-bit instruction may exist in the high-order halfword of the word, and data with MSB of "1" may be aligned to the following halfword. In this case, the M32R family upwardcompatible CPU recognizes the 16-bit instruction and the data as a pair of parallel executable instructions and executes the instructions as such.

In consideration of the upward compatibility of software when programming, if the highorder halfword has a 16-bit instruction, make sure that the following data area is aligned or allocated from an address that has an adjusted word alignment.

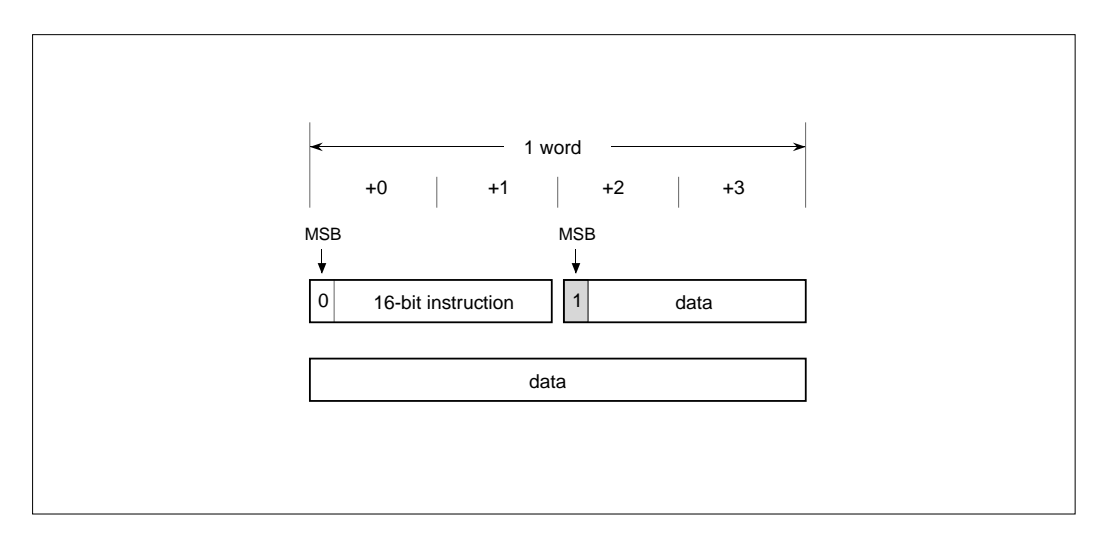

This page left blank intentionally.

Download from Www.Somanuals.com. All Manuals Search And Download.

## Symbol

#imm 1-15, 3-2 @(disp,R) 1-15, 3-2 @+R 1-15, 3-2 @-R 1-15, 3-2 @R 1-15, 3-2 @R+ 1-15, 3-2

## A

Accumulator(ACC) 1-11 Addressing Mode 1-15, 3-2 Arithmetic operation instructions 2-4 ADD 3-6 ADD3 3-7 ADDI 3-8 ADDV 3-9 ADDV3 3-10 ADDX 3-11 NEG 3-86 SUB 3-113 SUBV 3-114 SUBX 3-115

## B

Backup PC(BPC) 1-5 Bit operation instructions 2-11 BCLR 3-15 BSET 3-27 BTST 3-28 CLRPSW 3-29 SETPSW 3-99 Branch instructions 2-6 BC 3-14 BEQ 3-16 BEQZ 3-17 BGEZ 3-18 BGTZ 3-19 BL 3-20 BLEZ 3-21 BLTZ 3-22 BNC 3-23 BNE 3-24

BNEZ 3-25 BRA 3-26 JL 3-59 JMP 3-60 NOP 3-87

## $\cap$

Compare instructions 2-4 CMP 3-30 CMPI 3-31 CMPU 3-32 CMPUI 3-33 Condition Bit Register(CBR) 1-5 Control registers 1-3 CPU Programming Model 1-1 CPU Register 1-2 CR 1-3, 1-15 CR0 1-3, 1-4 CR1 1-3, 1-5 CR2 1-3, 1-5 CR3 1-3, 1-5 CR6 1-3, 1-5 CR7 1-3, 1-6

## D

Data format 1-13, 1-14 Data format in a register 1-13 Data format in memory 1-14 Data type 1-12, 3-3 DSP function instructions 2-8 MACHI 3-69 MACLO 3-70 MACWHI 3-71 MACWLO 3-72 MULHI 3-74 MULLO 3-75 MULWHI 3-76 MULWLO 3-77 MVFACHI 3-79 MVFACLO 3-80 MVFACMI 3-81 MVTACHI 3-83 MVTACLO 3-84 RAC 3-91 RACH 3-93

# E

EIT-related instructions 2-8 RTE 3-97 TRAP 3-116

## F

Floating-point instruction 2-11 FADD 3-36 FCMP 3-38 FCMPE 3-40 FDIV 3-42 FMADD 3-44 FMSUB 3-47 FMUL 3-50 FSUB 3-52 FTOI 3-54 FTOI 3-54 ITOF 3-58 UTOF 3-118 Floating-point Status Register 1-6

# G

General-purpose Registers 1-2

# H

Hexadecimal Instruction Code APPENDICES-2

# I

immediate 1-15, 3-2 Instruction Execution Time APPENDICES-17 Instruction format 2-12 Instruction List APPENDICES-4 Instruction set overview 2-2 Interrupt Stack Pointer(SPI) 1-2, 1-3, 1-5

## L

Load/store instructions 2-2 LD 3-61 LDB 3-63 LDH 3-64 LDUB 3-66 LDUH 3-67 LOCK 3-68 ST 3-109 STB 3-111 STH 3-112 UNLOCK 3-117 Logic operation instructions 2-5 AND 3-12 AND3 3-13 NOT 3-88 OR 3-89 OR3 3-90 XOR 3-119 XOR3 3-120

## M

Multiply/divide instructions 2-5 DIV 3-34 DIVU 3-35 MUL 3-73 REM 3-95 REMU 3-96

## $\left( \right)$

Operation expression 3-2, 3-3 Operation instructions 2-4 Operand List 3-2

## P

PC relative(pcdisp) 1-14, 3-2 Processor Status Register(PSW) 1-3, 1-4 Program Counter(PC) 1-11

# R

R 1-15, 3-2 Register direct(R or CR) 1-15, 3-2 Register indirect(@R) 1-15, 3-2 Register indirect and register update 1-15, 3-2 Register relative indirect(@(disp, R)) 1-15, 3-2

## S

```
Shift instructions 2-5
     SLL 3-100
     SLL3 3-101
     SLLI 3-102
     SRA 3-103
     SRA3 3-104
     SRAI 3-105
     SRL 3-106
     SRL3 3-107
     SRLI 3-108
Stack pointer 1-2, 1-5
```
## T

Transfer instructions 2-4 LD24 3-62 LDI 3-65 MV 3-78 MVFC 3-82 MVTC 3-85 SETH 3-98

## $\cup$

User Stack Pointer(SPU) 1-2, 1-3, 1-5

### **RENESAS 32-BIT RISC SINGLE-CHIP MICROCOMPUTER SOFTWARE MANUAL M32R-FPU**

**Publication Data : Rev.1.00 Jan 08, 2003 Rev.1.01 Oct 31, 2003 Published by : Sales Strategic Planning Div. Renesas Technology Corp.**

**©** 2003. Renesas Technology Corp., All rights reserved. Printed in Japan.

M32R Family Software Manual

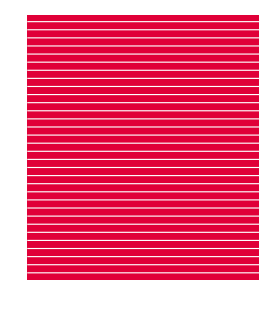

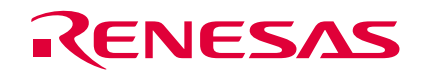

RenesasTechnology Corp. 2-6-2, Ote-machi, Chiyoda-ku, Tokyo,100-0004, Japan

Download from Www.Somanuals.com. All Manuals Search And Download.

Free Manuals Download Website [http://myh66.com](http://myh66.com/) [http://usermanuals.us](http://usermanuals.us/) [http://www.somanuals.com](http://www.somanuals.com/) [http://www.4manuals.cc](http://www.4manuals.cc/) [http://www.manual-lib.com](http://www.manual-lib.com/) [http://www.404manual.com](http://www.404manual.com/) [http://www.luxmanual.com](http://www.luxmanual.com/) [http://aubethermostatmanual.com](http://aubethermostatmanual.com/) Golf course search by state [http://golfingnear.com](http://www.golfingnear.com/)

Email search by domain

[http://emailbydomain.com](http://emailbydomain.com/) Auto manuals search

[http://auto.somanuals.com](http://auto.somanuals.com/) TV manuals search

[http://tv.somanuals.com](http://tv.somanuals.com/)